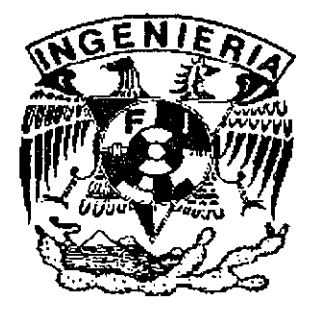

## UNIVERSIDAD NACIONAL AUTÓNOMA DE MÉXICO

O1170

TESIS CON

FALLA DE ORIGEN

### FACULTAD DE INGENIERÍA

### DIVISIÓN DE ESTUDIOS DE POSGRADO

### **TESIS**

Identificabilidad teórica y práctica de los parámetros de un proceso de consumo de sustrato en un biorreactor aerobio secuencial por lotes

PRESENTADA POR

Ing. Bernardo Figueroa Espinoza

PARA OBTENER EL GRADO DE:

MAESTRO EN INGENIERÍA ( ELÉCTRICA )

### DIRIGIDA POR:

DR.- ING. JAIME A. MORENO PÉREZ

Ciudad Universitaria, Octubre de 2002

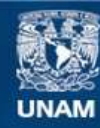

Universidad Nacional Autónoma de México

**UNAM – Dirección General de Bibliotecas Tesis Digitales Restricciones de uso**

#### **DERECHOS RESERVADOS © PROHIBIDA SU REPRODUCCIÓN TOTAL O PARCIAL**

Todo el material contenido en esta tesis esta protegido por la Ley Federal del Derecho de Autor (LFDA) de los Estados Unidos Mexicanos (México).

**Biblioteca Central** 

Dirección General de Bibliotecas de la UNAM

El uso de imágenes, fragmentos de videos, y demás material que sea objeto de protección de los derechos de autor, será exclusivamente para fines educativos e informativos y deberá citar la fuente donde la obtuvo mencionando el autor o autores. Cualquier uso distinto como el lucro, reproducción, edición o modificación, será perseguido y sancionado por el respectivo titular de los Derechos de Autor.

## Dedicatoria

A mis padres por su amor, apoyo y comprensión.

 $\sim 10$ 

## Agradecimientos

A la UNAM, por la formación que generosamente me ha brindado.

Al Dr. Jaime Moreno, por su dedicación y paciencia.

A la Dra. Cristina Verde, por su invaluable apoyo durante mi estancia en el Instituto de Ingeniería.

A todos mis profesores, por sus consejos y entusiasmo.

A mis compañeros de la coordinación de Automatización: Edmundo, Paul, Osear. Nancy, Rene, Alejandro, Rolando, Sandra, Daniel, Fernando, Sebastián, Sandra y Ceci. Ha sido un placer trabajar y compartir esta experiencia con ustedes.

A Laura por su apoyo y amistad.

A mis *amigos-familia* Lorena, Jorge, Adela y Miguel.

A Ana por su amor y apoyo incondicionales.

#### Resumen

En el presente trabajo se estudia la identificabilidad teórica y práctica de los parámetros de un modelo simplificado de un biorreactor aerobio secuencial por lotes. El modelo matemático empleado es no lineal, de parámetros concentrados e invariante en el tiempo, y representa un sistema donde la razón de consumo de sustrato obedece la Ley de Haldane. Se considera que las entradas no se pueden modificar debido que el análisis se centra en la etapa de reacción del ciclo por lotes. La salida del sistema es la concentración de oxígeno o de sustrato en el seno del reactor. Como la concentración de oxígeno es de fácil medición, comparada con otras variables de estado, esta salida es de gran interés práctico.

Debido a los problemas teóricos de dicho modelo no lineal, se plantea otro modelo (tasa de crecimiento específico lineal a tramos) cuya solución analítica se conoce, y que presenta un comportamiento consistente con un reactor experimental real.

Se demuestra la identificabilidad teórica de los parámetros de ambos modelos, y para los casos en que se puede expresar alguna función de los estados medibles con una estructura lineal en los parámetros, se establece la relación que existe entre el error cuadrático y el error paramétrico. Esto permite conocer una región en el espacio paramétrico donde se encuentran los parámetros reales.

Se validan los resultados contra datos experimentales de laboratorio.

# índice General

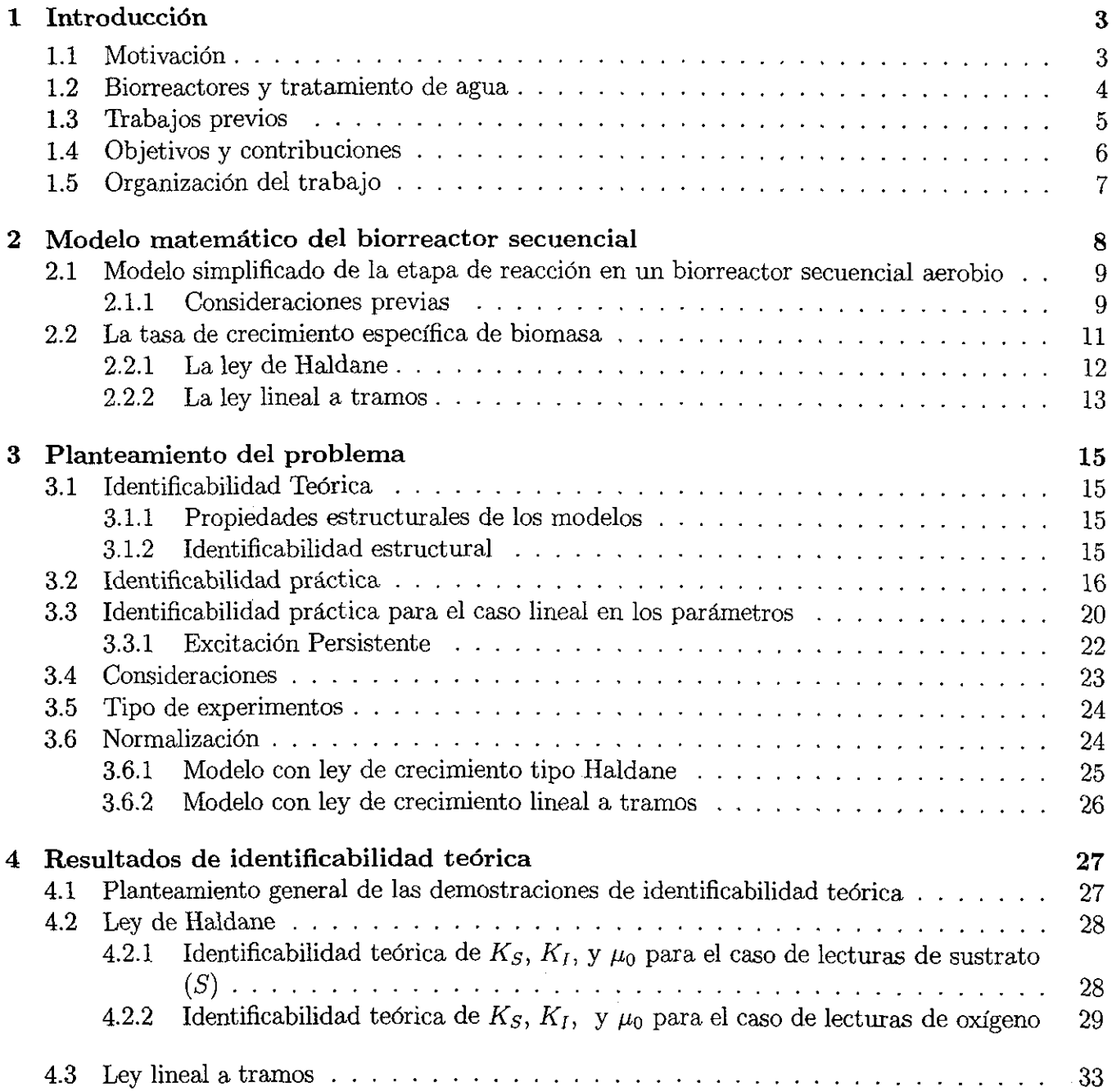

 $\sim$ 

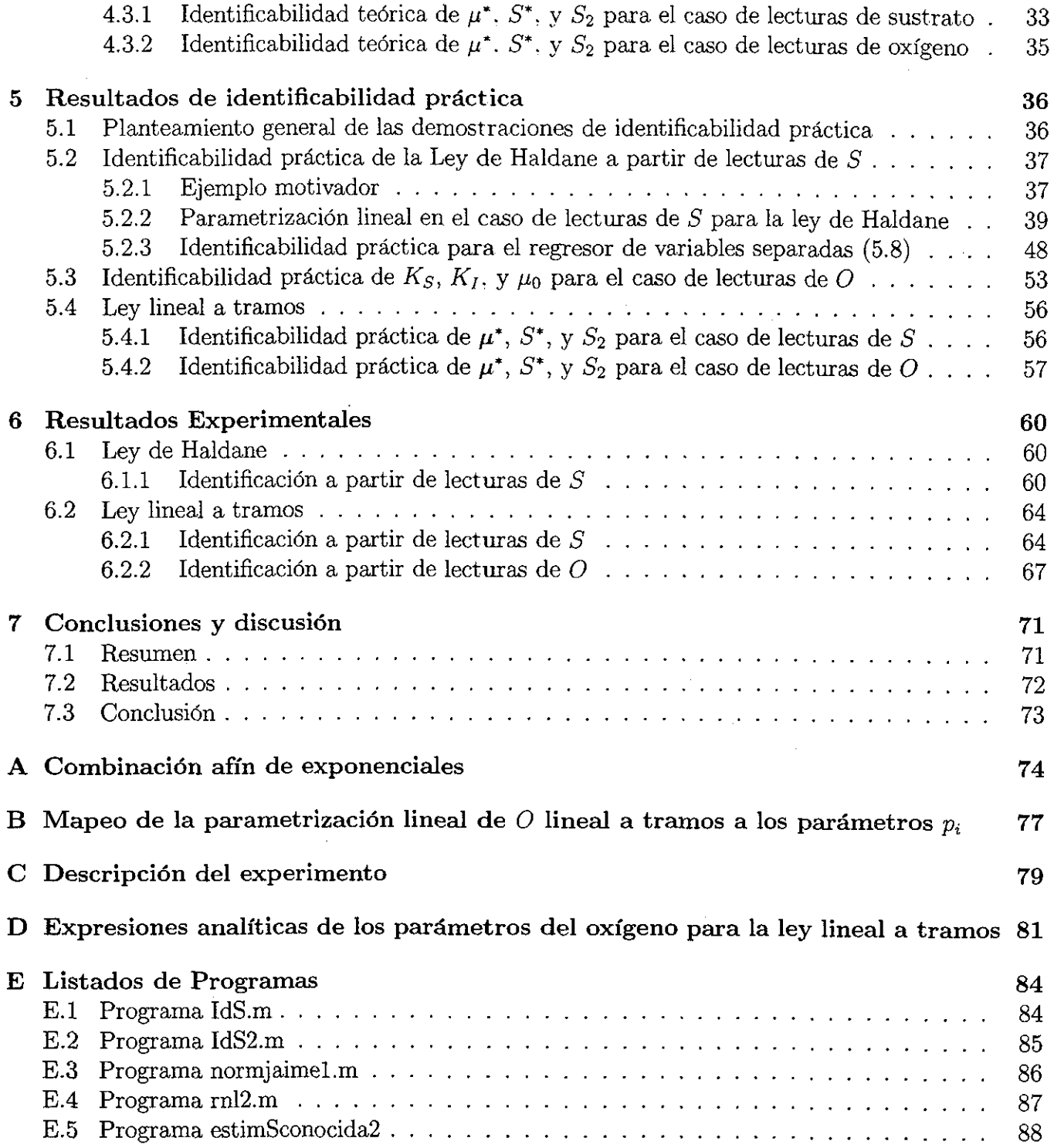

 $\overline{2}$ 

## Capítulo 1

## Introducción

### 1.1 Motivación

Un modelo matemático se define como *una descripción matemática de un proceso real* [Walter97]. Dicha descripción depende de los objetivos con que se construye el modelo. En el campo de la ingeniería el uso de modelos matemáticos es muy común, ya que permite entender los sistemas físicos, además de reproducir su comportamiento sin tener que construir dispositivos que implican un gasto en tiempo y recursos económicos. El uso de modelos permite al ingeniero también diseñar modificaciones y dispositivos que le permiten controlar o monitorear los sistemas físicos en cuestión. Un modelo debe tener dos características importantes a considerar:

- 1. Debe reproducir el comportamiento del sistema correspondiente con suficiente exactitud.
- 2. Debe ser simple, hasta donde sea posible.

El presente trabajo está enfocado a los **modelos paramétricos.** En éstos, el comportamiento está dado por la estructura del modelo, que se supone conocida, y por ciertas cantidades conocidas como *parámetros* (que en general se consideran constantes).

En muchas ocasiones es deseable conocer los parámetros de un modelo, a partir de la información del comportamiento del sistema físico correspondiente. Esta tarea de estimación de parámetros puede presentar problemas tanto teóricos como prácticos. Antes de llevar a cabo dicha tarea es importante resolver primero los siguientes problemas:

- 1. En primer lugar, es necesario saber si dos juegos de parámetros distintos pueden generar exactamente el mismo comportamiento del modelo. Si es así, entonces los parámetros no tienen la propiedad de *identificabilidad teórica.*
- *2.* En segundo lugar (en el caso de que no se trate de falta de identificabilidad teórica) hay que tratar con modelos que, para dos juegos de parámetros muy distintos, generan un comportamiento **muy parecido,** por lo que es necesario saber si el ajuste de un modelo con un error dado permitirá conocer los parámetros con una incertidumbre aceptable.

Para tratar con el segundo problema se definirán criterios para agrupar modelos con comportamientos parecidos en un conjunto bien definido, para después relacionarlo con el correspondiente conjunto en el espacio de parámetros. Esta relación entre conjuntos permitirá evaluar si los parámetros se pueden estimar con un error aceptable. Si este es el caso, se dice que los parámetros tienen la propiedad de **identificabilidad práctica.**

En este trabajo se estudia un modelo de un biorreactor aerobio secuencial por lotes (que se explicará más adelante), creado con la finalidad de optimizar el funcionamiento del sistema por medio del control automático (entre otros objetivos). Para que esta tarea tenga éxito, es deseable<sup>1</sup> conocer los parámetros de dicho modelo. Por medio del conocimiento de dichos parámetros es posible estimar el punto de operación óptimo, en el sentido de minimizar el tiempo de reacción [Moreno98].

*La identificación de parámetros en procedimientos de tratamiento de aguas residuales discontinuos (batch) es algo que se hace de manera cotidiana en plantas de tratamiento industriales y experimentales, y en muchos casos no se hace un análisis de la confiabüidad de tales resultados. Este hecho resalta la importancia de un análisis de identificabilidad práctica [SotoSOOO].*

La medición de la concentración de oxígeno disuelto en un biorreactor es relativamente sencilla, comparada con la medición de concentraciones de otras sustancias, por lo que es deseable tomar dicha variable como punto de partida para tareas como el control o la identificación de parámetros.

El presente documento trata sobre identificación de parámetros biológicos, pues el conocimiento de éstos puede ser útil en muchos sentidos (control [Vargas99], [Soto2000] instrumentación virtual, capacitación, identificación de parámetros [Ellis96] etc).

Durante la elaboración de algunos trabajos relacionados [Vargas99], [Soto2000] se presentaron problemas durante la estimación de parámetros que sugieren falta de identificabilidad práctica.

## 1.2 Biorreactores y tratamiento de agua

El problema de la contaminación del agua es uno de los retos más grandes que la ingeniería enfrentará en las décadas por venir. El uso doméstico e industrial del agua provoca que se vierta en los océanos, ríos y lagos una gran cantidad de sustancias nocivas para la biosfera. De hecho el ecosistema acuático es el más influyente a nivel global, desde el punto de vista tanto biológico como químico.

Es de vital importancia que el hombre regrese el agua al entorno biológico lo más limpia posible, pues de lo contrario el precio a pagar es la destrucción de las fuentes naturales de agua, la extinción de un gran número de especies vegetales y animales, y un deterioro importante en la calidad de vida, que puede tener consecuencias fatales desde todos los puntos de vista, como el de la salud pública [Gaudy80]

Existen muchos métodos de purificación de agua a muchos niveles, tanto físicos, químicos, como biológicos. Los procesos biológicos tienen la capacidad de transformar los contaminantes de origen orgánico (sustrato) en sustancias inocuas como vapor de agua, bióxido de carbono. Metano, etc. Las complicadas reacciones que se llevan a cabo en un proceso de este tipo pueden romper moléculas orgánicas de alta toxicidad en moléculas orgánicas más simples e inocuas para el medio ambiente. Dichas reacciones son llevadas a cabo por organismos vivos, como bacterias, protozoarios, algas microscópicas, etc. Al final del proceso, se obtiene a cambio un aumento en la cantidad de microorganismos (biomasa), la cual se tiene que tratar o aprovechar de alguna forma. Existen, por consiguiente, procesos adicionales necesarios para el manejo de estos materiales residuales (conocidos como *lodos)* como son la digestión aerobia, procesos como el secado y compactación de lodos o

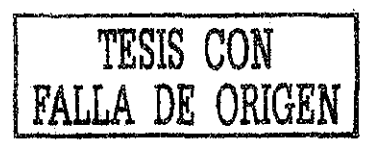

<sup>1</sup> Hay métodos en los que esto no es indispensable.

la incineración. En algunos casos es posible aprovechar ese material orgánico en otras actividades (e.g. elaboración de abono). Puede apreciarse que en el caso de los tratamientos biológicos estos residuos dejan de ser tan tóxicos como las sustancias que ingresaron en un principio a la planta de tratamiento.

Un biorreactor para tratamiento de aguas es un dispositivo donde consorcios de microorganismos llevan a cabo complicadas reacciones químicas que permiten degradar contaminantes orgánicos. Dichos dispositivos, como se ha dicho antes, tienen la gran ventaja de que pueden degradar los componentes tóxicos del influente en sustancias inocuas [Gaudy80],

Las variables de interés en este tipo de dispositivos por lo general son las concentraciones de sustancias en el seno del reactor, como son el sustrato (sustancia a degradar), la concentración de oxígeno (en el caso de biorreactores aerobios), la concentración de biomasa, y concentraciones de nutrientes. Existen otras tantas variables de otra naturaleza, que afectan el comportamiento del reactor como el pH, la salinidad, el volumen de líquido, la temperatura, la formación de tejidos o grumos que impiden la decantación, el mezclado, etc. Las variables de estado más importantes para este trabajo son la concentración de sustrato y oxígeno en el seno del reactor.

A continuación se presenta un breve resumen de la investigación bibliográfica previa, donde se puede encontrar evidencia de problemas de identificabilidad práctica en el mismo tipo de modelos [Holmberg82], [Versyck98], [Ellis96].

### 1.3 Trabajos previos

El problema de identificación de parámetros biológicos en este tipo de modelos ha sido estudiado con anterioridad desde varios puntos de vista. En los trabajos a los que se hace referencia en este documento, se estudian problemas de estimación de parámetros y optimización de criterios de error de varios tipos:

- Criterios de máxima verosimilitud: en [David99] se propone una metodología de identificación de parámetros y de obtención de intervalos de confianza para un problema no lineal.
- Técnicas de diseño experimental: en [Versyck98], [Versyck97] se estudia un biorreactor en *fed-batch* (donde el flujo de alimentación es la entrada al sistema, mientras el reactor no se llene), y se resuelve un problema de estimación paramétrica no lineal obteniendo una razón de alimentación óptima en el sentido de maximizar el contenido de información del experimento. En [Versyck97] se muestra evidencia de que se puede mejorar la estimación de parámetros por medio de la selección de la entrada (la alimentación de sustrato).
- Métodos iterativos de identificación para sistemas no lineales: en [Nihtila77] se estudian modelos de consumo de sustrato de distinta naturaleza (Monod, Contois, LSGR, EKG) y se estiman los parámetros por métodos no lineales que minimizan el error cuadrático. Se obtienen los correspondientes intervalos de confianza a partir de datos obtenidos por medio de simulación. Se sugiere usar las inversas de las componentes de sensibilidad como componentes de la matriz de peso en los criterios de los costos cuadráticos.
- Análisis de sensibilidad: en [Ellis96] se encuentran evidencias de un problema serio de sensibilidad en este tipo de sistemas. Se estudian las funciones de sensibilidad de los parámetros de

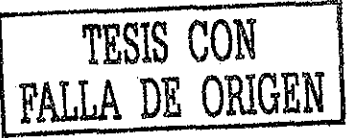

la ley de Haldane para distintas combinaciones de parámetros (entre los cuales se consideran las condiciones iniciales). A continuación se cita una de las premisas de este trabajo, en las palabras del autor: "Si los cambios en dos parámetros influencian la respuesta del sistema (consumo de oxígeno, en este caso) en exactamente la misma manera, la rutina de estimación de parámetros no será capaz de estimar los valores de los dos parámetros de forma independiente, esto es, los parámetros no serán identificables". Se caracteriza el comportamiento del sistema de acuerdo a ciertas funciones de los parámetros y se proponen condiciones experimentales apropiadas para la estimación de de los mismos. Ver también [Holmberg82].

- Geometría diferencial: en [Tunali87], [Denis2000] (esta referencia contiene un ejemplo de degradación microbiana muy ilustrativo) se estudia un problema de identificación por medio de técnicas basadas en expansiones en series de potencias. En el primer trabajo se estudian las relaciones dentre observabilidad no lineal, expansiones funcionales no lineales, el teorema de unicidad de la teoría no lineal de realizaciones e identificabilidad.
- Control y observación de procesos no lineales: en [Vargas99] se estudia el problema de observación y control en línea de biorreactores aerobios secuenciales desde el punto de vista de control. Se estudia la observabilidad de ciertas variables del proceso, la controlabilidad, y el desempeño de distintos tipos de observadores en línea. Se comparan varias estrategias de control (combinación observador-controlador) en simulación y experimentalmente. Es importante mencionar este trabajo, pues el mismo contiene el análisis del modelo que motivó este estudio. En [Soto2000] se estudia el mismo reactor desde el punto de vista de la ingeniería química. Este trabajo contiene información sobre valores típicos de los parámetros, su obtención, la comparación de las estrategias y el desarrollo de los experimentos.

## 1.4 Objetivos y contribuciones

El objetivo del trabajo es demostrar, en primer lugar, la identificabilidad teórica de los parámetros del sistema, y en segundo lugar, establecer la relación entre el error cuadrático y el error paramétrico. Esto permite evaluar si los parámetros de un modelo son identificables en la práctica. Se estudia el problema desde dos puntos de vista en función de la salida medible del sistema:

- Cuando la salida medible del sistema es la concentración de sustrato.
- Cuando la salida medible del sistema es la concentración de oxígeno.

Como no es posible (hasta el momento) establecer la identificabilidad práctica para el caso de la concentración de oxígeno con la ley de Haldane, se propone un modelo alternativo lineal a tramos, cuyo comportamiento se conoce y cumple con las características requeridas por un modelo del reactor. Se estudian tanto identificabilidad teórica como práctica en ambos casos (ley de Haldane y lineal a tramos).

Resumiendo, los objetivos generales del trabajo son los siguientes:

• Demostrar identificabilidad teórica de los parámetros de la ley de Haldane y lineal a tramos, tanto para el caso en que la salida es la concentración de oxígeno como la de sustrato.

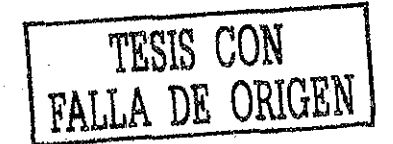

- Demostrar que a pesar de que los parámetros son teóricamente identificables, existen problemas de identificabilidad práctica que provocan que independientemente del método de estimación, los errores pequeños en el ajuste del comportamiento de los modelos (errores cuadráticos) corresponden a errores paramétricos considerables.
- Establecer la relación entre el error cuadrático y el error paramétrico, lo que permite evaluar cotas para este último. Esto permite conocer la región del espacio de parámetros que contiene los parámetros reales, ya que se cuenta en general con los parámetros estimados. No se encontró en la literatura ningún trabajo que estudie este punto de vista para este modelo.
- Encontrar algún método que permita ajustar los parámetros a partir de lecturas de oxígeno, usando métodos matemáticos.

### 1.5 Organización del trabajo

En el capítulo 2 se presenta el modelo matemático del proceso en cuestión. Se explica el funcionamiento de un biorreactor secuencial por lotes en su fase de reacción y se listan las consideraciones previas y notación.

En el capítulo 3 se plantea el problema específico de identificación a estudiar, tanto desde el punto de vista teórico como práctico, siendo el primero un paso necesario para intentar hacer la identificación práctica de parámetros.

Se dividen los resultados del trabajo en dos, conteniendo el capítulo 4 los correspondientes a la parte teórica, y el 5 los de la parte práctica. Cada uno de estos capítulos está a su vez dividido en dos partes, pues se toma en cuenta tanto la identificación de parámetros a partir de mediciones de concentración de sustrato, como de concentración de oxígeno. Se muestran algunos ejemplos obtenidos mediante datos generados por medio de simulaciones digitales.

En el capítulo 6 se muestran ejemplos donde se aplican los conceptos revisados en los capítulos anteriores, basados en mediciones experimentales de laboratorio.

Por último, en el capítulo 7 se encuentran las conclusiones y discusión, esta última gira al rededor del hecho de que en el caso de los modelos en cuestión existen problemas de identificación práctica, a pesar de que existe identificabilidad teórica. Por último se discuten los resultados obtenidos de algoritmos de identificación con datos simulados y experimentales.

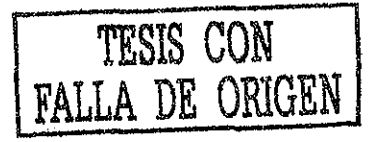

## Capítulo 2

## Modelo matemático del biorreactor secuencial

Los biorreactores secuenciales por lotes consisten, en general, en tanques habilitados con mecanismos de alimentación y de salida, de modo que se pueda introducir el agua contaminada y se pueda evacuar el agua tratada en ciclos sucesivos discretos (por *lotes).* Los biorreactores están dotados de accesorios como mezcladores para mantener concentraciones homogéneas de sustancias durante las reacciones, alimentadores de aire (en el caso de tratarse de reactores aerobios), instrumentos de medición, instalaciones de alimentación de aire, alimentación de nutrientes y en el caso de reactores experimentales de laboratorio, dispositivos que controlen la temperatura u otras variables de interés. Es necesario también algún dispositivo que controle los cambios que corresponden al funcionamiento de cada etapa del ciclo.

Los biorreactores secuenciales por lotes (SBR, de su nombre en inglés, *sequencing batch reactor)* son el tipo de dispositivos en los que se basa el presente documento, pues son más eficientes que los reactores en continuo para el tratamiento de efluentes tóxicos [Soto2000].

A continuación se describen las etapas del ciclo por lotes:

- 1. Llenado y Reacción: el reactor se llena por medio de algún mecanismo que introduzca el agua a tratar dentro del reactor (en general se usa bombeo, pero se puede llenar también por gravedad). Al momento de iniciar el llenado ingresa sustrato (sustancia a degradar) al reactor y empieza la reacción. En el caso más sencillo, se llena de agua el reactor lo más rápido posible y se espera un tiempo (suficiente para que la reacción termine) determinado por las características de la planta y el influente. Si se llena poco a poco, conforme se va suministrando sustrato, la reacción se llevará a cabo a un ritmo que depende además de la razón de llenado (entrada). Esta modalidad de operación se denomina comúnmente como *fed-batch.*
- 2. Decantado: se decantan los "lodos" (colonias de microorganismos y sólidos en suspensión), de modo que el agua tratada quede en el sobrenadante.
- 3. Vaciado: Ya que los sólidos han decantado, dicha agua se transporta hacia el exterior del reactor.
- 4. Tiempo muerto: se espera un tiempo determinado por la operación de la planta (en el caso

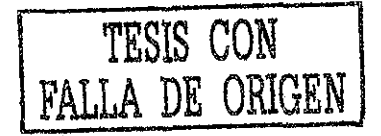

de esperar a que termine un proceso de algún dispositivo que anteceda o proceda del reactor, que bien puede ser otro reactor), y el ciclo se inicia nuevamente<sup>1</sup>.

## 2.1 Modelo simplificado de la etapa de reacción en un biorreactor secuencial aerobio

Las reacciones biológicas que se llevan a cabo en un biorreactor son en realidad muy complicadas, de modo que se tiene que hacer uso de modelos sencillos que reflejen las características más importantes de los sistemas a estudiar. Existen muchísimos factores que pueden influenciar el comportamiento de un modelo biológico, como la temperatura, humedad, salinidad del agua, mezclado, etc. Es muy importante entonces mencionar todas las suposiciones que se hacen para el sistema en cuestión.

Se usará el modelo matemático estudiado en [Vargas99], con una simplificación adicional: se considera que la concentración de biomasa es una constante. Esta y otras consideraciones, necesarias para que el modelo sea válido, se discuten a continuación:

#### 2.1.1 Consideraciones previas

- Se estudiará exclusivamente la fase de reacción para fines de identificación. Es durante esta fase que ocurre la degradación. El hecho de estudiar solamente esta fase no implica que las otras no provean de información útil para la identificación de los parámetros (e.g. la fase de tiempo muerto es adecuada para hacer identificación de la tasa de transferencia de oxígeno  $K_{la}$ ), pero es en esta fase cuando se lleva a cabo el proceso de degradación donde actúan los parámetros de interés en nuestro caso.
- Se considera un sistema en el que no se modifica la entrada por medio de ningún mecanismo de control<sup>2</sup> . En estas condiciones no es posible obtener excitación persistente más allá de lo que el sistema con entradas fijas pueda ofrecer (El sistema parte de una condición inicial dada, y degrada el sustrato sin modificar la entrada hasta que éste se termine). Esta aparente "desventaja" se plantea debido a que se desea estudiar la relación entre el error de salida y el error paramétrico, lo que permite evaluar de manera objetiva si las incertidumbres en este sistema son aceptables en la práctica, ya que el ajuste de este tipo de modelos se lleva a cabo bajo estas mismas condiciones en muchas ocasiones.
- Se considera que las sustancias se encuentran uniformemente distribuidas en el medio acuoso. En un reactor real se cuenta con mezcladores mecánicos que permiten que las sustancias en el seno del reactor tengan concentraciones homogéneas, por lo que esta suposición es razonable. Esto es importante pues es lo que hace posible el uso de un modelo de parámetros concentrados.
- Se considera a la biomasa como una sustancia distribuida de forma homogénea en el seno del reactor. En un biorreactor real la organización de las comunidades de microorganismos es muy compleja y heterogénea, además de que en el mismo reactor existen muchos organismos
- $^{\rm 1}$ podría ser que se espere un tiempo antes de empezar el siguiente ciclo para que se reestablezca la concentración de oxígeno en un reactor aerobio
	- . <sup>2</sup>SBR en la etapa de reacción

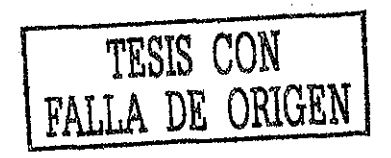

que participan activamente en la degradación, mientras que hay otros que no (e.g. los microorganismos muertos). Al medir la biomasa se mide la masa total (activos mas inactivos), y es muy difícil separar unos de otros, por lo que se considera que la actividad de toda la biomasa es la actividad promedio de una masa total homogénea y activa. Esta consideración no es restrictiva si se trabaja con un biorreactor cuya biomasa esté aclimatada a las condiciones de trabajo, de modo que no hay cambios considerables en su población (ademas de tener un mezclado adecuado).

- Se considera un comportamiento global de las sustancias a degradar, como si se tratara de una única reacción. Esta suposición es razonable si se controlan las condiciones experimentales de modo que no se presenten reacciones secundarias durante el ciclo de degradación de sustrato [Soto2000].
- Se supone que el oxígeno disuelto en el reactor es siempre suficiente para la correcta respiración de los microorganismos, de modo que la tasa de crecimiento no dependa de esta variable. Esta suposición no es restrictiva, ya que el suministro suficiente de oxígeno es una condición necesaria para el correcto funcionamiento de un biorreactor aerobio. Sin embargo, para hacer respirometría es necesario no saturar de oxígeno al reactor, de modo que sea posible monitorear el consumo del mismo.
- Se considera la concentración de biomasa durante un ciclo como una constante. Esta suposición es físicamente razonable en el tipo de sistemas considerados, pues la variación en la concentración de biomasa es muy lenta comparada con la concentración de sustrato o de oxígeno disuelto (en los SBR experimentales la variación de la concentración de biomasa durante un ciclo es tan pequeña que es despreciable). Por las condiciones iniciales sustrato/microorganismo bajo las cuales opera el reactor, el metabolismo es orientado preferencialmente hacia el catabolismo, es decir, a la oxidación de la materia orgánica en lugar de la síntesis celular (anabolismo) [Buitrón93].
- Se considera que se ha llenado el SBR hasta cierto volumen final (funcionamiento por lotes), y que el volumen del mismo no varía hasta que finaliza la reacción.

Se presenta a continuación el modelo del sistema . junto con una breve explicación de cada término:

$$
\dot{S} = \frac{-\mu(S)X}{Y} \tag{2.1}
$$

$$
\dot{O} = \frac{-\mu(S)X}{Y_{XO}} + K_{la}(O_S - O) - bX
$$
\n(2.2)

$$
\dot{X} = 0 \tag{2.3}
$$

donde

*S* : Concentración de sustrato [mg/1] *X :* Concentración de biomasa [mg/1]  $\mu(S)$ : Tasa de crecimiento específica de biomasa. $[h^{-1}]$ *O:* Concentración de oxígeno disuelto en el reactor [mg/1]

*Y:* Coeficiente de conversión biomasa/sustrato [mg 5/mg 4-CF] *Y<sub>XO</sub>* : Coeficiente de conversión biomasa/Oxígeno [mg X/mg OD]  $K_{la}$ : Coeficiente de transferencia de Oxígeno  $[h^{-1}]$  $b$ : Tasa específica de respiración endógena del sustrato  $[h^{-1}]$ *Os '•* Concentración de saturación de Oxígeno [mg/1] *Xo* : Concentración de biomasa [mg/1] sujetos a las siguientes restricciones:  $X \geq 0$ ,  $S \geq 0$ ,  $O \geq 0$ 

Condiciones iniciales:

 $S_0$ : Concentración inicial de sustrato  $[mg/l]$ 

*OQ* : Concentración inicial de oxígeno disuelto [mg/1]

*Xo* : Concentración de biomasa [mg/1}

La variación de la concentración de sustrato, de acuerdo con (2.1) es directamente proporcional a la tasa de crecimiento específica de biomasa, y depende de la cantidad de biomasa y el coeficiente de conversión biomasa/sustrato. El signo es negativo debido a que la actividad biológica tenderá a consumir el sustrato, disminuyendo su concentración.

La variación del oxígeno disuelto, de acuerdo con (2.2) tenderá a bajar de acuerdo a la tasa de crecimiento específica de biomasa, y depende de la cantidad de biomasa y el coeficiente de conversión oxígeno/sustrato, ya que la actividad de la biomasa genera un consumo elevado de oxígeno, disminuyendo su concentración. El segundo término de la ecuación se debe al aporte de oxígeno por medio de aereadores, ya que de no suministrar oxígeno a los microorganismos, éstos morirían. El parámetro *Kia* es el coeficiente de transferencia de los aereadores al medio acuoso. El tercer término representa la respiración endógena de los microorganismos (la respiración debida a procesos no relacionados con el consumo de sustrato). Este último parámetro *b* suele tener un valor numérico pequeño [Soto2000], en condiciones normales de operación.

### 2.2 La tasa de crecimiento específica de biomasa

El tipo de sustrato que se considerará en el presente documento es una sustancia tóxica, de modo que resulta inhibitoria para los microorganismos cuando su concentración es suficientemente alta. La curva que describe la tasa de crecimiento de biomasa en función de la concentración de sustrato debe poseer entonces las siguientes características [Vargas99]:

- 1.  $\mu(S) = 0$  cuando  $S = 0$ : no hay crecimiento si no hay sustrato
- 2.  $\mu(S) > 0 \forall S > 0$ : la tasa de crecimiento es no negativa
- 3.  $\lim_{M \to \infty} \mu(S) = 0$ : a concentraciones altas se inhibe el crecimiento de la biomasa **S—\*oo**
- 4. Para cierto valor de concentración de sustrato  $S = S^*$ , la tasa de crecimiento  $\mu(S)$  es máxima, es decir:  $\mu(S^*) = \mu^*$

En el presente trabajo se usarán dos modelos que cumplen con estas características: la ley de Haldane y la tasa de crecimiento lineal a tramos. Como no fue posible establecer la relación de identificabilidad práctica para el caso de la ley de Haldane, tomando como salida la concentración de

oxígeno, se introdujo el segundo modelo, cuya solución analítica se conoce. Se intentará establecer la identificabilidad práctica a partir de lecturas de concentración de oxígeno con la tasa de crecimiento lineal a tramos.

### 2.2.1 La ley de Haldane

Una relación entre la concentración de sustrato y la tasa de crecimiento específica muy usada en el área de bioprocesos es la ley de Haldane. Esta cumple con las características antes mencionadas para sustancias tóxicas. La ecuación que describe la tasa de crecimiento específica de la biomasa es la siguiente (ver fig. 2-1) [Buitrón93], [Moreno98]:

$$
\mu(S) = \frac{\mu_0 S}{K_S + S + S^2/K_I} \tag{2.4}
$$

donde:

*Ks •* Constante de afinidad [mg/1],

 $K_I$ : Constante de inhibición  $[mg/l]$ ,

 $\mu_0$  : Tasa específica máxima de crecimiento [hr<sup>-1</sup>].

el punto donde  $\mu(S)$  es máxima queda descrito por:

$$
\mu^* = \frac{\mu_0}{1 + 2\sqrt{\frac{K_s}{K_I}}}
$$

$$
S^* = \sqrt{K_S K_I}
$$

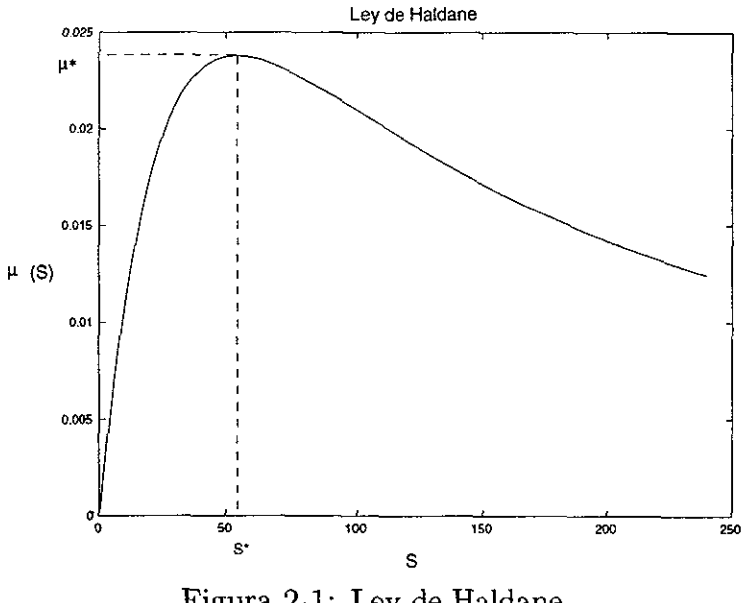

Figura 2-1: Ley de Haldane

Se aprecia de la figura 2-1 que a concentraciones menores a cierto valor *(S\*)* la tasa de crecimiento crece conforme aumenta la concentración de sustrato. Para concentraciones mayores a *S\*,* la tasa de crecimiento es decreciente, debido a la toxicidad del sustrato. El valor *S\** es muy importante

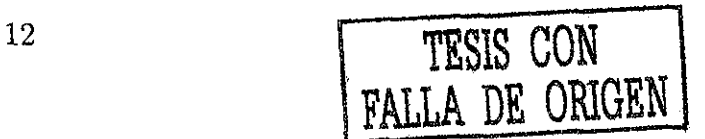

desde el punto de vista operativo en un reactor, pues corresponde a la tasa de crecimiento óptima, que permitirá degradar el sustrato en el menor tiempo posible [Moreno98].

#### 2.2.2 La ley lineal a tramos

Se propone estudiar la identificabilidad utilizando un modelo lineal a tramos, que se define a continuación, y que permite resolver analíticamente las ecuaciones diferenciales del modelo. Este conocimiento permite estudiar la identificabilidad práctica de los parámetros a partir de lecturas de oxígeno.

Para valores de sustrato menores a cierta concentración *S\*,* todo aumento en el sustrato provoca un aumento directamente proporcional en la tasa específica de crecimiento, y para valores de sustrato iguales o superiores a *S\**, conforme aumente la concentración de sustrato, la tasa disminuirá de forma afín, hasta llegar a cero (ver Figura 2-2). A partir de ese punto, para todo valor de *S* superior, la tasa seguirá siendo cero. El valor *S\** es el punto donde inicia la inhibición provocada por la toxicidad del sustrato.

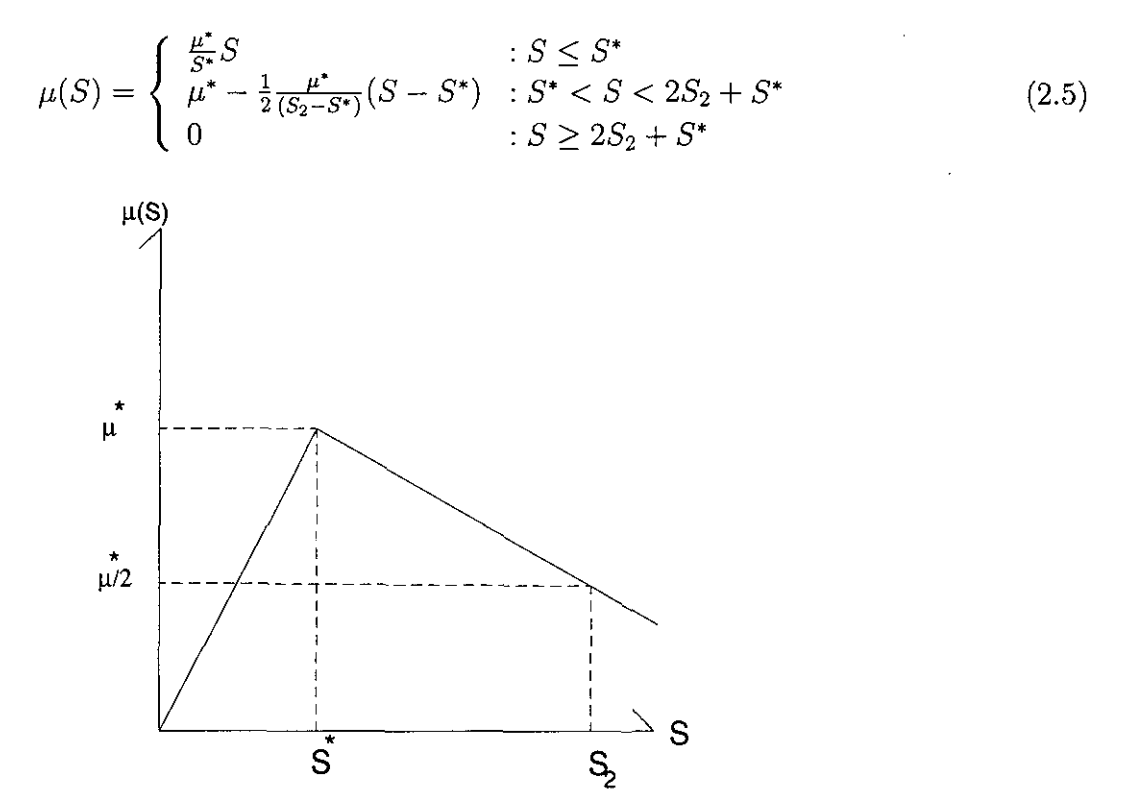

Figura 2-2: Tasa crecimiento específica lineal a tramos

donde  $S_2$  es la concentración de sustrato para la cual  $\mu(S_2) = \frac{\mu^*}{2}$ . Los parámetros son:

- $\mu^*$ : Tasa de crecimiento máxima [h<sup>-1</sup>]
- • *S\*:* Valor de sustrato correspondiente a la tasa de crecimiento máxima [mg/1]
- $S_2$ : Valor de sustrato tal que  $\mu(S_2) = \mu^*/2 \text{ [mg/l]}$

Esta ley de crecimiento cumple con las características mencionadas anteriormente para una sustancia que provoque inhibición a grandes concentraciones, y como se verá más adelante, ajusta bien al comportamiento experimental de las variables *S* y *O.* La ventaja de esta ley de crecimiento es que se pueden derivar expresiones analíticas y explícitas para la evolución tanto de *S* como de *O* en el tiempo (dado que el sistema dinámico es lineal a tramos).

## Capítulo 3

## Planteamiento del problema

La identificación de parámetros consiste en obtener los valores de los parámetros a partir de las salidas de un modelo. La identificabilidad es entonces, la posibilidad de que dicha tarea se realice, de modo que los valores paramétricos obtenidos correspondan de manera unívoca al modelo cuya salida se está analizando. Al efectuar un experimento de identificación, puede tomarse una o varias entradas y salidas, de las cuales se obtendrán los parámetros estimados. Si los parámetros en cuestión son identificables, y la tarea de estimación de parámetros se lleva a cabo correctamente, los parámetros deberán explicar el comportamiento del modelo *para toda entrada y para todo tiempo.*

En el presente trabajo se estudia la identificabilidad de los parámetros de los modelos desde dos puntos de vista: *la identificabilidad teórica y la identificabilidad práctica:*

### 3.1 Identificabilidad Teórica

En esta sección se definirá formalmente lo que se entiende por identificabilidad teórica en este trabajo. Se definirán primero algunos conceptos tomados de [Walter97], [Denis2000], desde el punto de vista estructural. Se usan dichas definiciones por tener un carácter bastante general, aplicable al estudio del modelo del biorreactor.

#### 3.1.1 Propiedades estructurales de los modelos

Una vez seleccionada la estructura de un modelo, sus propiedades deben ser estudiadas de manera independiente, hasta donde sea posible, de los valores que tomen sus parámetros. De hecho, esta tarea debería llevarse a cabo antes de la estimación de parámetros, para detectar problemas potenciales antes de la recolección de datos.

Una propiedad se dice *estructural (o genérica)* si es verdadera para *casi todo* valor de los parámetros [Walter97], y posiblemente falsa en un subespacio del espacio paramétrico de medida cero. Así, una propiedad que es verdadera para cualquier valor del vector de parámetros *p* que no se encuentre en alguna hipersuperficie atípica, será considerada como estructural porque la probabilidad de escoger de manera aleatoria un valor atípico de *p* es cero.

#### 3.1.2 Identificabilidad estructural

Como identificabilidad estructural se entiende [Walter97], [Denis2000] lo siguiente:

Considérese el sistema descrito por un modelo  $M(p)$  dependiente de los parámetros  $p \in \mathbb{R}^{n_p}$ . donde *np* es la dimensión del espacio de parámetros. Las entradas del modelo serán representadas por  $u \in \mathbb{R}^{n_u}$  y las salidas por  $y(t, x, p, u) \in \mathbb{R}^{n_y}$ , donde  $n_u$  y  $n_y$  son las dimensiones de los espacios de entradas y de salidas. Defínanse la variable  $x \in \mathbb{R}^n$  como el estado interno del sistema, y su condición inicial *x0.* Supóngase, a su vez que:

- El proceso y el modelo tienen idéntica estructura (no hay error de caracterización)
- Los datos medidos están libres de ruido
- La entrada *u* y los tiempos de muestreo pueden seleccionarse a voluntad
- El juego de parámetros reales existe, es constante y está dado por *p\**

Bajo estas condiciones, siempre es posible (e.g. seleccionando *p = p\*)* ajustar los parámetros del modelo de modo que su comportamiento entrada-salida sea idéntico al del proceso para todo tiempo y entrada , lo que se denotará como

$$
\forall u, \forall t: y(t, x, p, u) = y^*(t, x, p^*, u) \Rightarrow M(p) = M(p^*)
$$

**Definición 1 (Identificabilidad estructural)** . Sea el vector de parámetros  $p \in \mathbb{R}^{n_p}$  tal que para *casi todo p en*  $\mathbb{R}^{n_p}$ 

$$
M(p^*) = M(p) \Rightarrow p = p^* \tag{3.1}
$$

*entonces p es estructural y globalmente identificable (s.g.i. del inglés, structurally globally identifiable). Si (3.1) se cumple solamente para una vecindad de p<sup>\*</sup>, entonces p es estructural y localmente identificable.*

Nótese que algunos elementos del vector *p* pueden ser s.g.i. mientras los restantes no lo son. Si algún elemento del vector de parámetros *p* no es s.g.i., se dice que el vector *p* no es s.g.i.

Se puede considerar el estado inicial del sistema *XQ* parte del vector de parámetros *p,* o como un dato conocido (a lo largo de este trabajo se considerará como un dato conocido, a menos que se especifique lo contrario).

En el presente documento se usará indistintamente el término *Identificabilidad teórica* o las siglas s.g.i. para describir la identificabilidad estructural global.

### 3.2 Identiflcabilidad práctica

Para definir la identificabilidad práctica, es necesario situarse en la posición de un experimentador, que desea obtener los parámetros de un modelo *M(p).* Éste ejecuta uno o varios experimentos donde para ciertas entradas *u(t)* se obtienen las salidas *y(t).* Suponiendo que el modelo posee la propiedad de identificabilidad teórica, y que las entradas y salidas *(u(t),y(t))* no tienen ningún tipo de perturbación o error, parecería posible conocer p a partir de mediciones de  $u(t)$  y  $y(t)$ . En una situación real el problema es más complicado. Las mediciones tienen errores y existen además factores experimentales como el número de muestras, los intervalos de muestreo, las entradas *u(t),* entre otros, que dificultan el trabajo de identificación. Esto provoca que en realidad no se conozca el valor de los parámetros reales. Lo más que se puede conocer es un conjunto de valores posibles, que

explican razonablemente bien el comportamiento del sistema real. Entre más y mejor información sobre el comportamiento del sistema esté disponible, este conjunto de valores de los parámetros tenderá a ser más puntual (un punto en el espacio de parámetros), en vez de ser un conjunto como se ha mencionado anteriormente.

A continuación se muestra un ejemplo de un modelo simple (la recta *y = mt* + *b)* en el que se mide la salida para distintos intervalos de la variable de estado *t.* Esta medición es incierta, de modo que existe una "banda" en el plano *y — t* donde se sabe que se encuentran los valores reales de la salida *y(t).* La finalidad de dicho ejemplo es mostrar que la región en el espacio de parámetros correspondiente a los modelos que cumplen con el criterio de error dado por esta banda de incertidumbre depende del intervalo de *t* en el que se tomen las mediciones. Si se toman mediciones en un intervalo de la variable *t* extenso, el conjunto de vectores de parámetros que cumplen con el criterio de error es pequeño.

**Ejemplo 1** Se tiene un modelo  $M(p)$  continuo sin entradas, donde  $p \in \mathbb{R}^2$ ,  $y(t) \in \mathbb{R}^1$  es una *función polinomial de la variable de estado t, y M(p) es s.g.i. Se supone que se mide la salida y(t). Supóngase que el valor real de los parámetros es*

$$
p^* = [p_1^*, p_2^*]^T = [m, b]^T
$$

*de modo que el modelo queda representado por la recta*

$$
y(t) = mt + b
$$

*Supóngase ahora que en realidad se conoce una región (o franja) en el plano y — t, de modo que*

$$
y(t) - e \le y_m(t) \le y(t) + e \tag{3.2}
$$

*donde e es un número pequeño (debido las características inciertas de la medición). Si el experimento consistiese en tomar medidas en el intervalo*  $I_1 = [0,t_1]$ , *como se muestra en la figura 1-1, existe una gama muy amplia de comportamientos cuya salida cumple con la restricción 3.2, pues m podría valer desde m? hasta* m¡ *sin violar la restricción de que y esté contenida en la franja para el intervalo I*<sub>1</sub>, tal como indican las líneas punteadas correspondientes a las pendientes  $m_2$  y  $m_1$ . En *este caso hay una incertidumbre paramétrica grande (conjunto grande marcado con signos "+" de la figura 1-2). Si se considera ahora el intervalo I2 =* [0, *t2] que abarca el comportamiento de la salida ym(t) con mucho mayor amplitud (m puede variar desde* m4 *hasta m\$ sin que la línea se salga de la franja), el conjunto de parámetros que cumplen con la restricción 3.2 es menor (conjunto rayado de la fig 1-2).*

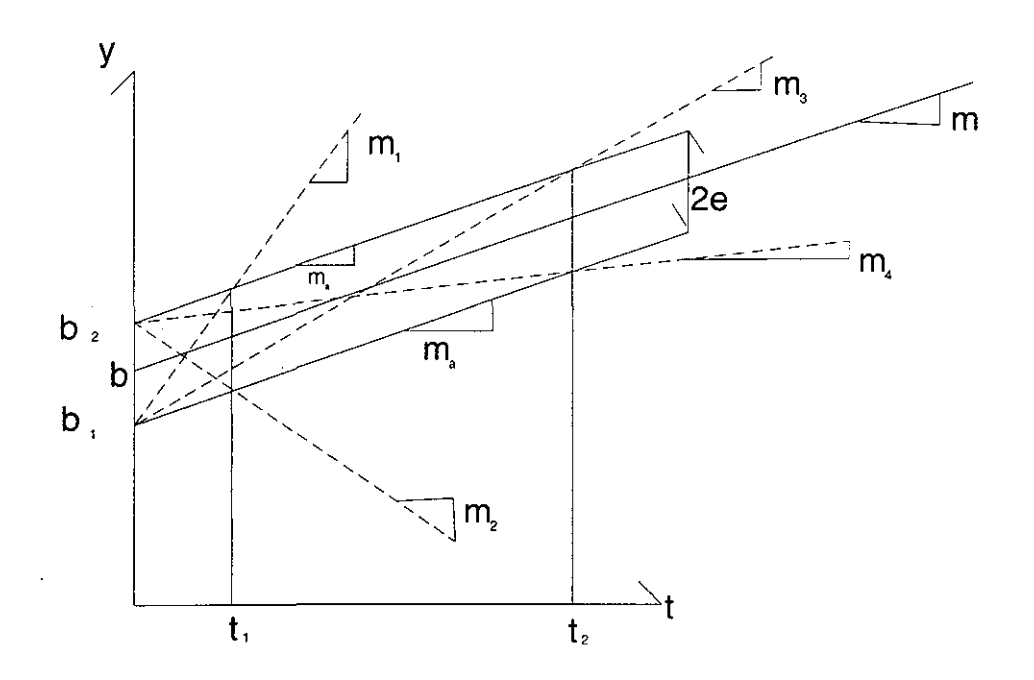

*Figura 1-1: salidas que cumplen la condición de error para distintos intervalos en t*

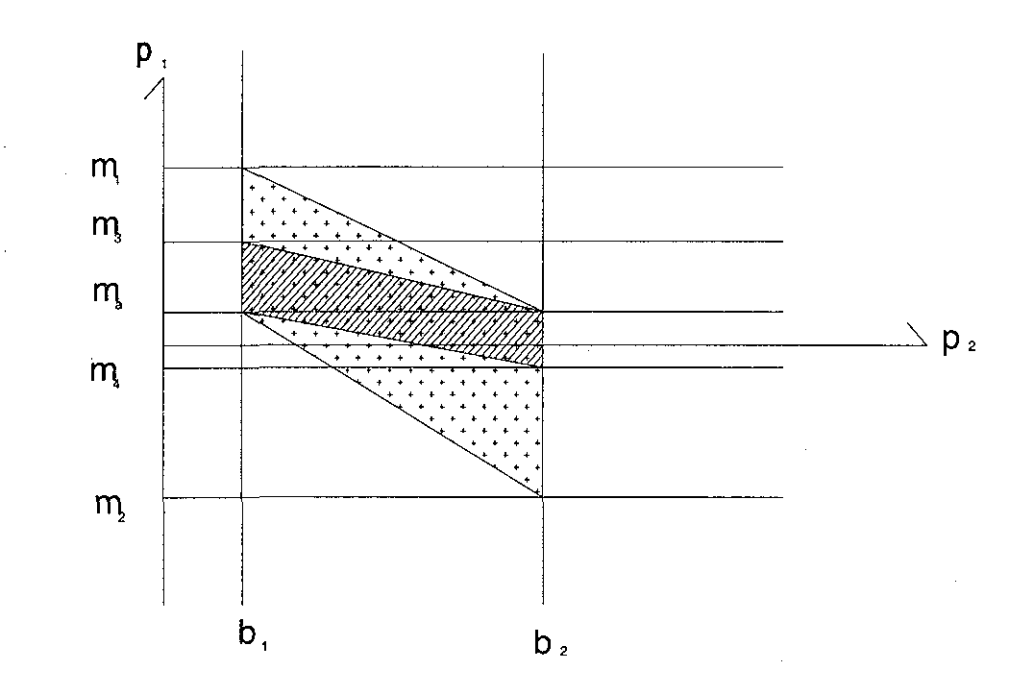

*Figura 1-2: conjuntos en el espacio de parámetros para los distintos intervalos en t*

*Se concluye entonces, que el conjunto de parámetros que cumple con restricciones del tipo 3.2 depende también del tipo de experimento de identificación que se realice; en este caso, del intervalo de t considerado. Por otro lado, si se toman mediciones en un intervalo de la variable t más extenso, el conjunto de vectores de parámetros que cumple con el criterio de error es más pequeño, consecuencia de tener más información del sistema disponible (con la misma incertidumbre).*

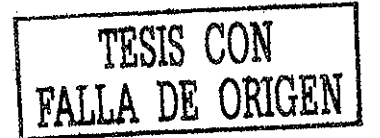

En este ejemplo es posible encontrar un conjunto (grande o pequeño) en el espacio de parámetros que describe todos los comportamientos posibles que cumplen con cierto criterio de "error o tolerancia". Sin embargo, para ejemplos más complejos es posible que dicho conjunto no tenga una frontera bien definida en alguna dirección del espacio de parámetros, de modo que la identificación sería imposible.

Tomando en cuenta la anterior discusión, se define la identificabilidad práctica de la siguiente forma:

**Definición 2** Sea un modelo  $M(p)$ , cuyas entradas y salidas están dadas por  $y(t, x, p, u)$  y u res*pectivamente, con el vector de varibles de estado x, con condiciones iniciales x§, y donde el vector de parámetros p\* es el valor real de los parámetros. Supóngase que se conoce un valor estimado de* los parámetros  $\hat{p} \neq p^*$ . Entonces existe una función e que describe el error entre la salida estimada  $y(t, x, u, \hat{p})$  y la salida real  $y(t, x, u, \hat{p})$ ;

$$
e = y(t, x, u, p^*) - y(t, x, u, \hat{p})
$$

*Considérese la función E como una norma del error:*

$$
E = f(e)
$$

*Defínase ahora el conjunto T formado por todas las trayectorias del sistema tales que E sea menor*  $a$  un valor  $\varepsilon \in \mathbb{R}^+$ :

$$
E < \varepsilon \tag{3.3}
$$

*Defínase también una norma del error paramétrico Ep, dada por*

$$
E_p = g(p^* - \hat{p})
$$

*Sea el conjunto P en el espacio de parámetros tal que sus elementos cumplan con un criterio de*  $error\ dependence\ de\ la\ m\'axima\ tolerance\ a\ l\ error\ param\'etrico\ \delta \in \mathbb{R}^+$  de la forma

$$
E_p < \delta \tag{3.4}
$$

*Si la condición*  $(3.3) \Rightarrow (3.4)$ *, entonces p posee la propiedad de identificabilidad práctica en M(p).* 

**Nota 1** *8 no es arbitrario; es la máxima tolerancia al error paramétrico, dada por las condiciones del problema específico.*

**Nota 2** *El conjunto P depende también de u. Esto es muy importante, pues tiene mucha relación con el concepto de excitación persistente.*

Esta definición permite relacionar a un conjunto *T* en el espacio de trayectorias del sistema que cumple con cierto criterio de error, con el correspondiente conjunto *P* en el espacio de parámetros. Este último conjunto debe cumplir con la tolerancia *8* para que estos últimos sean identificables en la práctica. Si se trata de un modelo continuo, siempre existirá una *6* para una *e* dada. La diferencia entre este concepto y el concepto de continuidad es que *6* está dada por la tolerancia admisible para el error paramétrico.

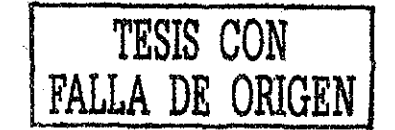

## 3.3 Identificabilidad práctica para el caso lineal en los parámetros

A continuación se presenta un ejemplo muy parecido al Ejemplo 1, en el que se resuelve el problema de identificabilidad práctica aprovechando la propiedad de que la salida del sistema es lineal en los parámetros (L.P.), y definiendo un criterio de error cuadrático. Posteriormente se extiende dicho resultado para el caso más general de un problema L.P. Este resultado más general es de gran utilidad en el estudio del problema del reactor.

2 *Se desea estudiar la identificabilidad práctica de los parámetros m y b del modelo M(p)*  $del$  ejemplo (1) donde  $y = mt + b$ . El análisis partirá de la suposición de contar con los parámetros estimados m̂ y  $\hat{b}$ . Se supondrá que se cumple con la condición  $E < \varepsilon$  en la salida y(t), lo que *implicará ciertas condiciones en el espacio de parámetros a estudiar: ^*

*El criterio del conjunto de trayectorias será el error cuadrático:*  $E = \int (mt + b - mt - b)^2 dt$ *.* 

*Para nuestro ejemplo dicha condición se convierte en: i*

$$
\frac{1}{3}(m-\hat{m})^2(a^3-a^3)+(b-\hat{b})(m-\hat{m})(a^2-a^2)+(b-\hat{b})^2(a'-a)<\varepsilon\tag{3.5}
$$

*que en función del error paramétrico queda*

$$
\frac{1}{3}\tilde{m}^2(a'^3 - a^3) + \tilde{b}\tilde{m}(a'^2 - a^2) + \tilde{b}^2(a' - a) < \varepsilon
$$

#### *dp rh vi son los errores paramétricos ^*

*Esta última ecuación representa a los valores de m y b que se encuentran dentro de una elepse en el espacio de errores paramétricos, definida por los valores de a y a'. Las dimensiones y orientación Í lis ies de dicha elipse dictarán las condiciones de identificabilidad práctica de los parámetros para esllejemplo. La longitud de los ejes pnncipales de la misma y su orientación establecerán la incertidumbre teórica de los parámetros.*

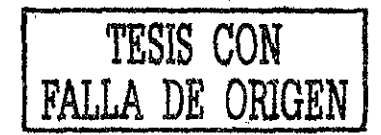

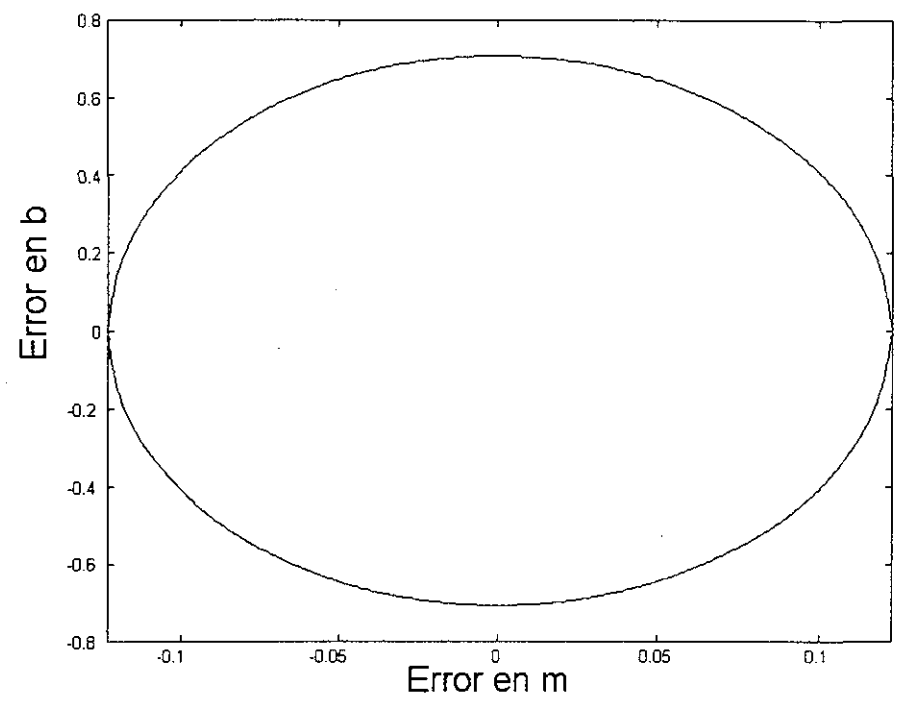

*Figura 1-3: Conjunto en el espacio de errores paramétricos para*  $a = -10$ *,*  $a' = 10$ ,  $\varepsilon = 10$ .

*supóngase ahora que el valor estimado de m es 1, y que el máximo error admisible en m es del* 10% ( $\varepsilon = 10$ ;  $\delta = 0.1$ ); entonces de la figura 1-3 se observa que el error paramétrico tiene una *incertidumbre de aproximadamente ±15% (desde -0.15 a 0.15), por lo que en este caso no hay identificabilidad práctica.*

Más aún, es posible establecer la relación entre el error cuadrático y el error paramétrico en *n* dimensiones, por medio del siguiente teorema:

**Teorema 1** Considérese la siguiente ecuación que describe la salida escalar  $y(x,t,u,\theta)$  de un sis $tema$  *lineal en los parámetros dependiente de la variable de estado*  $x \in \mathbb{R}^n$  *donde*  $t$  *es el tiempo*,  $\theta \in \mathbb{R}^{n_p}$  el vector de parámetros y  $u \in \mathbb{R}^{n_u}$  es el vector de entradas al sistema:

$$
y(x,t,u,\theta)=\theta_1f_1(x,t,u)+\theta_2f_2(x,t,u)+...+\theta_nf_n(x,t,u)=F^T(x,t,u)\theta
$$

*donde*  $f_1, f_2, ..., f_n$  son funciones continuas de x, t y de u, y

 $F(x,t,u) = [f_1(x,t,u), f_2(x,t,u),..., f_n(x,t,u)]^T$ 

*Supóngase que se cuenta con los parámetros estimados*  $\hat{\theta} \neq \theta$ *; de modo que se cumpla la condición de error cuadrático*

$$
E = \int_{t_0}^{t_f} [y(x, t, u, \theta) - F^T(x, t, u)\hat{\theta}]^T [y(x, t, u, \theta) - F^T(x, t, u)\hat{\theta}] dt < \varepsilon
$$
 (3.6)

*donde*  $\varepsilon$  es un escalar mayor que cero, y  $t_0$  y  $t_f$  son los valores inicial y final del tiempo. Entonces el *conjunto en el espacio de errores paramétricos*  $\theta = \theta - \theta$  correspondiente a las salidas  $y(x, t, u, \hat{\theta}) =$  $F^T(x,t,u)\hat{\theta}$  que cumplen con (3.6) está dado por

$$
\tilde{\theta}^T \int_{t_0}^{t_f} \frac{F(x, t, u) F^T(x, t, u)}{\varepsilon} dt \tilde{\theta} < 1
$$

*independientemente del método de estimación de parámetros. Dicho conjunto está formado por todos los puntos interiores a un elipsoide en el espacio de errores paramétricos, cuyas*  $\frac{1}{2}$  *características están dadas por los valores y vectores propios de la matriz*  $\int_{t_1}^{t_1} \frac{F(x,t,u)F^T(x,t,u)}{g} dt$ *.* 

*Prueba, sea la variable de salida*

$$
y(x, t, u, \theta) = \theta_1 f_1(x, t, u) + \theta_2 f_2(x, t, u) + \dots + \theta_n f_n(x, t, u) = F^T(x, t, u)\theta
$$

*debido a la linealidad de y con respecto a 9, el error se puede expresar como*

$$
y(x,t,u,\theta) - y(x,t,u,\hat{\theta}) = F^{T}(x,t,u)\theta - F^{T}(x,t,u)\hat{\theta} = F^{T}(x,t)\tilde{\theta}
$$

*de modo que el criterio cuadrático queda*

$$
[y(x,t,u,\theta)-F^T(x,t,u)\hat{\theta}]^T[y(x,t,u,\theta)-F^T(x,t,u)\hat{\theta}]=\tilde{\theta}^T F(x,t,u)F^T(x,t,u)\tilde{\theta}
$$

*integrando (9 sale de la integral por tratarse de un vector constante)*

$$
E = \tilde{\theta}^T \int_{t_0}^{t_f} F(x, t, u) F^T(x, t, u) dt \tilde{\theta}
$$

*por lo tanto*

$$
E < \varepsilon \Rightarrow \tilde{\theta}^T \int_{t_0}^{t_f} F(x, t, u) F^T(x, t, u) dt \tilde{\theta} < \varepsilon \Rightarrow \tilde{\theta}^T \int_{t_0}^{t_f} \frac{F(x, t, u) F^T(x, t, u)}{\varepsilon} dt \tilde{\theta} < 1
$$

*independientemente del método de identificación de parámetros o de medición que se use.* •

Este resultado tiene una aplicación práctica importante, pues establece la relación entre el error de salida y el error paramétrico. Es entonces posible, a partir del error cuadrático (información disponible del estado y la entrada), conocer la región correspondiente en el espacio de errores paramétricos. Nótese es posible también conocer la región donde se encuentran los parámetros reales, ya que se sabe la relación entre éstos y los parámetros estimados (conocidos):

$$
\tilde{\theta} = \theta - \hat{\theta}
$$

#### 3.3.1 Excitación Persistente

El error cuadrático *E* debe ser siempre mayor ó igual a cero, lo que implica que para un vector cualquiera  $\hat{\theta} \neq 0$  se cumple la siguiente desigualdad:

$$
E = \tilde{\theta}^T \int_{t_0}^{t_f} F(x, t, u) F^T(x, t, u) dt \tilde{\theta} > 0
$$

De modo que la matriz  $\int_{t_0}^{t_f} F(x,t,u)F^T(x,t,u)dt$  es positiva definida:

$$
\int_{t_0}^{t_f} F(x, t, u) F^T(x, t, u) dt > 0
$$
\n(3.7)

Esta es una condición de *excitación persistente,* que coincide con el mismo tipo de condición para el problema de mínimos cuadrados, en el que se desea encontrar  $\hat{\theta}$  de modo que la función de costo cuadrática

$$
E = \int_{t_0}^{t_f} [y(x, t, u, \theta) - F^T(x, t, u)\hat{\theta}]^T [y(x, t, u, \theta) - F^T(x, t, u)\hat{\theta}] dt
$$

se minimice. Si se obtiene la derivada con respecto a  $\hat{\theta}$  e iguala a cero, se tiene la ecuación normal correspondiente:

$$
\int_{t_0}^{t_f} F(x,t,u)F^T(x,t,u)dt\hat{\theta} = \int_{t_0}^{t_f} F(x,t,u)y(x,t,u,\theta)dt
$$

la cual implica la condición de excitación persistente (3.7), a pesar de tratarse de un problema de naturaleza distinta al de identificabilidad práctica.

En el caso del biorreactor lleno a su máxima capacidad en etapa de reacción no hay entradas de control, de modo que el análisis de identificabilidad práctica se lleva a cabo de forma independiente de la entrada.

Si no se cumpliera la condición de excitación persistente, no habría identificabilidad práctica, va que el concepto de error cuadrático dejaría de tener sentido (error igual a cero para  $\theta \neq 0$ ). Esta situación muestra que hay una relación muy cercana entre la identificabilidad práctica y la excitación persistente.

### 3.4 Consideraciones

Se desea demostrar la identificabilidad de los parámetros de la tasa de crecimiento específica para distintos casos: Haldane y lineal a tramos. Por otro lado se busca obtener resultados a partir de dos tipos de salidas: lecturas de oxígeno y lecturas de sustrato. Si no es posible obtener resultados de identificabilidad a partir de lecturas de sustrato, entonces es imposible obtenerlos a partir de lecturas de oxígeno, ya que este último depende explícitamente del primero, a través de la misma tasa de crecimiento. Por otro lado, si no se obtienen resultados positivos de identificabilidad teórica, es imposible obtener resultados positivos en cuanto a identificabilidad práctica. Estas dos condiciones de dependencia dictan el orden en que se debe hacer el análisis. Es importante resaltar que se estudiará un biorreactor donde las entradas de control no son modificables debido al modo de operación del sistema.

Se especificará de manera detallada qué parámetros se consideran conocidos y cuáles desconocidos, se dedica una sub-seccíón a la normalización, su importancia, justificación y cómo se llevó a cabo en este trabajo. También es muy importante hacer una descripción de los experimentos de identificación.

- Se considerarán como desconocidos los parámetros que definen la tasa de crecimiento específica de biomasa para los siguientes casos:
	- 1. Ley de Haldane  $(\mu_0, K_S, K_I)$
	- 2. Ley lineal a tramos $(\mu^*, S^*, S_2)$
- Se consideran conocidos los demás parámetros, para muchos de los cuales, existen procedimientos de obtención e identificación en la literatura [Soto2000], [Gaudy80].
- La condición inicial se considerará conocida a menos que se indique específicamente lo contrario. En el caso de un biorreactor secuencia! aerobio experimental esta suposición es razonable, pues normalmente no hay sustrato antes del llenado, y el mismo se hace desde una fuente cuya concentración se conoce (al menos aproximadamente). La condición inicial del oxígeno, por otro lado, es fácil de medir. En el biorreactor experimental la concentración de biomasa se mide.
- Para fines de cálculos numéricos y estandarización, se usa un modelo normalizado (3.6); dicho modelo tiene exactamente la misma estructura que el modelo original (2.1, 2.2), por lo cual, para fines teóricos (análisis de identificabilidad) se puede usar uno u otro sin pérdida de generalidad.

### 3.5 Tipo de experimentos

Para la parte teórica se conocen expresiones analíticas que describen el comportamiento de la salida (y sus derivadas) de modo que a partir del las mismas y sus propiedades, se demuestra que es posible obtener los parámetros de forma unívoca.

Para la parte correspondiente a Identificabilidad práctica, se supone que es posible evaluar el error cuadrático correspondiente. De esta manera, es posible conocer la región en el espacio de errores paramétricos correspondiente a un error cuadrático dado.

Los experimentos que se llevarán a cabo para fines de identificación se harán de la siguiente manera:

- 1. Se efectúa un ciclo del reactor en "batch" (por lotes) y se toman las mediciones correspondientes en la etapa de reacción.
- 2. Se hace la identificación fuera de línea

Desde el punto de vista experimental, se cuenta con una planta piloto en el laboratorio, de la cual se pueden obtener las siguientes mediciones:

- 1. Una medición de la concentración de oxígeno tomada con un oxímetro conectado a un sistema digital de adquisición de datos, lo que permite guardar la información en formato digital para su posterior análisis fuera de línea.
- 2. Una medición fuera de línea de la concentración de sustrato. Esta medición requiere extraer una muestra del reactor antes de obtener una lectura, y no se dispone de mediciones para todos los ciclos de reacción.

### 3.6 Normalización

Normalizar una expresión significa hacer alguna transformación que coloque a todas las variables en el mismo marco de referencia, ya sea desde el punto de vista numérico, dimensional o ambos. Esto es muy importante en problemas donde las variables de interés poseen rangos de valores relativamente distintos, lo que puede provocar errores numéricos en los cálculos.

Para la normalización se toma un cierto valor para las variables de interés como referencia fija. Este procedimiento es muy usado en sistemas eléctricos.

### 3.6.1 Modelo con ley de crecimiento tipo Haldane

Se definen primero las siguientes variables de normalización:

$$
\sigma \triangleq \frac{S}{S_N}; \tau \triangleq \frac{t}{T}
$$

donde *SN* y *T* son constantes de normalización que garanticen que nuestras variables tomen valores del mismo orden de magnitud (e.g. si se hace  $S_N = S_0$ , S varía de cero a uno). Sustituyendo estas definiciones en  $(2.1)$ ,  $(2.2)$  y  $(2.4)$ , se puede expresar de la siguiente forma:

$$
\frac{d\sigma}{d\tau} = \frac{dS}{dt}\frac{T}{S_N} = X\frac{T}{YS_N}\mu(S)
$$

$$
\frac{d\sigma}{d\tau} = -\frac{X}{(Y/T)}\frac{\left(\frac{\mu_0}{S_N}\right)\sigma}{\left(\frac{K_S}{S_N}\right) + \sigma + \frac{\sigma^2}{(K_I/S_N)}}
$$

nótese que si se definen nuevas constantes de normalización:

$$
\tilde{Y} \triangleq \frac{Y}{T}; \tilde{\mu}_0 \triangleq \frac{\mu_0}{S_N}; \tilde{K}_S \triangleq \frac{K_S}{S_N}; \tilde{K}_I \triangleq \frac{K_I}{S_N}
$$

entonces

$$
\tilde{\mu}(\sigma) = \frac{\tilde{\mu}_0 \sigma}{\tilde{K}_S + \sigma + \sigma^2 / \tilde{K}_I}
$$
\n(3.8)

$$
\dot{\sigma} = \frac{d\sigma}{d\tau} = -\frac{X}{\tilde{Y}}\tilde{\mu}(\sigma) \tag{3.9}
$$

de forma similar, se puede definir

$$
\tilde{Y}_{XO} \triangleq \frac{Y_{XO}O_N}{TS_N}; \omega \triangleq \frac{O}{O_N}; \tilde{K}_{la} \triangleq K_{la}T;
$$

$$
\tilde{b} \triangleq \frac{Tb}{O_N}; \omega_S \triangleq \frac{O_S}{O_N}
$$

donde  $O<sub>N</sub>$  es otra constante de normalización asociada a O, de modo que

$$
\frac{d\omega}{d\tau} = \dot{\omega} = \frac{T}{O_N} \frac{dO}{dt} \tag{3.10}
$$

de donde se llega a

$$
\dot{\omega} = \frac{-\tilde{\mu}(\sigma)X}{\tilde{Y}_{XO}} + \tilde{K}_{la}(\omega_S - \omega) - \tilde{b}X
$$
\n(3.11)

Las ecuaciones preservan su estructura -ver (2.4), (2.1) y (2.2)-, siempre que se sustituyan las variables y las constantes como se indicó en las definiciones correspondientes.

### 3.6.2 Modelo con ley de crecimiento lineal a tramos

Procediendo de la misma manera que en la sección anterior, sustituyendo (2.5) en (2.1) se obtienen las ecuaciones para la evolución del sustrato en el tiempo:

$$
\frac{dS}{dt} = \begin{cases}\n-\frac{X_0}{Y} \left[ \mu^* - \frac{1}{2} \frac{\mu^*}{(S_2 - S^*)} (S - S^*) \right] & : S_2 > S > S^* \\
-\frac{X_0}{Y} \frac{\mu^*}{S^*} S & : S \leq S^* \\
0 & : S \geq 2S_2 + S^*\n\end{cases}
$$

definiendo los siguientes parámetros y variables normalizadas:

$$
\sigma \triangleq \frac{S}{S_N} : \tau \triangleq \frac{t}{T} : \sigma^* \triangleq \frac{\sigma^*}{S_N} : \sigma_0 \triangleq \frac{S_0}{S_N} : \tilde{\mu}^* \triangleq \frac{\mu^*}{S_N}
$$
\n
$$
\sigma_2 \triangleq \frac{S_2}{S_N} : \tilde{Y} \triangleq \frac{Y}{T} : \omega \triangleq \frac{O}{O_N} : \tilde{Y}_{XO} \triangleq \frac{Y_{XO}O_N}{TS_N}
$$
\n
$$
\tilde{K}_{la} \triangleq TK_{la} : \tilde{b} \triangleq \frac{Tb}{O_N} : \tilde{O}_S \triangleq \frac{O_S}{O_N} : \tilde{O}_0 \triangleq \frac{O_0}{O_N}
$$
\n
$$
\frac{d\sigma}{d\tau} = \frac{dS}{dt} \frac{T}{S_N} : \frac{d\omega}{d\tau} = \frac{dO}{dt} \frac{T}{O_N}
$$
\n(3.12)

y la tasa de crecimiento normalizada

$$
\tilde{\mu}(\sigma) = \begin{cases}\n\sigma \leq \sigma^* & \text{: } \tilde{\mu}(\sigma) = \frac{\tilde{\mu}^*}{\sigma^*} \sigma \\
\sigma 2 > \sigma > \sigma^* & \text{: } \left[\tilde{\mu}^* - \frac{1}{2} \frac{\tilde{\mu}^*}{(\sigma 2 - \sigma^*)} (\sigma - \sigma^*)\right]\n\end{cases}
$$
\n(3.13)

se procede de la misma manera que en la sección anterior para llegar a

$$
\dot{\sigma} = \begin{cases}\n\sigma \leq \sigma^* & \cdots = \frac{X_0}{\tilde{Y}} \frac{\tilde{\mu}^*}{\sigma^*} \sigma \\
\sigma 2 > \sigma > \sigma^* & \cdots = \frac{X_0}{\tilde{Y}} \left[ \tilde{\mu}^* - \frac{1}{2} \frac{\tilde{\mu}^*}{(\sigma 2 - \sigma^*)} (\sigma - \sigma^*) \right] \\
0 & \cdots = 2\sigma_2 + \sigma^*\n\end{cases}
$$
\n(3.14)

$$
\dot{\omega} = \frac{d\omega}{d\tau} = \frac{-\tilde{\mu}(\sigma)X}{\tilde{Y}_{XO}} + \tilde{K}_{la}(\omega_S - \omega) - \tilde{b}X
$$
\n(3.15)

que conserva la estructura de las ecuaciones originales. Como la estructura del modelo es la misma que para el modelo normalizado, las demostraciones teóricas de identificabilidad se podrán llevar a cabo indistintamente en uno o en otro. Para los ejemplos numéricos y programas se usa el modelo normalizado, por las razones antes expuestas.

## Capítulo 4

## Resultados de identificabilidad teórica

En este capítulo se presenta, de manera introductoria, el planteamiento general de las demostraciones de identificabilidad teórica, se enumeran los problemas por resolver, los parámetros que se desea identificar, los que se consideran conocidos, las consideraciones y la metodología general para las demostraciones.

## 4.1 Planteamiento general de las demostraciones de identificabilidad teórica

A continuación se describe el planteamiento general de las demostraciones de identificabilidad teórica. Se toma como salida la variable *S(t)* -también se analizará el caso donde la misma es *O(t)-.* Considérese el sistema (2.1)-(2.2), cuya salida es la variable *S(t):* supóngase que existen dos juegos de parámetros distintos  $p = (\mu_1, K_S, K_I)$  y  $\hat{p} = (\hat{\mu}_1, \hat{K}_S, \hat{K}_I)$ , que generan el mismo comportamiento entrada-salida:

$$
S(t, p) = S(t, \hat{p}), \forall t, \forall S_0 > 0 \tag{4.1}
$$

con ciertas condiciones iniciales dadas por  $S_0$  conocida. Si se puede demostrar que  $(4.1) \Rightarrow p = \hat{p}$ , para casi todo  $p \in \mathbb{R}^{n_p}$ , entonces los parámetros p son identificables.

El mismo análisis aplica cuando la salida es *O(t)* en el sistema (2.1-2.2). En este caso el análisis es más complicado. Debido a la dependencia explícita del oxígeno con respecto a  $S(t)$ , se puede adelantar que si p no es identificable a partir de lecturas de  $S(t)$ , entonces tampoco lo es a partir de lecturas de  $O(t)$ , ya que  $\frac{dQ}{dt} = f(S, O)$ .

Los problemas a resolver, desde el punto de vista teórico, son los siguientes:

1. Ley de Haldane

- (a) Demostrar identificabilidad teórica de  $K_S$ ,  $K_I$ , y  $\mu_0$  para el caso de lecturas de S
- (b) Demostrar identificabilidad teórica de *Ks, K¡,* y /¿o para el caso de lecturas de *O*
- 2. Ley lineal a tramos
	- (a) Demostrar identificabilidad teórica de //\*, *S\*, y S2* para el caso de lecturas de *S*

(b) Demostrar identificabilidad teórica de  $\mu^*$ ,  $S^*$ , y  $S_2$  para el caso de lecturas de O

Se consideran conocidos todos los demás parámetros, y se supone que se conoce la correspondiente salida (5 u *O).* Aunque en algunos casos no se conozca explícitamente la variable de salida, el conocimiento de sus propiedades ayuda a demostrar la identificabilidad estructural.

En caso de cumplirse dichos objetivos, se estudian algunos casos de interés en que se desconocen otros parámetros adicionales.

### 4,2 Ley de Haldane

ŧ

Se considera un proceso cuya tasa de crecimiento está dada por la ley de Haldane, donde se conocen todos los parámetros con excepción de  $\mu_0$ ,  $K_S$  y  $K_I$ . Se lleva a cabo un experimento tipo batch, de modo que se parte de una concentración inicial conocida (se mide), a un volumen constante, y se lleva a cabo la reacción. La salida medida es, según sea el caso, *S(t)* u *O(t).* Esta salida es la fuente de información que permitirá la obtención de los parámetros.

### 4.2.1 Identificabilidad teórica de  $K_S, K_I,$  y  $\mu_0$  para el caso de lecturas de sustrato  $(S)$

Se considera que se conoce S,  $S_0$ , y se conocen los parámetros  $(X, Y)$ . Bajo estas suposiciones, se puede enunciar el siguiente teorema:

**Teorema** 2 *Sea el modelo (2.1), con tasa de crecimiento específica dada por (2.4). si se consideran conocidos los parámetros*  $(X, Y)$ , entonces los parámetros  $p_1 = \mu_0 \frac{X}{Y}$ ;  $p_2 = K_S$ ;  $p_3 = 1/K_I$  son s.g.i. *, siempre que*  $S_0 > 0$ .

**Prueba.** Sea  $S(t, p)$  la solución de la ec. (2.1), con parámetros  $p = [\mu_0 \frac{X}{Y}, K_S, 1/K_I]^T =$  $[p_1, p_2, p_3]^T$  y condición inicial  $S_0$ : entonces, se puede escribir la ec. (2.1) de la siguiente forma:

$$
\frac{dS}{dt} = -\mu_0 \frac{X}{Y} \frac{S}{K_S + S + \frac{S^2}{K_i}} = -p_1 \frac{S}{p_2 + S + p_3 S^2}
$$
(4.2)

ahora supóngase que existen dos juegos de parámetros  $[p_1, p_2, p_3]^T$  y  $[\hat{p}_1, \ \hat{p}_2, \ \hat{p}_3]^T$  distintos, que tienen el mismo comportamiento entrada-salida:

$$
S(t,p) = S(t,\hat{p}); \forall t > 0; S_0 > 0
$$

entonces, sus derivadas también son iguales. Como se trata de una función continua en *S,* esta condición se debe cumplir para cualquier intervalo abierto tal que:

$$
\forall S \in [S_1, S_2], S_1 \neq S_2, S_{1,2} \neq S_0, S_{1,2} \neq 0;
$$
  

$$
p_1 \frac{S}{p_2 + S + p_3 S^2} = \hat{p}_1 \frac{S}{\hat{p}_2 + S + \hat{p}_3 S^2}
$$

simplificando, agrupando coeficientes de  $S$  e igualando a cero se obtiene

$$
(\hat{p}_1p_3-p_1\hat{p}_3)S^3+(\hat{p}_1-p_1)S^2+(\hat{p}_1p_2-p_1\hat{p}_2)S=0
$$

el hecho de que la anterior igualdad se cumpla para un intervalo continuo de *S* implica que cada coeficiente de las potencias de 5 debe ser cero (el hecho de que *So >* 0 garantiza que esto ocurra en un intervalo continuo del tiempo, pues el sistema inicia fuera del punto de equilibrio  $S = 0$ ), por lo tanto

$$
\hat{p}_1 p_3 = p_1 \hat{p}_3 \tag{4.3}
$$

$$
\hat{p}_1 = p_1 \tag{4.4}
$$

$$
\hat{p}_1 p_2 = p_1 \hat{p}_2 \tag{4.5}
$$

de donde: 4.4,  $4.3 \Rightarrow \hat{p}_3 = p_3$ 4.4, 4.5 $\Rightarrow \hat{p}_2 = p_2$ y se concluye que

**Comentario 1** Consecuencia directa de este hecho es que el parámetro  $\mu_0$  no es *identificable* si *se desconoce la razón y, ya que muchas combinaciones distintas de los tres parámetros pueden dar un mismo valor para*  $\mu_0 \frac{X}{Y}$ . A este parámetro se le llamará en adelante  $\mu_1$ 

 $p = \hat{p}$ 

$$
\mu_1 \triangleq \mu_0 \frac{X}{Y}
$$

**Comentario** 2 *1/K¡ es identificable, por lo tanto K¡ también lo es. Al parámetro l/Ki se le llamará en adelante C¡, cuando por simplicidad se considere conveniente*

 $C_I \triangleq 1/K_I$ 

#### 4.2.2 Identificabilidad teórica de  $K_S$ ,  $K_I$ , y  $\mu_0$  para el caso de lecturas

#### de oxígeno

Se considera que se conocen los parámetros  $(O_s, Y_{xo}, Y, K_{la}, O_s, b, X, S_0)$ , y que se conoce  $O(t)$ , su integral con respecto al tiempo y condición inicial  $O_0$ .

**Teorema 3** *Sea el modelo (2.2), con tasa de crecimiento específica dada por (2.4)- Los parámetros*  $p_1 = \mu_0 \frac{X}{Y} = \mu_1$ ;. $p_2 = K_s$ ;  $p_3 = C_I = 1/K_I$  son s.g.i. a partir de lecturas de O, si se consideran *conocidos los parámetros (Os, Yxo>Yi Kia, Os,* 6, *X,* 5o)-

**Prueba.** Sea el conjunto de ecuaciones  $(2.2)$  y  $(2.1)$ : si se despeja  $\mu(S)$  de  $(2.1)$  y se sustituye en (2.2), se tiene

$$
\frac{dO}{dt} = \frac{Y}{Yxo}\frac{dS}{dt} + Kla(Os - O) - bXo
$$

integrando y despejando 5:

$$
O - O_0 = \frac{Y}{Y_{XO}}(S - S_0) + K_{la}(Ost - \int_0^t Odt) - bX_0t
$$
\n(4.6)

$$
S = \frac{Y_{XO}}{Y}(O - O_0 - K_{la}(Ost - \int_0^t Odt) + bX_0t) + S_0
$$
\n(4.7)

como los parámetros  $\frac{Y_{XQ}}{Y}$ ,  $K_{la}$ , *b* y  $S_0$  se conocen, entonces se conoce *S*. Esto transforma el problema en otro donde la salida es *S,* por lo que el planteamiento se reduce a la aplicación del teorema 2 (Identificabilidad teórica a partir de lecturas de *S).* **•**

#### **4.2.2.1. Identificabilidad teórica de otras combinaciones de parámetros a partir de lecturas de oxígeno**

Suponiendo que se desconoce algún otro parámetro adicional, es posible hacer el análisis de identificabilidad teórica a partir de lecturas de *O.* Considérese la ecuación (2.2) en el tiempo. Tomando en cuenta (2.1) y (2.4), (2.2) se puede escribir como

$$
\frac{dO}{dt} = p_4 \frac{dS}{dt} + Kla(Os - O) - bXo \Rightarrow \tag{4.8}
$$

$$
\frac{dO}{dt} = -p_4 p_1 \frac{S}{p_2 + S + p_3 S^2} + Kla(Os - O) - bXo \tag{4.9}
$$

donde

$$
p_1 = \mu_1
$$
  
\n
$$
p_2 = K_S
$$
  
\n
$$
p_3 = C_I
$$
  
\n
$$
p_4 = \frac{Y}{Y_{XO}}
$$

y sustituyendo (4.7) en (4.9) se obtiene la derivada con respecto al tiempo de *O:*

$$
\frac{dO}{dt} = -p_1 p_4 \frac{\left(\frac{1}{p_4}(O - O_0 - K_{la}(Ost - \int_0^t Odt) + bX_0t) + S_0\right)}{p_2 + \left(\frac{1}{p_4}(O - O_0 - K_{la}(Ost - \int_0^t Odt) + bX_0t) + S_0\right) + p_3\left(\frac{1}{p_4}(O - O_0 - K_{la}(Ost - \int_0^t Odt) + bX_0t) + S_0\right)^2} + Kla(Os - O) - bXo
$$
\n
$$
(4.10)
$$

ahora se suponen nuevamente que dos comportamientos entrada-salida idénticos provienen de dos juegos de parámetros p y  $\hat{p}$  que en principio podrían ser distintos. Entonces la parte derecha de (4.10) deberá ser igual a

$$
\frac{dO}{dt} = -\hat{p}_1 \hat{p}_4 \frac{(\frac{1}{\hat{p}_4}(O - O_0 - K_{la}(Ost - \int_0^t Odt) + bX_0t) + S_0)}{\hat{p}_2 + (\frac{1}{\hat{p}_4}(O - O_0 - K_{la}(Ost - \int_0^t Odt) + bX_0t) + S_0) + \hat{p}_3(\frac{1}{\hat{p}_4}(O - O_0 - K_{la}(Ost - \int_0^t Odt) + bX_0t) + S_0)^2} + Kla(Os - O) - bXo
$$
\n(4.11)

igualando estas dos últimas expresiones, multiplicando la ecuación resultante por ambos denominadores y simplificando se obtiene una ecuación que depende de productos de las funciones depeni dientes del tiempo  $O$ ,  $t$ , y  $\int O dt$ , que tiene la siguiente estructura: o

$$
c_1O^4 + c_2O^3t + c_3O^2t + c_4Ot + c_5O^3t^2 + c_6O^2t^2 + c_7Ot^2 + c_8O^3t^3 + c_9O^2t^3 + c_{10}Ot^3 + \dots
$$
  
\n
$$
\dots + c_k(\int_0^t Odt)^4 + c_{k+1}(\int_0^t Odt)^3t + c_{k+2}(\int_0^t Odt)^2t + c_{k+3}(\int_0^t Odt)t + c_{k+4}(\int_0^t Odt)^3t^2 +
$$
  
\n
$$
+ c_{k+5}(\int_0^t Odt)^2t^2 + c_{k+6}(\int_0^t Odt)t^2 + c_{k+7}(\int_0^t Odt)^3O + c_{k+8}(\int_0^t Odt)^2O + \dots + c_n = 0
$$

donde  $c_i$  son coeficientes formados por funciones de los parámetros,  $n$  es el número de coeficientes resultado de multiplicar (4.10) y (4.11) por ambos denominadores y expander el resultado término a término.

El número de términos para cada caso depende del número de parámetros que se consideren desconocidos (en el caso de tomar como dato conocido  $Y, Y_{XO}$ ,  $b, K_{la}, X, O_0$  y  $S_0$  este número es diez y nueve, y si se toman como desconocidos es cincuenta).

 $\text{Debido a que } O, \int^{t} O dt \text{ , } O^{3}t, O^{4}... \text{, son functions continua del tiempo, la ecuación anterior será}$  $\sum_{i=1}^{n}$ cero para un intervalo de tiempo cualquiera tal que  $t \in [t_1, t_2]$  sólo si<sup>1</sup>

$$
c_1 = 0
$$
  
 
$$
\vdots
$$
  
 
$$
c_n = 0
$$

por lo que se tiene un sistema de *n* ecuaciones, que proporcionará la información necesaria sobre las relaciones entre ambos juegos de parámetros. De estas ecuaciones se despejan los parámetros, y se verifica que la relación entre ambos juegos de parámetros sea unívoca. Si no lo es, entonces esos parámetros no son s.g.i. Si la relación sí es unívoca, entonces faltaría verificar que las funciones  $O, \int\limits_{0}^{t} O dt$  ,  $O^{3}t, O^{4}...$  son linealmente independientes, en cuyo caso los parámetros sí son s.g.i. o Desgraciadamente el hacer esta verificación es una tarea muy engorrosa, por lo que este método solamente sirve para verificar falta de identificabilidad por el momento.

**Comentario 3** *El hecho de contar con cierto número de ecuaciones no significa que se pueda demostrar la identificabilidad del mismo número de parámetros. Muchas de éstas ecuaciones son equivalentes.*

 $\rm Si$  se supone desconocido algún otro parámetro adicional (además de  $\hat p_1,\,\hat p_2,\,\hat p_3)$  se tienen varios casos, algunos de los cuales son interesantes, pues ciertas combinaciones de parámetros son no

<sup>&</sup>lt;sup>1</sup>Siempre y cuando la reacción inicie fuera del punto de equilibrio del oxígeno (para mayor información con respecto a dicho punto de equilibrio ver [Vargas99])
identificables. Este experimento es importante también por lo siguiente: en principio se desconoce el número máximo de parámetros que se pueden identificar en teoría, de modo que se procedió a hacer el análisis con muchas combinaciones distintas de parámetros, entre las cuales destacan los siguientes casos:

1. Si se supone *b* y  $K_{l\alpha}$  desconocidos, y se parte del supuesto de que existe otra combinación (  $\hat{b}$ ,  $\hat{K}_{l\bm{a}},\hat{p}_1,\,\hat{p}_2,\,\hat{p}_3)$  que produce la misma salida  $O(t)$  ( para el caso por lotes), entonces

$$
\frac{dO(\hat{b}, \hat{K}_{la}, \hat{p}_1, \hat{p}_2, \hat{p}_3)}{dt} = \frac{dO(b, K_{la}, p_1, p_2, p_3)}{dt} \Rightarrow \{b = \hat{b}, p_2 = \hat{p}_2, p_3 = \hat{p}_3, p_1 = \hat{p}_1, K_{la} = \hat{K}_{la}\}
$$

No se puede concluir falta de identificabilidad.

2. Si se supone  $p_4$  desconocida, y se parte del supuesto de que existe otra combinación ( $\hat{p}_4$ ,  $\hat{p}_1, \hat{p}_2, \hat{p}_3$  que produce la misma salida  $O(t)$  ( para el caso por lotes), existe solamente una combinación de parámetros que corresponde a dicho comportamiento E/S (entrada-salida); ésta se muestran a continuación:

$$
\frac{dO(\hat{p}_4, \hat{p}_1, \hat{p}_2, \hat{p}_3)}{dt} = \frac{dO(p_4, p_1, p_2, p_3)}{dt} \Rightarrow \{p_4 = \hat{p}_4, p_2 = \hat{p}_2, p_1 = \hat{p}_1, p_3 = \hat{p}_3\}
$$

No se puede concluir falta de identificabilidad.

3. Sustituyendo los parámetros

$$
p_1 \triangleq \frac{Y_{XO}}{Y}
$$
  
\n
$$
p_2 \triangleq \frac{Y_{XO}}{Y} (bX - K_{la}O_S)
$$
  
\n
$$
p_3 \triangleq \frac{Y_{XO}}{Y} K_{la}
$$
  
\n
$$
\pi_1 \triangleq K_S
$$
  
\n
$$
\pi_2 \triangleq \frac{1}{2K_I}
$$
  
\n
$$
\pi_3 \triangleq \frac{\mu_0 X}{Y}
$$
  
\n(4.12)

(considerando  $O_0$  conocida) en las expresiones para  $\frac{dO}{dt}$ , y efectuando el mismo procedimiento, se puede verificar que existe solamente una combinación de valores de los parámetros que corresponde a dicha condición de igualdad :

$$
\frac{dO(p_1, p_2, p_3, \pi_1, \pi_2, \pi_3)}{dt} = \frac{dO(\hat{p}_1, \hat{p}_2, \hat{p}_3, \hat{\pi}_1, \hat{\pi}_2, \hat{\pi}_3)}{dt} \Rightarrow
$$
  

$$
\{p_1 = \hat{p}_1, p_2 = \hat{p}_2, p_3 = \hat{p}_3, \pi_1 = \hat{\pi}_1, \pi_2 = \hat{\pi}_2, \pi_3 = \hat{\pi}_3\}
$$

Esta es la combinación de parámetros de la cual se puede extraer más información entre las que se probaron. No se puede concluir falta de identificabilidad.

4. Si se considera desconocido el vector de parámetros  $[p_1, p_2, p_3, p_4, b, K_{la}, S_0]^T$ , entonces existen al menos dos combinaciones distintas de parámetros que presentan el mismo comportamiento en  $\frac{dQ}{dt}$ 

$$
\frac{dO(p_1, p_2, p_3, p_4, b, K_{la}, S_0)}{dt} = \frac{dO(\hat{p}_1, \hat{p}_2, \hat{p}_3, p_4, \hat{b}, \hat{K}_{la}, \hat{S}_0)}{dt} \Rightarrow
$$
  
\n
$$
\{p_1 = \hat{p}_1, p_2 = \hat{p}_2, p_3 = \hat{p}_3, p_4 = \hat{p}_4, b = \hat{b}, K_{la} = \hat{K}_{la}, S_0 = \hat{S}_0\}
$$
  
\n
$$
\{b = \hat{b}, p_4 = p_4, K_{la} = \hat{K}_{la}, p_1 = \frac{\hat{p}_4 \hat{p}_1}{p_4}, S_0 = \frac{\hat{p}_4 \hat{S}_0}{p_4}, p_3 = \frac{p_4 \hat{p}_3}{\hat{p}_4}, p_2 = \frac{\hat{p}_4 \hat{p}_2}{p_4}\}
$$

por lo que se concluye que el vector de parámetros  $[p_1, p_2, p_3, p_4, b, K_{la}, S_0]^T$  no es identificable. En este caso se observa que al sustituir la segunda combinación en (4.10) se obtiene el mismo comportamiento.

### 4.3 Ley lineal a tramos

*tílL dt*

Se considera un proceso cuya tasa de crecimiento está dada por la ley lineal a tramos, donde se conocen todos los parámetros con excepción de  $\mu^*$ ,  $S_2$  y  $S^*$ . Se lleva a cabo un experimento tipo batch, de modo que se parte de una concentración inicial conocida, a un volumen constante, y se lleva a cabo la reacción. La salida medida es *S(t)* u *O(t).* Esta salida es la fuente de información que permitirá obtener los parámetros.

### 4.3.1 Identificabilidad teórica de  $\mu^*$ ,  $S^*$ , y  $S_2$  para el caso de lecturas de sustrato

Se conocen expresiones que describen el comportamiento de  $S$ ,  $S'$  y  $S''$  (derivadas temporales). Se consideran conocidos  $S_0$  (condición inicial) y los parámetros  $(X, Y)$ . Bajo estas condiciones, se puede demostrar que sólo existe un juego de parámetros  $\mu^*$ ,  $S^*$ , y  $S_2$  para un comportamiento de la salida *S* dado.

**Teorema** 4 Los parámetros  $S^*$ ,  $\mu^*y$   $S_2$  de (3.8) son s.g.i. a partir de lecturas de S, siempre y *cuando*  $S^* < S_0 < 2S_2 + S^*$ .

**Prueba.** Supóngase que  $S_0 < S^*$ . De (2.1)-(4.14) se observa que  $\frac{dS}{dt} < 0$  para  $S < S^*$ . Si So < *S\** I<sup>a</sup> derivada es negativa o cero, por lo que *S* es decreciente y nunca pasará por la parte de la curva  $\mu(S)$  que representa el comportamiento inhibitorio  $(S > S^*)$ , donde  $\frac{d\mu(S)}{dS} < 0$ . Esto prueba que  $S_0$  tiene que ser mayor a  $S^*$  para que  $S(t)$  proporcione información de los dos tramos de  $\mu(S)$ .

Considérese ahora el caso en que  $S_0 > 2S_2 + S^*$ , entonces no habrá degradación del sustrato, ya que el valor de  $\mu(S)$  es cero para esa concentración, por lo que  $S = S_0$  para todo  $t \ge t_0$ . Esto implica que  $S_0 < 2S_2 + S^*$  para que exista reacción.

Tómese la ec. (2.1), con  $\mu(S)$  dada por (2.5), considerando que  $S(t^*) = S^*$ :

$$
\frac{dS}{dt} = \begin{cases}\n-\frac{X_0}{Y} \left(-\frac{1}{2} \frac{\mu^* S(t) - S^*}{S_2 - S^*} + \mu^*\right) & : 0 < t < t^* \\
-\frac{X_0 \mu^* S(t)}{YS^*} & : t \ge t^* \\
\end{cases}\n\tag{4.13}
$$

resolviendo la ecuación diferencial, para los casos en que  $0 < t < t^*$  y  $t \geq t^*$ , -que corresponden a los dos tramos del comportamiento de  $\mu(S)$ - se tiene:

$$
S(t) = \begin{cases} 2S_2 - S^* + (-2S_2 + S^* + So) \exp(-\frac{1}{2} \frac{X \omega_t^* t}{Y(-S_2 + S^*)}) & : 0 < t < t^* \\ S^* \frac{\exp(-\frac{X \omega_t^*}{Y S^*} t)}{\exp(-t^* X \omega \frac{t^*}{S^*})} & : t \ge t^* \end{cases} \tag{4.14}
$$

que es una función continua en el tiempo, al igual que su primera derivada.

Debido a que  $\mu(S)$  es una función continua a tramos, su primera derivada con respecto a S no está definida en  $t^*$ . Consecuencia de esto es que la segunda derivada de  $S$  con respecto al tiempo es discontinua.

$$
\ddot{S} = -\frac{X}{Y} \frac{d\mu(S)}{dS} \dot{S} = \frac{X^2}{Y^2} \frac{d\mu(S)}{dS}
$$

El punto donde dicha función es discontínua es  $t^*$ , y es único para cada combinación  $(S^*, \mu^*, S_2)$ . A continuación se muestra una curva para *S* obtenida por medio de simulación, donde es clara la discontinuidad en  $t^*$ .

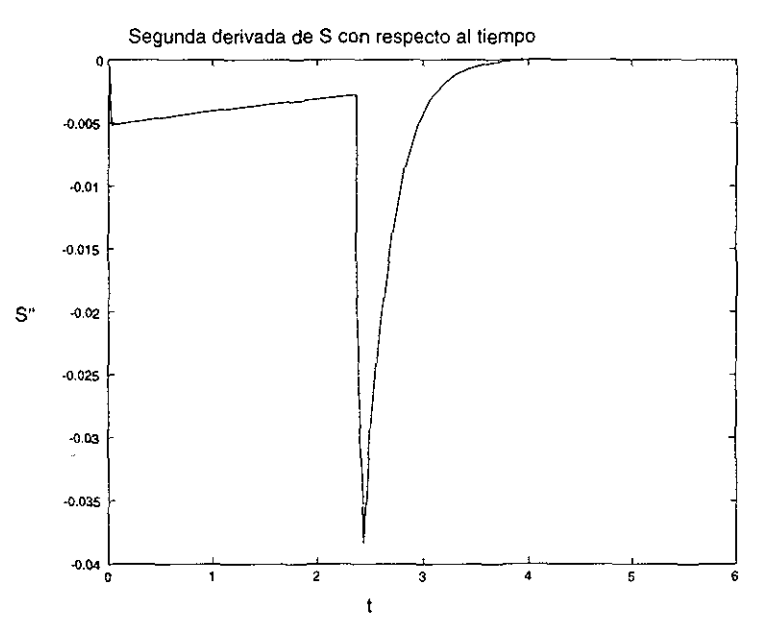

Figura 4-1: Segunda derivada de S con respecto al tiempo discontinua

Como se conoce  $S(t)$ ,  $\dot{S}(t)$  y  $\ddot{S}(t)$ , es posible obtener  $t^*$ . A partir de  $t^*$  se conoce  $S^*$  y es único, por lo que se conoce el punto en que se dividen los dos comportamientos de la tasa de crecimiento  $\mu(S)$ .

Supóngase ahora, que se tiene un juego de parámetros  $\hat{\mu}^*$  y  $S_2$  que generan el mismo comportamiento de  $S(t)$  (y por consiguiente de  $\frac{dS(t)}{dt}$ ). Entonces, a partir de

$$
\frac{dS(t)}{dt} \left\{ \begin{array}{ll} -\frac{X_0}{Y}(-\frac{1}{2}\frac{\mu^*S(t)-S^*}{S_2-S^*} + \mu^*) & : 0 < t < t^*\\ -\frac{X_0\mu^*S(t)}{YS^*} & : t \ge t^* \end{array} \right.
$$

$$
-\frac{X_0}{Y}(-\frac{1}{2}\frac{\mu^* S(t) - S^*}{S_2 - S^*} + \mu^*) = -\frac{X_0}{Y}(-\frac{1}{2}\frac{\mu^* S(t) - S^*}{\hat{S}_2 - S^*} + \hat{\mu}^*) \quad : 0 < t < t^*
$$
  

$$
-\frac{X_0 \mu^* S(t)}{YS^*} = -\frac{X_0 \hat{\mu}^* S(t)}{YS^*}
$$
  

$$
t \ge t^*
$$
(4.15)

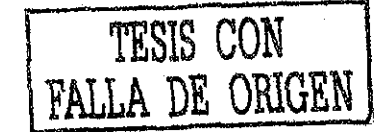

se tiene

entonces, a partir de la información de la segunda parte de la curva, para  $t \geq t^*$  se tiene

$$
\mu^* = \hat{\mu}^* \tag{4.16}
$$

Por otro lado, para  $0 < t < t^*$ , queda

$$
\frac{1}{2}\frac{\mu^*}{S_2 - S^*} + \mu^* = \frac{1}{2}\frac{\hat{\mu}^*}{\hat{S}_2 - \hat{S}^*} + \hat{\mu}^* \Rightarrow
$$
\n(4.17)

$$
S_2 = \hat{S}_2 \tag{4.18}
$$

**Comentario 4** La condición  $2S_2 + S^* > S_0 > S^*$ , es necesaria para demostrar identificabilidad *teórica, situación contrastante con respecto al caso de la Ley de Haldane, donde la única condición es que So >* 0. *Este es el precio de usar un modelo lineal a tramos.*

Se concluye identificabilidad teórica para el caso de lecturas de sustrato, tanto para la ley de Haldane como para la tasa de crecimiento lineal a tramos. Para el segundo modelo se requiere una condición adicional del tipo  $2S_2 + S^* > S_0 > S^*$ .

### 4.3.2 Identificabilidad teórica de  $\mu^*$ ,  $S^*$ , y  $S_2$  para el caso de lecturas de oxígeno

Se considera que se conocen los parámetros  $(O_S, Y_{XO}.Y, K_{la}, b, X, S_0)$ ,  $O(t)$ , su integral con respecto al tiempo y su condición inicial  $O_0$ .

**Teorema 5** *Sea el modelo (2.2), con tasa de crecimiento específica dada por (2.5). Los parámetros*  $p_1 = \mu_0 \frac{X}{Y} = \mu_1; p_2 = K_s; p_3 = C_I = 1/K_I$  son s.g.i. a partir de lecturas de O, si se consideran  $conocidos los parámetros (O<sub>S</sub>, Y<sub>XO</sub>, Y<sub>ha</sub>, b, X, S<sub>0</sub>).$ 

**Prueba.** Como los parámetros  $(O_S, Y_{XO}, Y, K_{la}, O_S, b, X, S_0)$  se conocen, entonces se conoce S de (4.7); esto convierte el problema en un planteamiento equivalente donde la salida es *S,* por lo que la demostración se reduce a la aplicación del teorema 4 (Identificabilidad teórica a partir de lecturas de *S). m*

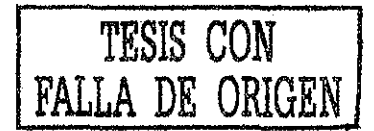

# Capítulo 5

# Resultados de identificabilidad práctica

En este capítulo se presenta, como introducción, el planteamiento general de las demostraciones de identificabilidad práctica. En dicha sección se describe el procedimiento general para resolver el problema, los parámetros que se desean identificar, los que se consideran desconocidos, los problemas a resolver y las consideraciones adicionales.

## 5.1 Planteamiento general de las demostraciones de identificabilidad práctica

El problema consiste en obtener la relación que hay entre los modelos cuya salida cumple con un criterio de error determinado, y el conjunto de parámetros correspondiente en el espacio de parámetros. Es importante mencionar qué tipo de criterios de error se van a usar en el estudio de identificabilidad práctica, y su justificación. Se usan criterios de error cuadrático para los comportamientos de la salida del sistema por poseer las siguientes características:

- Consistencia: si el criterio es pequeño, agrupa comportamientos del sistema muy parecidos entre sí
- El problema está resuelto en el caso de parametrizaciones lineales: este tipo de criterios mapean a conjuntos bien definidos de forma analítica en el espacio de parámetros.

El planteamiento de las demostraciones es el siguiente: se plantea primero la ecuación de error cuadrático, y después se impone una condición para el error cuadrático del tipo (3.3). Se busca ahora la condición del error paramétrico del tipo (3.4) implicada por la primera suposición. Ya que se tiene dicha condición para el error cuadrático, se compara con la máxima tolerancia al error paramétrico específica de cada problema.

Los problemas a tratar son:

- 1. Ley de Haldane
	- (a) Analizar identificabilidad práctica de los parámetros  $K_S$ ,  $K_I$ , y  $\mu_0$  para el caso de lecturas de 5

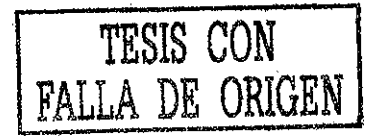

(b) Analizar identificabilidad práctica de los parámetros  $K_S$ ,  $K_I$ , y  $\mu_0$  para el caso de lecturas de O

**Contractor** 

- 2. Ley lineal a tramos
	- (a) Analizar identificabilidad práctica de los parámetros  $\mu^*$ ,  $S^*$ , y  $S_2$  para el caso de lecturas de *S*
	- (b) Analizar identificabilidad práctica de los parámetros  $\mu^*$ ,  $S^*$ , y  $S_2$  para el caso de lecturas de O

En el caso de la identificabilidad práctica, no se supone un conocimiento perfecto de la salida. Esto es posible debido a que el análisis se hace en función de un criterio de error. Esto es muy importante, pues este análisis es aplicable independientemente del método de medición o del método de estimación de parámetros.

En algunos casos se ejemplifican ciertas características de los sistemas en cuestión por medio de ejemplos numéricos obtenidos por simulación en el ordenador. En la sección de resultados experimentales hay ejemplos basados en mediciones de laboratorio, cuya finalidad se menciona a manera de introducción antes de cada ejemplo, y cuyas conclusiones se anotan a manera de resumen al finalizar.

# 5.2 Identificabilidad práctica de la Ley de Haldane a partir de lecturas de *S*

En la sección siguiente se presenta, a manera de motivación, un ejemplo obtenido por medio de simulación numérica, que ilustra gráficamente cómo los comportamientos de modelos caracterizados por parámetros muy distintos pueden ser casi indistinguibles (Figura 5-1) a pesar de la identificabilidad teórica.

#### 5.2.1 Ejemplo motivador

Para mostrar el problema de falta de identificabilidad práctica en el caso de la ley de Haldane, se presenta un experimento numérico. Éste consiste en mostrar que existen multitud de combinaciones de parámetros distintos que generan curvas en el tiempo para el sustrato prácticamente idénticas, a pesar de haber identificabilidad teórica. La manera de proceder fue la siguiente:

- 1. Se selecciona una condición inicial  $S_0$
- 2. Se seleccionan valores nominales para *X* e *Y*
- 3. Se seleccionan valores nominales de los parámetros  $K_S, K_I$  y  $\mu_1$
- 4. Se simula numéricamente el comportamiento de *S(t)*
- 5. Se selecciona un valor de  $\mu_1$  arbitrario inicial  $\mu_1 = 100$ , y se estiman por mínimos cuadrados los otros dos parámetros de modo que el comportamiento de *S(t)* se ajuste al comportamiento nominal.

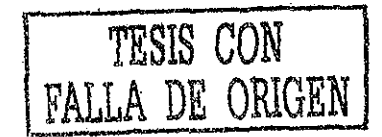

- 6. Se grafican los resultados
- 7. Se repiten los pasos 5 y 6, incrementando el valor de  $\mu_1$  en veinte unidades hasta llegar a 900 (variación de 800%).

Se simuló el modelo (2.1) con la tasa de crecimiento dada por (2.4) usando el método de integración de Runge Kutta, con un paso de 0.01 segundos, y como condiciones iniciales se usaron los siguientes valores:

$$
S_0 = 189[mg/l]
$$
  
\n
$$
X_0 = 2000[mg/l]
$$
  
\n
$$
Y = 0.3[mgS/mg4 - CF]
$$

obteniendo los siguientes resultados<sup>1</sup>:

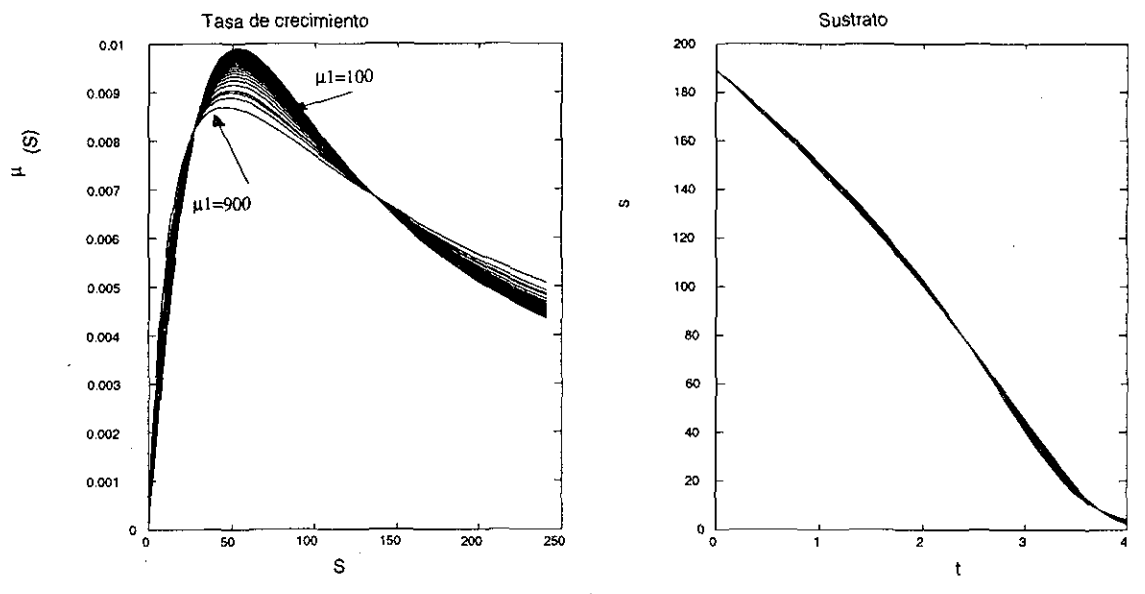

Figura 5-1: Resultados de simulación de  $S(t)$  para distintos valores de  $\mu_1$ ,  $K_I$  y  $K_S$ 

Se puede observar que para valores de  $\mu_1$  desde 100 hasta 900 (K<sub>S</sub> varía entre 0 y 600, y K<sub>I</sub> entre 10 y 120 aproximadamente, como se puede apreciar en la figura 5-2), las curvas de la ley de Haldane son muy distintas, mientras las diferencias entre los resultados de las simulaciones de *S(t)* es pequeña. Este hecho es una evidencia de **falta de identificabilidad práctica.** A continuación se muestra la localización de los parámetros durante el experimento. Como se trata de tres parámetros, se muestran las proyecciones en los planos  $K_S$  vs.  $K_I$ ,  $K_S$  vs.  $\mu_0$ , y  $K_I$  vs.  $\mu_0$  para mayor claridad.

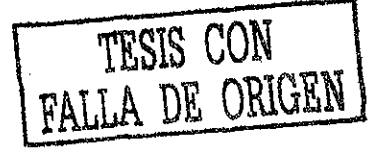

<sup>1</sup> ver programa gamatestsll.m

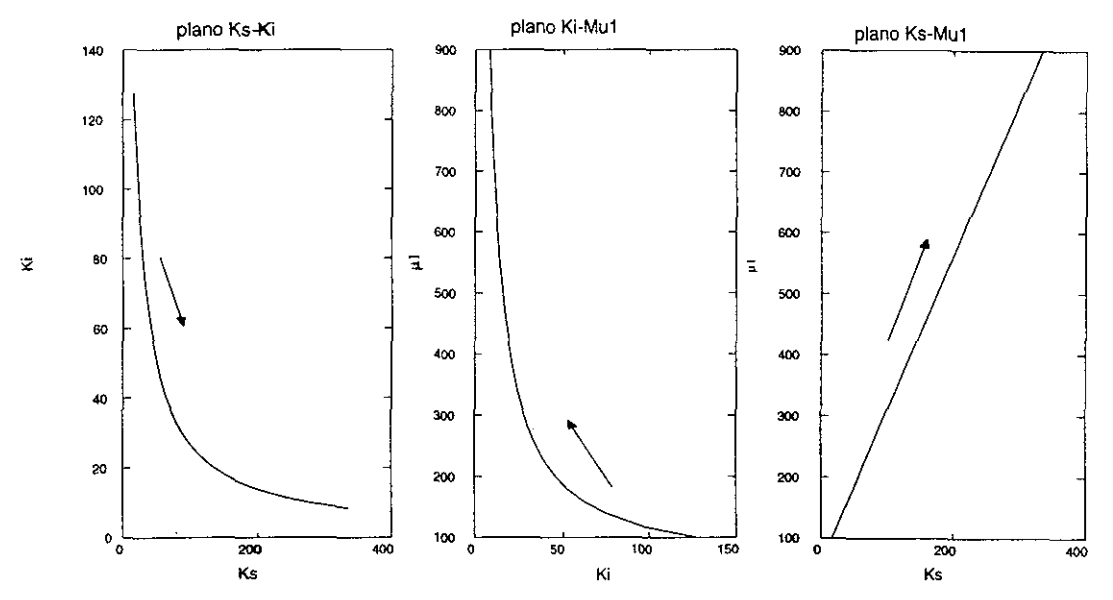

Figura 5-2: Planos de proyección de la trayectoria de los parámetros durante el experimento

**Comentario 5** *Nótese que un error (en este caso intencional) en la estimación de*  $\mu_1$  *puede ser compensado por el ajuste de los otros dos parámetros, de modo que el error de salida (ver Fig. 5-1) es pequeño.*

El estudio teórico de la identificabilidad práctica para este tipo de modelos puede ser algebraicamente engorroso; solamente en algunos casos es posible llegar a una solución analítica cerrada.

#### 5.2.2 Parametrización lineal en el caso de lecturas de *S* para la ley de Haldane

En el estudio de identificabilidad, como en la estimación de parámetros, el contar con una parametrización lineal de la salida del sistema representa múltiples ventajas. Es por eso que es muy importante buscar este tipo de parametrización siempre que sea posible.

Se procede a resolver la ecuación diferencial (2.1) por separación de variables:

$$
\frac{dS}{\mu(S)} = \frac{-X_0}{Y}dt\tag{5.1}
$$

$$
(\frac{K_S}{S} + 1 + \frac{S}{K_I})dS = -\frac{\mu_0 X}{Y}dt
$$
\n(5.2)

$$
K_S \ln(\frac{S}{S_0}) + S - S_0 + C_I(S^2 - S_0^2)/2 = -\mu_1(t - t_0)
$$
\n(5.3)

considerando que  $t_0 = 0$  y  $S(t_0) = S_0$  (sin pérdida de generalidad ya que el sistema es invariante en el tiempo). Entonces se puede expresar  $S-S_0$  (o  $t-t_0$ , según sea el caso) como una combinación lineal de funciones del tiempo, donde los coeficientes de las mismas están formados por los parámetros de la ley de Haldane (o combinaciones de los mismos).

Supóngase ahora que se desean estimar los parámetros a partir de lecturas discretas<sup>2</sup> de S. Supóngase que se toman  $n + 1$  lecturas  $S_0, S_1, S_2, \ldots, S_n$  en los correspondientes tiempos  $t_0, \ldots$ ,

<sup>&</sup>lt;sup>2</sup>que es el tipo de lecturas que se obtienen en el laboratorio. Al conjunto de pares ordenados de mediciones ( $t_i$ ,  $S_i$ ,  $i = 0, 1, ..., n + 1$ , se le llama *cinética*.

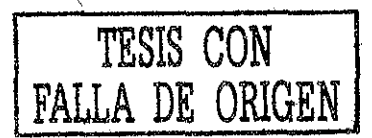

*tn:* es posible arreglar la expresión (5.3) de la siguiente forma matricial lineal:

$$
\Psi \theta = \mathcal{Y} \tag{5.4}
$$

donde

$$
\Psi = \begin{bmatrix} \tau_1 & \gamma_1 & \varsigma_1 \\ \tau_2 & \gamma_2 & \varsigma_2 \\ \vdots & \vdots & \vdots \\ \tau_n & \gamma_n & \varsigma_n \end{bmatrix}; \theta = \begin{bmatrix} p_1 \\ p_2 \\ p_3 \end{bmatrix}; \mathcal{Y} = \begin{bmatrix} y_1 \\ \vdots \\ y_n \end{bmatrix} = \begin{bmatrix} S_0 - S_1 \\ \vdots \\ S_0 - S_n \end{bmatrix}
$$
\n
$$
\tau_i = (t_i - t_0); \ \gamma_i = \ln(\frac{S_i}{S_0}); \ \varsigma_i = (S_i^2 - S_0^2)/2
$$
\n
$$
p_1 = \mu_1; \ p_2 = K_s; \ p_3 = C_I = 1/K_I
$$
\n(5.6)

**Comentario 6** *Esta es una de las vanas formas de representar (5.4) como una expresión lineal en los parámetros*

La matriz  $\Psi$  es conocida como el *regresor* de la parametrización lineal (5.4)

#### **5.2.2.1 Comportamiento de los distintos regresores de la parametrización lineal en el caso de lecturas de** *S*

Como se aprecia de (5.3), se puede obtener una parametrización lineal de (2.1), donde los parámetros  $p_1, p_2$  y  $p_3$  se pueden estimar por medio algún método matemático que permita optimizar algún tipo de criterio de error. A partir de dicha parametrización se pueden definir varios regresores distintos, dependiendo del arreglo de las funciones del tiempo y los parámetros que se tome. Dichos regresores están constituidos por información disponible para el análisis (e.g. *S(t)* y i).

Se analizarán cuatro regresores distintos y se mostrará que presentan comportamientos muy distintos al tratar de obtener los parámetros por medio de la optimización del error cuadrático (mínimos cuadrados). Existen en realidad muchas más combinaciones que forman otros regresores. La finalidad de esta sección es demostrar que el comportamiento del error paramétrico y el error cuadrático depende de la estructura del regresor. Los regresores que se analizaran son los siguientes:

1. El primer regresor que se analizará será (5.7). Como se considera que se mide *S,* la selección más natural es tomar como salida a  $S_0 - S$ :

$$
y_i = S_0 - S_i
$$
  
\n
$$
\tau_i = \ln(\frac{S_i}{S_0}); \ \gamma = (S_i^2 - S_0^2)/2; \ \varsigma = (t_i - t_0)
$$
  
\n
$$
p_1 = K_s; \ p_2 = 1/K_I; \ p_3 = \mu_1
$$
\n(5.7)

2. Regresor de variables separadas (5.8): En este caso se toma como salida a la función que depende del tiempo, tal como se hace en (5.3), el lado izquierdo de esta igualdad depende

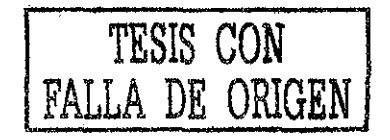

solamente de *S y* el lado derecho depende sólo de *t .* Esto es una característica deseable si se desean obtener expresiones analíticas del error cuadrático.

$$
y_i = -(t_i - t_0)
$$
\n
$$
\tau_i = \ln(\frac{S_i}{S_0}); \ \gamma_i = S_i - S_0; \ \varsigma_i = (S_i^2 - S_0^2)/2
$$
\n
$$
p_1 = K_S/\mu_1; \ p_2 = 1/K_I/\mu_1; \ p_3 = 1/\mu_1
$$
\n(5.8)

3. Salida logarítmica (5.9): En este caso se toma como salida a la función logarítmica de la relación entre la concentración de sustrato y el tiempo. El regresor queda en función de  $t$ ,  $S$  $V S<sup>2</sup>$ .

$$
y_i = -\ln(\frac{S_i}{S_0})
$$
  
\n
$$
\tau_i = S_i - S_0; \ \gamma_i = (S_i^2 - S_0^2)/2; \ \varsigma_i = (t_i - t_0)
$$
  
\n
$$
p_1 = 1/K_s; \ p_2 = 1/K_I/K_S; \ p_3 = \mu_1/K_S
$$
\n(5.9)

4. Salida cuadrática (5.10): En este regresor se usa como salida una función cuadrática de *S.* El regresor queda entonces en función de í, *S* y una función logarítmica de *S.*

$$
y_i = -(S_i^2 - S_0^2)/2
$$
  
\n
$$
\tau_i = \ln(\frac{S_i}{S_0}); \ \gamma_i = (S_i - S_0); \ \varsigma_i = (t_i - t_0)
$$
  
\n
$$
p_1 = K_S K_I; \ p_2 = K_I; \ p_3 = \mu_1 K_I
$$
\n(5.10)

Se obtendrá, para cada caso, el juego de parámetros que minimice la función de costo

$$
J = (\Psi \hat{\theta} - \mathcal{Y})^T (\Psi \hat{\theta} - \mathcal{Y})
$$

donde

$$
\hat{\theta} = \begin{bmatrix} \hat{p}_1 \\ \hat{p}_2 \\ \hat{p}_3 \end{bmatrix}, \mathcal{Y} = \begin{bmatrix} y_1 \\ \vdots \\ y_n \end{bmatrix}
$$

 $\theta \triangleq$  parámetros estimados

A continuación se presenta un experimento numérico que muestra cómo se comporta la estimación de mínimos cuadrados para los distintos regresores bajo las mismas condiciones. Se estudian varias características de la regresión en los cuatro casos, de modo que al terminar el experimento se cuenta con información tanto del error paramétrico como del error cuadrático.

**5.2.2.1.1 Descripción del experimento numérico** La información de *S(t)* proviene de una simulación en el ordenador del proceso  $(2.1)$  con  $\mu(S)$  dada por  $(2.4)$ , partiendo de valores normalizados  $\sigma(\tau)$  y  $\tau$  (ver 3.6).

Se simuló el comportamiento del sistema, añadiendo a la salida distintos valores de ruido aleatorio, con distintas amplitudes máximas. El ruido aleatorio se introdujo por medio de un generador de números aleatorios uniformemente distribuidos, de media cero y distintas varianzas, que se tabulan como "varianza ruido".

Se estimaron los parámetros por el método de mínimos cuadrados, con el regresor correspondiente a cada caso, y se obtuvieron los errores paramétricos como un porcentaje del valor real, y el error paramétrico promedio.

Todas las magnitudes han sido normalizadas, de modo que se parte de información de  $\sigma(\tau)$  y los errores paramétricos tomados como valor absoluto.

Se usaron los siguientes valores de parámetros conocidos y condiciones iniciales:

$$
S_0 = S_N = 250 [mg/l]
$$
  
\n
$$
X_0 = 2000 [mg/l]
$$
  
\n
$$
Y = 0.3 [mgS/mg4 - CF]
$$

Los valores nominales normalizados de los parámetros son los siguientes (ver sección 3.6):

$$
\tilde{K}_S = 0.04 \n\tilde{K}_I = 0.32 \n\tilde{\mu}_0 = 8.00 \times 10^{-5}
$$

Para poder tener un error cuadrático en las mismas unidades, se tomaron los valores estimados de los parámetros no normalizados y se simuló numéricamente el proceso nuevamente. Si se resta punto a punto el resultado de la simulación original con el de los valores estimados y se suman todos los elementos de dicha resta elevados al cuadrado, se tiene un *error cuadrático de simulación* que se puede comparar en todos los casos, pues está en las mismas unidades del sustrato (mg/1). Este error se tabula con las siglas ECS.

1. Tabla 1: Errores paramétricos vs. varianza del ruido para el regresor (5.7)

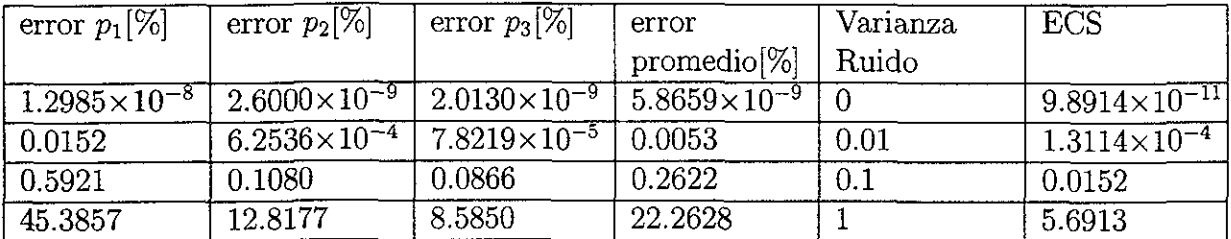

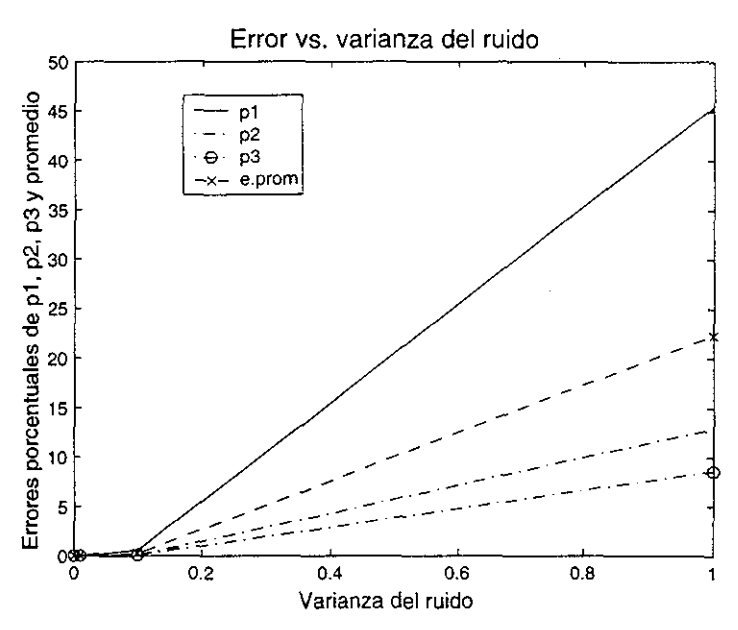

Figura 5-3: errores paramétricos vs. varianza del ruido

2. Tabla 2: Errores paramétricos vs. varianza del ruido para el regresor (5.8)

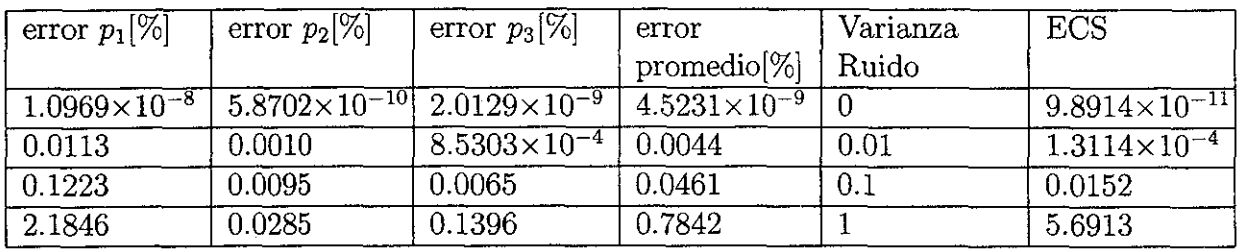

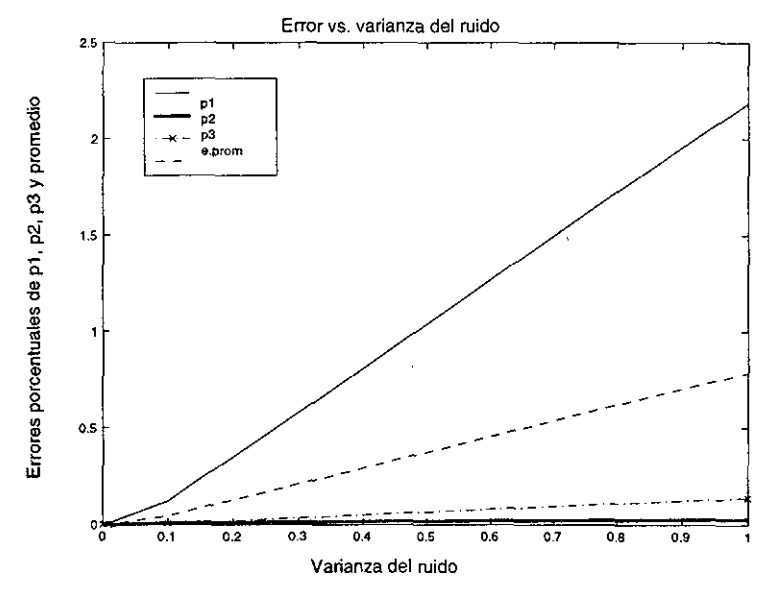

Figura 5-4: Errores paramétricos vs. varianza del ruido

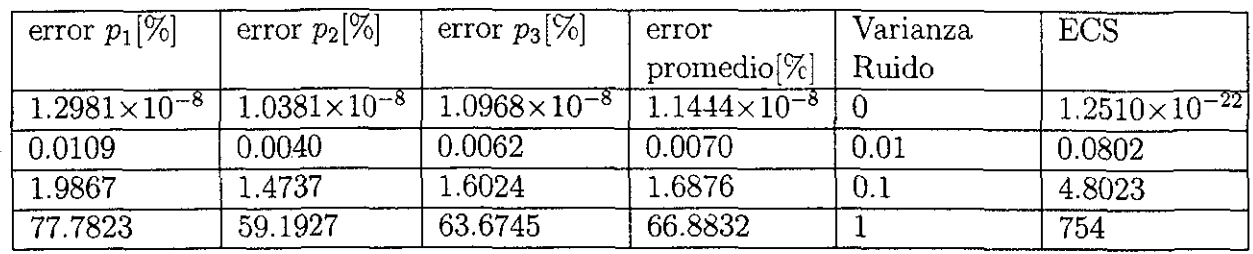

3. Tabla 3: Errores paramétricos vs. varianza del ruido para el regresor (5.9)

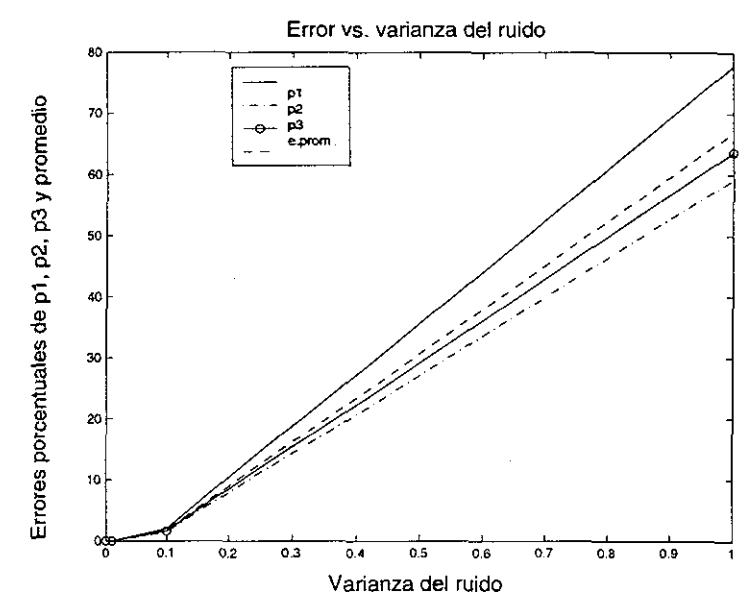

Figura 5-5: Errores paramétricos vs. varianza del ruido

4. Tabla 4: Errores paramétricos vs. varianza del ruido para el regresor (5.10)

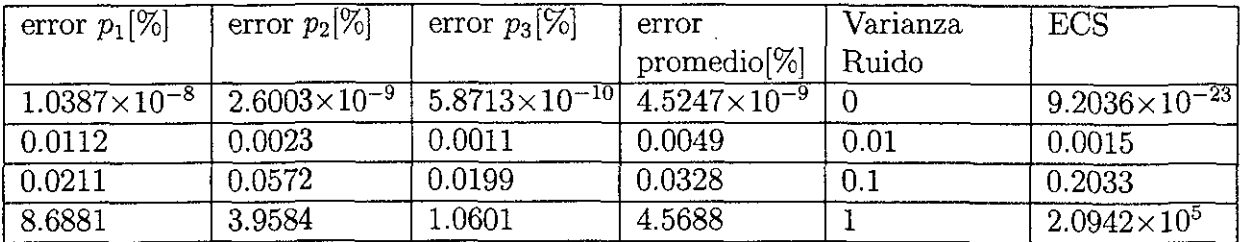

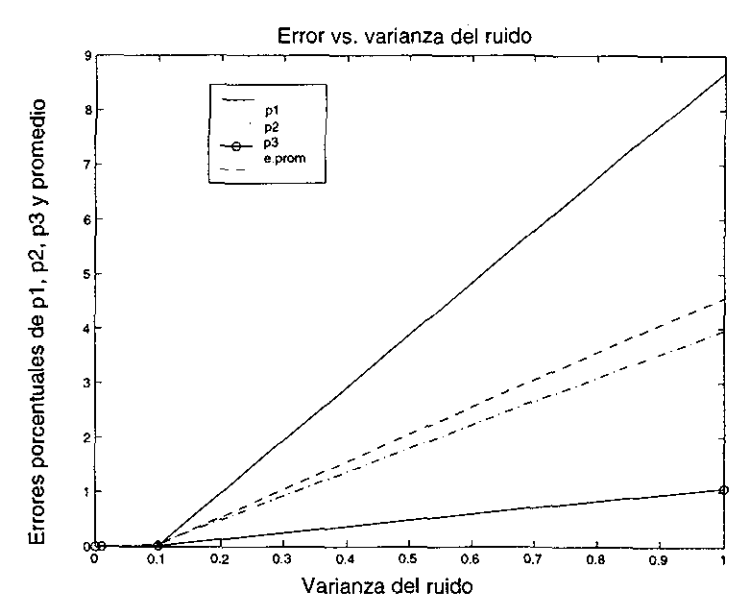

Figura 5-6: Errores paramétricos vs. varianza del ruido

Se puede apreciar que la opción 2 tiene una respuesta mucho mejor en presencia de ruido que todas las demás, desde el punto de vista del error paramétrico. Por otro lado, el ECS del regresor 2 no es mejor que el del regresor 1, ni que el 4 para ruidos pequeños. Se observa que un error cuadrático pequeño no implica un error paramétrico pequeño.

A continuación se muestra la evolución de los valores singulares de cada regresor y el error cuadrático  $J = (\Psi \hat{\theta} - \mathcal{Y})^T (\Psi \hat{\theta} - \mathcal{Y})$  para distintos números de muestras. La razón de hacer esto es que se desea descartar la posibilidad de que los diferentes comportamientos de los regresores estén influenciados de manera distinta por el número de muestras, o que alguno de los regresores tenga problemas de mal condicionamiento, por lo que se grafican los valores singulares de los distintos regresores ( varianza del ruido igual a 1). Estos resultados se obtuvieron con Matlab y Simulink, que usa por omisión 15 cifras significativas. Si la razón entre el máximo y mínimo valores singulares del regresor se aproxima al orden de  $10^{15}$ , entonces hay problemas de condicionamiento, por lo que los resultados numéricos dejan de ser fiables.

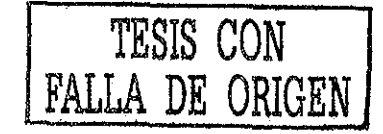

1. Resultados con el regresor 1:

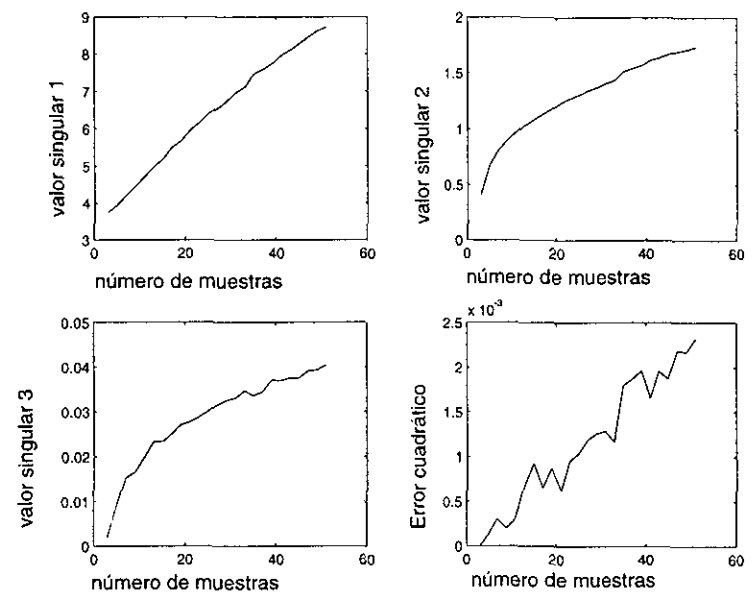

Figura 5-7: valores singulares y error vs, número de puntos

2. Resultados con el regresor 2:

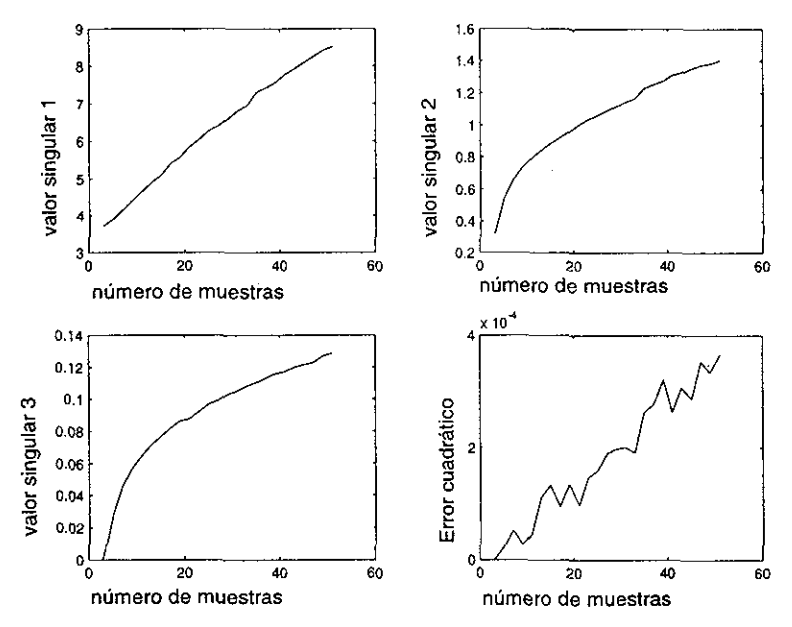

Figura 5-8: valores singulares y error vs. número de puntos

3. Resultados con el regresor 3:

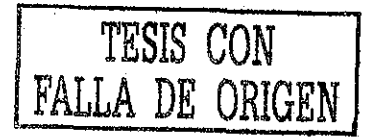

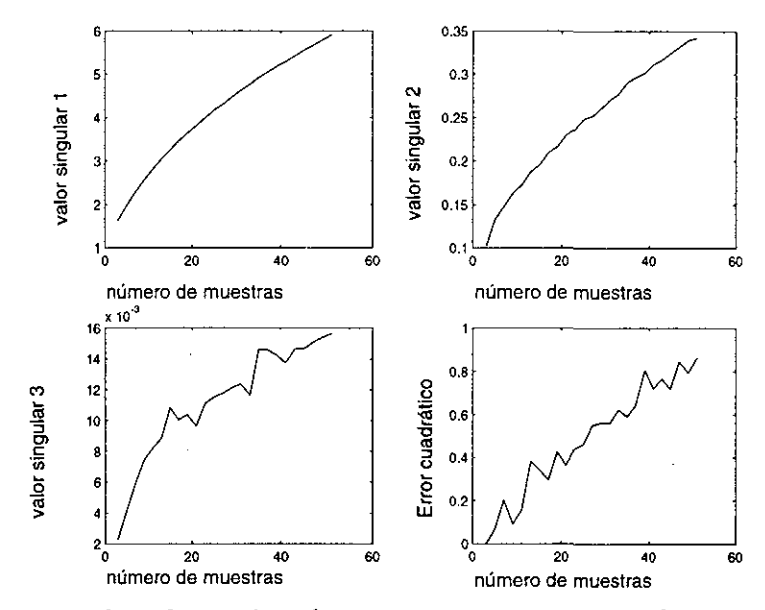

Figura 5-9: valores singulares y error vs. número de puntos

4. Resultados con el regresor 4:

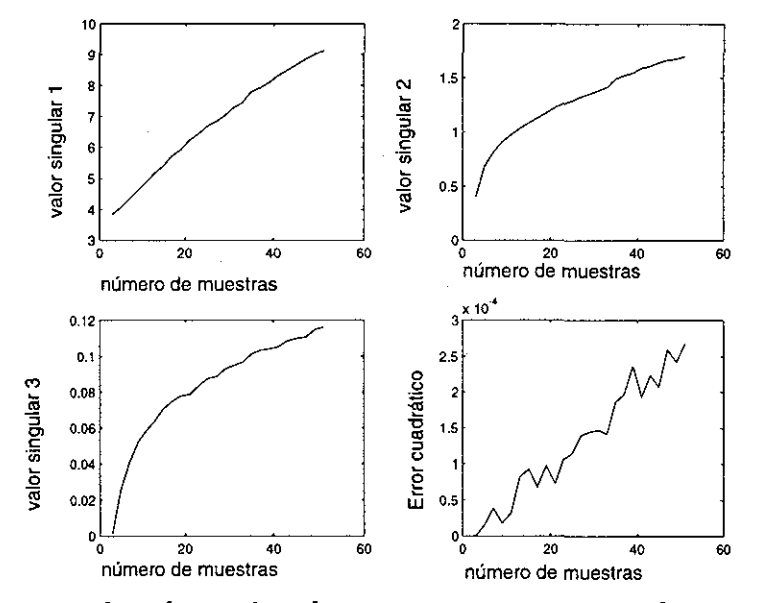

Figura 5-10: valores singulares y error vs. número de puntos

Los valores singulares en todos los casos son aproximadamente del mismo orden, al igual que el error cuadrático. Se observa que la influencia del número de muestras tiene un comportamiento muy parecido en los cuatro casos. Existe un comportamiento cualitativo similar, según varía el número de muestras y la amplitud del ruido, con ciertas diferencias en las magnitudes de los errores. En todos los casos se usaron las mismas señales de ruido, y el mismo método de estimación (mínimos cuadrados), por lo se pueden atribuir las diferencias porcentuales en el error paramétrico a la selección del regresor<sup>3</sup>. Se observa, a su vez, que el error cuadrático, así como el ECS de la opción 2 no es el más bajo, a pesar de tener un error paramétrico menor.

3 ver programas normjaimel.m, normjaime2.m, normjaime3.m y normjaime4.m en apéndice D

Se concluye entonces que **para dos regresores distintos, un error cuadrático menor no implica un error paramétrico menor.** Esto es un resultado muy importante, ya que en general, el único indicador del error con que se cuenta en un experimento es el error cuadrático, lo que resalta la importancia de un análisis del regresor siempre que sea posible.

A partir de la opción 2 se hizo un programa para estimar los parámetros a partir de las lecturas de 5 obtenidas experimentalmente (ver capítulo 6: resultados experimentales).

Se puede concluir también de este experimento que **la forma del regresor es un factor importante para la identificación de los parámetros.** El problema de identificabilidad práctica que se presenta es importante y sería necesario, en caso de querer estimarse los parámetros a partir de alguno de dichos regresores, un estudio que provea información sobre la confiabihdad de los resultados de identificación.

Para el regresor (5.8) es posible estudiar la identificabilidad práctica.

### 5.2.3 Identificabilidad práctica para el regresor de variables separadas (5.8)

A continuación se plantea un teorema que permite establecer la relación entre el error cuadrático para el regresor (5.8) y el error paramétrico. Esto hace posible conocer cotas para el error paramétrico, lo que permite verificar si se cumple con la tolerancia para un problema dado<sup>4</sup>. Si el error paramétrico no rebasa esta tolerancia, entonces hay **identificabilidad práctica.**

**Teorema 6** Sea el modelo  $(2.1)$ , con  $\mu(S)$  dada por  $(2.4)$ : supóngase que se mide  $S(t)$  y t, y que *se estiman los parámetros*  $p_1 = K_S/\mu_1$ ,  $p_2 = 1/K_I/\mu_1$ ,  $y p_3 = 1/\mu_1$ , de modo que se conocen los  $estimados \hat{p}_1, \hat{p}_2, y \hat{p}_3.$ 

*Considérese la expresión (5.3), que se reescribe como 5 :*

$$
t_0 - t = y(S) = p_1 \ln(\frac{S}{S_0}) + p_2(S^2 - S_0^2)/2 + p_3(S - S_0)
$$

*sea el criterio de error cuadrático E dado por*

$$
E = \int_{S_0}^{0} \left[ y(S) - (\hat{p}_1 \ln(\frac{S}{S_0}) + \hat{p}_2 \frac{(S^2 - S_0^2)}{2} + \hat{p}_3 (S - S_0)) \right]^2 dS \tag{5.11}
$$

 $y$  sea  $\varepsilon \in \mathbb{R}^+$  tal que la condición

 $E < \varepsilon$ 

<sup>4</sup> Esta tolerancia se representa como *ó* en la definición de identificabilidad práctica. La misma es específica de cada problema.

 $^5$ Se usa el símbolo  $\phi(S)$  para resaltar el hecho de que el regresor es una función explícita de  $S.$  Esta consideración pudiese parecer un poco confusa a primera vista, pero desde el punto de vista matemático í es función exph'cita de  $S$ , y ésta, a su vez, es una función implícita de t, de modo que es más sencillo trabajar con  $t(S)$  que con  $S(t)$ .

*se cumple para So >* O *conocida, entonces el error paramétrico está acotado por*

$$
-\frac{9}{10} \frac{\sqrt{10} S_0 \varepsilon}{S_0} < p_1 - \hat{p}_1 < \frac{9}{10} \frac{\sqrt{10} S_0 \varepsilon}{S_0} \tag{5.12}
$$

www.communications.com

 $\omega_{\rm c}$  ,  $\omega_{\rm c}$  and

$$
-9\frac{\sqrt{10S_0\varepsilon}}{S_0^3} < p_2 - \hat{p}_2 < 9\frac{\sqrt{10S_0\varepsilon}}{S_0^3} \tag{5.13}
$$

$$
-\frac{8}{5} \frac{\sqrt{210S_0 \varepsilon}}{S_0^2} < p_3 - \hat{p}_3 < \frac{8}{5} \frac{\sqrt{210S_0 \varepsilon}}{S_0^2} \tag{5.14}
$$

**Prueba.** Considérese la expresión (5.3): dividiendo ambos lados entre  $\mu_1$  queda:

$$
\frac{K_S}{\mu_1} \ln(\frac{S}{S_0}) + \frac{1}{\mu_1} S - S_0 + \frac{C_I}{\mu_1} (S^2 - S_0^2)/2 = t_0 - t = y(S)
$$
\n(5.15)

de donde los parámetros reales quedan definidos de la siguiente forma

$$
p_1 = \frac{K_S}{\mu_1}
$$

$$
p_2 = \frac{C_I}{\mu_1}
$$

$$
p_3 = \frac{1}{\mu_1}
$$

supóngase que se tiene un juego de parámetros estimados  $(\hat{p}_1, \hat{p}_2, \hat{p}_3)$ , distintos a los parámetros reales. El error cuadrático *E* se puede calcular de la siguiente forma:

$$
E = \int_0^{S_0} (p_1 \ln(\frac{S}{S_0}) + p_2 \frac{(S^2 - S_0^2)}{2} + p_3(S - S_0) - \left[ \hat{p}_1 \ln(\frac{S}{S_0}) + \hat{p}_2 \frac{(S^2 - S_0^2)}{2} + \hat{p}_3(S - S_0) \right] )^2 dS
$$
  
\n
$$
= \int_0^{S_0} [(p_1 - \hat{p}_1) \ln(\frac{S}{S_0}) + (p_2 - \hat{p}_2) \frac{(S^2 - S_0^2)}{2} + (p_3 - \hat{p}_3)(S - S_0)]^2 dS
$$
  
\n
$$
= \int_0^{S_0} [\tilde{p}_1 \ln(\frac{S}{S_0}) + \tilde{p}_2 \frac{(S^2 - S_0^2)}{2} + \tilde{p}_3(S - S_0)]^2 dS =
$$
  
\n
$$
= 2\tilde{p}_1^2 S_0 + \frac{5}{12} \tilde{p}_2 \tilde{p}_3 S_0^4 + \frac{8}{9} \tilde{p}_1 \tilde{p}_2 S_0^3 + \frac{3}{2} \tilde{p}_1 \tilde{p}_3 S_0^2 + \frac{2}{15} \tilde{p}_2^2 S_0^5 + \frac{1}{3} \tilde{p}_3^2 S_0^3
$$

donde

$$
\tilde{p}_i\triangleq p_i-\hat{p}_i
$$

entonces. la condición

$$
E<\varepsilon
$$

implica<sup>6</sup>

$$
2\tilde{p}_1^2 S_0 + \frac{5}{12} \tilde{p}_2 \tilde{p}_3 S_0^4 + \frac{8}{9} \tilde{p}_1 \tilde{p}_2 S_0^3 + \frac{3}{2} \tilde{p}_1 \tilde{p}_3 S_0^2 + \frac{2}{15} \tilde{p}_2^2 S_0^5 + \frac{1}{3} \tilde{p}_3^2 S_0^3 < \varepsilon
$$
\n
$$
(5.16)
$$

 $\overline{6$ La integral contiene términos de la forma  $S\ln(S)$ . Se obtiene el límite de la siguiente forma:  $\lim_{S\to 0} S\ln(S)$  =  $\lim_{z \to 0} \frac{1}{z} \ln(\frac{1}{z}) = \lim_{z \to 0} \frac{-\ln(z)}{z}$ . Usando la regla de L'Hôpital:  $\lim_{z \to 0} \frac{-\ln(z)}{z} = \lim_{z \to 0} \frac{-1}{z} = 0$ 

que en su forma matricial simétrica queda

$$
\left[\begin{array}{cc} \tilde{p}_1 & \tilde{p}_2 & \tilde{p}_3 \end{array}\right] \left[\begin{array}{ccc} 2\frac{S_0}{\varepsilon} & \frac{4}{9}\frac{S_0^2}{\varepsilon} & \frac{3}{4}\frac{S_0^2}{\varepsilon} \\ \frac{4}{9}\frac{S_0^2}{\varepsilon_2} & \frac{2}{15}\frac{S_0^2}{\varepsilon_4} & \frac{5}{24}\frac{S_0^4}{\varepsilon_3} \\ \frac{3}{4}\frac{S_0^2}{\varepsilon} & \frac{5}{24}\frac{S_0^4}{\varepsilon} & \frac{1}{3}\frac{S_0^3}{\varepsilon} \end{array}\right] \left[\begin{array}{c} \tilde{p}_1 \\ \tilde{p}_2 \\ \tilde{p}_3 \end{array}\right] < 1 \tag{5.17}
$$

esto define el volumen interior de un elipsoide en el espacio de errores paramétricos, centrado en  $(0,0,0)$ , cuyos ejes principales tienen una longitud de  $2\sqrt{\frac{1}{2}}\frac{\varepsilon}{S_0}$ ,  $2\sqrt{\frac{15}{2}}\frac{\varepsilon}{S_2}$ , y  $2\sqrt{3}\frac{\varepsilon}{S_3^2}$ . Sin embargo, estas longitudes son funciones de los errores paramétricos, pero no son cotas de los mismos, ya que la orientación de la elipse depende de las direcciones de los vectores propios de (5.17). La obtención de forma analítica de los valores (y vectores) propios puede ser muy engorrosa, por lo que se recurre a una solución más conservadora: se analizarán los máximos y mínimos de la ecuación (5.16).

Al obtener los valores máximos y mínimos del elipsoide en las tres direcciones del espacio de errores paramétricos, se tiene una región en forma de paralelepípedo que contiene en su totalidad al elipsoide, de modo que las cotas así obtenidas para el error paramétrico se cumplan siempre para un *e* dado. Dicha región se obtuvo de la siguiente forma:

Se despejan las variables  $\tilde{p}_1, \tilde{p}_2, y \, \tilde{p}_3$  de (5.16), obteniendo expresiones dependientes de un radical como la siguiente:

$$
\tilde{p}_3 = \frac{1}{120}(-75\tilde{p}_2S_0^3 - 270\tilde{p}_1S_0 + \sqrt{\frac{-135\tilde{p}_2^2S_0^6 + 2100\tilde{p}_2S_0^4\tilde{p}_1 - 13500\tilde{p}_1^2S_0^2 + 43200S_0\varepsilon}{S_0^2}})
$$

de modo que la existencia de la elipse está restringida a la condición de que el interior del radical sea mayor que cero, de modo que

$$
-2240\tilde{p}_2^2S_0^6 - 5400\tilde{p}_2S_0^55\tilde{p}_3 - 3375\tilde{p}_3^2S_0^4 + 64800S_0\varepsilon > 0
$$
\n
$$
(5.18)
$$

$$
-135\tilde{p}_3^2 S_0^4 - 1920\tilde{p}_3 S_0^3 \tilde{p}_1 - 8960\tilde{p}_1^2 S_0^2 + 17280S_0 \varepsilon > 0 \tag{5.19}
$$

$$
-135\tilde{p}_2^2S_0^6 + 2100\tilde{p}_2S_0^4\tilde{p}_1 - 13500\tilde{p}_1^2S_0^2 + 43200S_0\varepsilon > 0
$$
\n
$$
(5.20)
$$

correspondientes a  $\tilde{p}_1$ ,  $\tilde{p}_2$ , y  $\tilde{p}_3$ , respectivamente. Despejando  $\tilde{p}_2$  de la primera ecuación se obtiene

$$
\frac{3}{112} \frac{-45\tilde{p}_3S_0^2 + \sqrt{-75\tilde{p}_3^2S_0^4 + 40320S_0\varepsilon}}{S_0^3} \Rightarrow -75\tilde{p}_3^2S_0^4 + 40320S_0\varepsilon > 0
$$

de modo que

$$
-\frac{8}{5}\frac{\sqrt{210S_0\varepsilon}}{S_0^2}<\tilde{p}_3<\frac{8}{5}\frac{\sqrt{210S_0\varepsilon}}{S_0^2}
$$

De  $(5.19)$  se despeja  $\tilde{p}_3$ , y se obtiene

$$
\frac{4 - 16\tilde{p}_1 S_0 + 2\sqrt{-20\tilde{p}_1^2 S_0^2 + 162S_0 E}}{S_0^2}
$$

de donde se debe cumplir la siguiente condición para la existencia de la curva

$$
-20\tilde{p}_1^2 S_0^2 + 162 S_0 E > 0
$$

De esta última condición se obtienen las cotas para *pi*

$$
-\frac{9}{10}\frac{\sqrt{10S_0E}}{S_0} < p_1 < \frac{9}{10}\frac{\sqrt{10S_0E}}{S_0}
$$

Finalmente de  $(5.20)$  se despeja  $\tilde{p}_1$ , obteniendo de nuevo dentro del radical la condición de existencia

$$
-2\tilde{p}_2^2 S_0^6 + 1620 S_0 E > 0
$$

de donde*<sup>t</sup>*

$$
-9\frac{\sqrt{10S_0\varepsilon}}{S_0^3} < \tilde{p}_2 < 9\frac{\sqrt{10S_0\varepsilon}}{S_0^3}
$$

п

**Comentario 7** *La afirmación (5.12-5.13-5.14) es cierta independientemente del método de estimación de parámetros. Es una descripción teórica de la región en el espacio de parámetros correspondiente a un error cuadrático dado.*

Las expresiones (5.12), (5.13) y (5.14) no son suficiente para establecer la identificabilidad práctica. Se requiere de información sobre la tolerancia máxima al error paramétrico para el problema, de modo que sea posible establecer si para cierto error cuadrático se cumple con dicho criterio.

A continuación se presenta un ejemplo de aplicación de los conceptos recién expuestos:

**Ejemplo 3** Supóngase un sistema gobernado por la ecuación (2.1), con los siguientes parámetros *nominales normalizados:*

$$
\tilde{K}_I = 0.4 \n\tilde{K}_S = 0.05 \n\tilde{\mu}_0 = 1.0 \times 10^{-4} \n\tilde{Y} = 0.0857 \n\sigma_0 = 1
$$

*donde*

$$
S_N = 200 [mg/l]
$$
  
\n
$$
T = 3.5 [hr]
$$
  
\n
$$
X_0 = 2000 [mg/l]
$$

*Se realizó una simulación numérica del sistema, de modo que se cuenta con la evolución en el tiempo*  $de$  la concentración de sustrato normalizada  $\sigma(\tau)$ , contaminada con un ruido aleatorio normalmente *distribuido con una amplitud máxima de* ±0.01.

*Supóngase que el error paramétrico máximo permitido es del 10%, y que se desean estimar los*  $\hat{p}$ *parámetros estimados*  $\hat{K}_S$ *,*  $\hat{K}_I$  *y*  $\hat{\mu}_0$ *. El objetivo es establecer la identificabilidad práctica de los mismos dado el error cuadrático E proveniente de la expresión (5.11).*

*Si se estiman los parámetros por medio del regresor del tipo (5.8), usando mínimos cuadrados, se obtnenen los siguientes parámetros estimados normalizados son:*

$$
\hat{K}_S = 0.0586
$$
  
\n
$$
\hat{K}_I = 0.4076
$$
  
\n
$$
\hat{\mu}_0 = 9.9000 \times 10^{-5}
$$

*el error cuadrático obtenido por medio de integración numérica es el siguiente:*

$$
E = 2.4896 \times 10^{-5}
$$

*Los valores obtenidos de error paramétrico y sus cotas son (tomando*  $\varepsilon = E$ *):* 

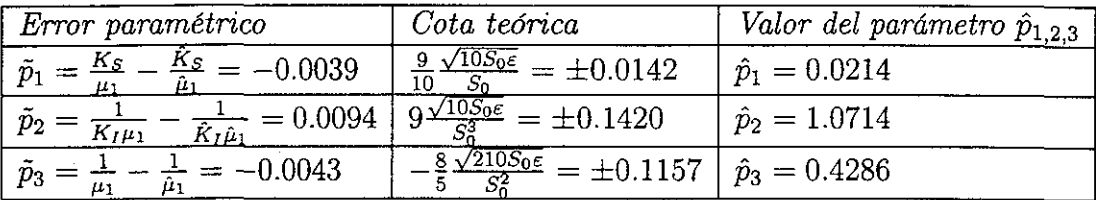

*el error porcentual más pequeño es del* 13.25% ( $\tilde{p}_2/\hat{p}_2 \times 100 = 0.0094/1.0714 \times 100$ *) para*  $p_2$ *(para p\ es de* 66.36% *y para pz es de* 150.7%/ *Esto implica que para el error cuadrático E, independientemente del método de estimación, no hay identificabilidad práctica. A continuación se muestra, en la Figura 5-11, la región del espacio de errores paramétricos donde se encuentran todos los puntos que corresponden a errores cuadráticos menores a*  $\varepsilon = 2.4896e - 005$ *.* 

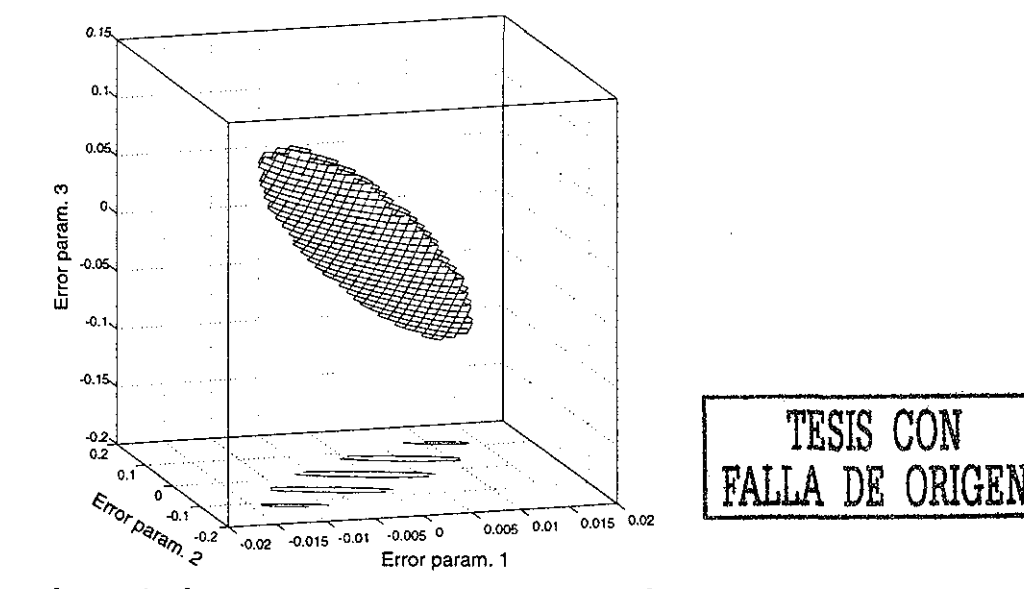

*Figura 5-11: Región en el espacio de errores paramétricos correspondientes al error cuadrático calculado*

*Más aún, sustituyendo los valores de*  $\hat{p}_1$ *,*  $\hat{p}_2$ *, y*  $\hat{p}_3$  *en (5.12)-(5.13)-(5.14) y despejando los valores* 

*de tos parámetros reales se tiene:*

$$
0.0214 - 0.0142 \le \frac{K_S}{\mu_1} \le 0.0214 + 0.0142
$$
  

$$
1.0714 - 0.1420 \le \frac{1}{K_I \mu_1} \le 1.0714 + 0.1420
$$
  

$$
0.4286 - 0.1157 \le \frac{1}{\mu_1} \le 0.4286 + 0.1157
$$

*que queda como*

$$
0.0072 \le \frac{\tilde{K}_S}{\tilde{\mu}_1} \le 0.0356
$$
  

$$
0.9294 \le \frac{1}{\tilde{K}_I \tilde{\mu}_1} \le 1.2134
$$
  

$$
0.3129 \le \frac{1}{\tilde{\mu}_1} \le 0.5443
$$

*manipulando las desigualdades se puede llegar a las cotas de los parámetros reales normalizados:*

$$
0.0132 \le \tilde{K}_S \le 0.1138
$$
  

$$
0.2579 \le \tilde{K}_I \le 0.5856
$$
  

$$
1.8372 \le \tilde{\mu}_1 \le 3.1959 \Rightarrow
$$
  

$$
7.8724 \times 10^{-5} \le \tilde{\mu}_0 \le 1.3694 \times 10^{-4}
$$

*convirtiendo a valores sin normalizar:*

$$
2.6400 \le K_S \le 22.7600
$$
  
51.5800 \le K\_I \le 117.1200  
0.0157 \le \mu\_0 \le 0.0274

*A pesar de ser e mucho muy pequeña, se observa que la incertidumbre en los parámetros es mayor al 100% , inaceptable para fines prácticos. No hay identificabilidad práctica.*

# 5.3 Identificabilidad práctica de  $K_S$ ,  $K_I$ , y  $\mu_0$  para el caso de lecturas de *O*

Primero se estudiará el caso en que se conocen los valores de  $(O_S, Y_{XO}, Y, O_0, K_{la}, b, X, S_0)$ . Como dichos parámetros se conocen, es posible conocer *S* de (4.7), de modo que el problema de identificabilidad práctica para este caso está también resuelto por medio de la aplicación del Teorema 6.

#### **Análisis complementario: el caso de desconocer los** demás **parámetros**

Se estudiará ahora el caso en que se desconocen los demás parámetros. Es posible obtener una parametrización a partir de las ecuaciones (3.9) y (3.11), de modo que se obtenga información de los parámetros a partir de lecturas de O y de í, sin necesidad de conocer *S.* Sustituyendo (3.9) en (3.11) se obtiene

$$
\dot{O} = \frac{Y}{Y_{XO}}S + K_{la}(O_S - O) - bX \to dO =
$$
\n
$$
\frac{Y}{Y_{XO}}dS + K_{la}(O_S - O)dt - bXdt \Rightarrow
$$
\n(5.21)

 $\frac{1}{2}$  ,  $\frac{1}{2}$  ,  $\frac{1}{2}$  ,  $\frac{1}{2}$  ,

$$
S = -\frac{Y_{XO}}{Y}(O_0 - O + (K_{la}O_S - bX)t - K_{la}\int_{0}^{t} Odt) + S_0
$$
\n(5.22)

partiendo de (5.22) se sustituye *S* en (5.1) y se obtiene:

$$
-\pi_3 t = \pi_1 \ln[S_0 + p_1(O - O_0) + p_2 t + p_3 \int_0^t O dt] +
$$
\n(5.23)

$$
-\pi_1 \ln(S_0) + p_1 (O - O_0) + p_2 t + p_3 \int_0^t O dt + \tag{5.24}
$$

$$
+\pi_2[p_1(O-O_0)+p_2t++p_3\int\limits_0^t Odt][2S_0+p_1(O-O_0)+p_2t+p_3\int\limits_0^t Odt]
$$
\n(5.25)

donde

$$
p_1 \triangleq \frac{Y_{XO}}{Y}
$$
  
\n
$$
p_2 \triangleq \frac{Y_{XO}}{Y} (bX - K_{la}O_S)
$$
  
\n
$$
p_3 \triangleq \frac{Y_{XO}}{Y} K_{la}
$$
  
\n
$$
\pi_1 \triangleq K_S
$$
  
\n
$$
\pi_2 \triangleq \frac{1}{2K_I}
$$
  
\n
$$
\pi_3 \triangleq \frac{\mu_0 X}{Y}
$$
  
\n(5.26)

como se observa de las anteriores expresiones, es muy complicado encontrar una expresión cerrada de algún criterio de error cuadrático, a pesar de que  $(5.23)$  es función solamente de  $O(t)$  y de t, ambos conocidos en principio.

De este enfoque se puede llegar a una relación entre el error paramétrico y el error en 5, así que se puede saber el error de los parámetros de la ecuación de la evolución del oxígeno si se conoce la evolución de *S* en el tiempo, pues se puede calcular una estimación de 5 basada en los parámetros estimados, que es lineal en los parámetros:

$$
S - S_0 = \frac{Y_{XO}}{Y}(O - O_0) - \frac{Y_{XO}}{Y}(K_{la}O_S - bX)t + \frac{Y_{XO}}{Y}K_{la}\int_{0}^{t} Odt
$$
 (5.27)

$$
S = p_1(O - O_0) + p_2t + p_3 \int_0^t Odt + S_0
$$
\n(5.28)

de donde el error en *S* queda

$$
S - \hat{S} = (p_1 - \hat{p}_1)(O - O_0) - (p_2 - \hat{p}_2)t + (p_3 - \hat{p}_3) \int_0^t O dt
$$
  

$$
(\tilde{S})^2 = (\tilde{p}_1(O - O_0) - \tilde{p}_2t + \tilde{p}_3 \int_0^t O dt)^2
$$

de modo que conocido el error en  $S$ , se puede obtener:

$$
\int_0^{t_f} \tilde{S}^2 dt = \begin{bmatrix} \tilde{p}_1 & \tilde{p}_2 & \tilde{p}_3 \end{bmatrix} \int_0^{t_f} \begin{bmatrix} (O - O_0)^2 & t(O - O_0) & (O - O_0) \int_0^t O dt \\ t(O - O_0) & t^2 & t \int_0^t O dt \\ (O - O_0) \int_0^t O dt & t \int_0^t O dt & (\int_0^t O dt)^2 \end{bmatrix} dt \begin{bmatrix} \tilde{p}_1 \\ \tilde{p}_2 \\ \tilde{p}_3 \end{bmatrix}
$$

donde se puede intercambiar el símbolo  $\int_0^{t_f} [...] dt$  por una simple sumatoria, para el caso de lecturas discretas. Esta expresión del error cuadrático se puede representar entonces como

$$
\int_0^{t_f} \tilde{S}^2 dt < \varepsilon \Rightarrow \tag{5.29}
$$

$$
\left[\begin{array}{cc} \tilde{p}_1 & \tilde{p}_2 & \tilde{p}_3 \end{array}\right] A \left[\begin{array}{c} \tilde{p}_1 \\ \tilde{p}_2 \\ \tilde{p}_3 \end{array}\right] < 1 \tag{5.30}
$$

donde

$$
A = \frac{1}{\varepsilon} \int_0^{t_f} \begin{bmatrix} (O - O_0)^2 & t(O - O_0) & (O - O_0) \int_0^t O dt \\ t(O - O_0) & t^2 & t \int_0^t O dt \\ (O - O_0) \int_0^t O dt & t \int_0^t O dt & (\int_0^t O dt)^2 \end{bmatrix} dt
$$

lo que implica que el error paramétrico está acotado por un elipsoide, cuyas direcciones principales y tamaño de ejes principales están dados por los vectores propios y valores propios, respectivamente, de la matriz *A.* Para conocer estas cotas sería necesario contar con lecturas de *S(t).*

**Comentario 8** *Esta expresión no depende ni del método de estimación de parámetros, ni de la relación*  $\mu(S)$ , por lo que aplica tanto al modelo de Haldane como al lineal a tramos. Estas dos *últimas características convierten al análisis en una herramienta útil en caso de querer conocer*  $\cot$ as teóricas de los errores paramétricos para  $(p_1, p_2, p_3)$ , y si se aplica el Teorema 6, también para  $(\pi_1, \pi_2, \pi_3).$ 

Para el caso en que se conocen el valor de  $(O_S, Y_{XO}.Y, K_{la}, O_0, b, X, S_0)$ , el problema de identificabilidad práctica está también resuelto por medio de la aplicación del Teorema 6. Se analiza de modo adicional el caso en que se desconocen los demás parámetros. Se obtiene la parametrización (5.26) en función de  $(p_1, p_2, p_3, \pi_1, \pi_2, \pi_3)$ , y se llega dos conclusiones al respecto:

- No se logran establecer las relaciones de identificabilidad práctica para el caso en que se conocen solamente lecturas de *O* (y de i), pues dichas relaciones son no lineales y la obtención analítica de resultados cerrados es muy compleja
- Se llega un resultado complementario importante cuando se considera que se mide también  $S$ : se obtiene la relación existente entre el error cuadrático en  $S$  y el error paramétrico de  $(p_{1},p_{2},p_{3})^{7},$  de manera independiente tanto del método de estimación de parámetros, como de la forma de la tasa de crecimiento específica  $\mu(S)$ , de modo que este análisis aplica también al modelo lineal a tramos.

#### 5.4 Ley lineal a tramos

### 5.4.1 Identificabilidad práctica de  $\mu^*$ ,  $S^*$ , y  $S_2$  para el caso de lecturas de *S*

Resolviendo las ecuaciones (2.1) con  $S(0) = S_0$ , donde  $S^* < S_0 < 2S_2 + S^*$ , y  $\mu(S)$  está dada por (2.5) con  $S(t^*) = S^*$ , se llega a (4.14), expresión que es posible parametrizar de la siguiente forma:

$$
S(t) \begin{cases} p e^{p_2 t} + p_3 : 0 < t < t^* \\ p_4 e^{p_5 t} : t \ge t^* \end{cases}
$$
 (5.31)

donde:

$$
p_1 = (-2S_2 + S^* + So) \tag{5.32}
$$

$$
p_2 = -\frac{1}{2} \frac{X \circ \mu^*}{Y(-S_2 + S^*)}
$$
(5.33)

$$
p_3 = 2S_2 - S^*
$$
\n(5.34)

$$
p_4 = \frac{5}{e^{\left(\frac{-t^* X \phi \mu^*}{YS^*}\right)}}\tag{5.35}
$$

$$
p_5 = -\frac{X \, \partial \mu^*}{YS^*} \tag{5.36}
$$

Como es conocida la forma de  $S(t)$ , es posible definir un regresor, e intentar estudiar la identificabilidad práctica, a partir de algún criterio de error. Suponiendo que se conociera  $t^*$ , en el caso

 $\frac{1}{\binom{7}{1}}$ relacionados directamente con *b*,  $K_{la}$ , y  $\frac{Y}{Y_{XO}}$ , todos ellos parámetros de la ecuación (2.2)

más sencillo, la integral del error cuadrático en función de los parámetros queda, para 0 < *t < t\**

$$
\int_0^{t^*} (S(t,p) - S(t,\hat{p}))^2 dt = \left[ \frac{p_1^2}{2p_2} e^{(2p_2 t)} + \frac{2p_1 p_3}{p_2} e^{(p_2 t)} + p_3^2 t - \frac{2p_1 \hat{p}_1}{(p_2 + \hat{p}_2)} e^{((p_2 + \hat{p}_2)t)} \right]_0^{t^*} + + \left[ -2 \frac{p_1 \hat{p}_3}{p_2} e^{(p_2 t)} - 2 \frac{\hat{p}_1 p_3}{\hat{p}_2} \exp(\hat{p}_2 t) - 2p_3 \hat{p}_3 t + \frac{\hat{p}_1^2}{2\hat{p}_2} e^{(\hat{p}_2 t)} + \hat{p}_3^2 t \right]_0^{t^*}
$$

y para  $t \geq t^*$ :

$$
\int_{t^*}^T (S(t,p) - S(t,\hat{p}))^2 dt = \left[ \frac{p_4^2}{2p_5} e^{(2p_5t)} - \frac{2p_4\hat{p}_4}{(p_5 + \hat{p}_5)} e^{((p_5 + \hat{p}_5)t)} + \frac{\hat{p}_4^2}{2\hat{p}_5} e^{(2\hat{p}_5t)} \right] \Big|_{t^*}^T
$$

que es una expresión que no depende del error paramétrico, sino de los parámetros estimados y de los reales. De esta expresión, que es la más sencilla posible, ya que se supone conocido  $t^*$ , se observa que se podría obtener, en teoría, una región en el espacio de parámetros donde se deben encontrar los parámetros reales, en función de los parámetros estimados, independientemente del método de estimación. Por otro lado, son expresiones engorrosas, lo que hace el análisis de identificabilidad práctica mas difícil que en el caso de la ley de Haldane.

## 5.4.2 Identificabilidad práctica de  $\mu^*$ ,  $S^*$ , y  $S_2$  para el caso de lecturas de *O*

Nuevamente en el caso de la ley de crecimiento lineal a tramos se conoce el comportamiento de *O(t),* de modo que en teoría se puede conocer una medida del error cuadrático. Se estudiará entonces la relación del error cuadrático con el error paramétrico.

La solución del conjunto de ecuaciones diferenciales (2.1-2.2), con  $\mu(S)$  dada por la ley lineal a tramos (2.5) es de la forma

$$
O = \begin{cases} p_1 e^{p_2 t} + p_3 e^{p_4 t} + p_5 & 0 < t < t^* \\ p_{21} e^{p_{22} t} + p_{23} e^{p_{24} t} + p_{25} & t \ge t^* \end{cases}
$$

donde  $p_1, p_2, ..., p_5, p_{21}, p_{22}, ..., p_{25}$  son parámetros que dependen de  $\mu^*, S^*, S_0, O_0 \vee S_2$  (ver apéndice D). Esta estructura corresponde al comportamiento del oxígeno en el tiempo para uno y otro tramo de  $\mu(S)$ . Es posible obtener una parametrización lineal de  $O(t)$  a partir de esta estructura, como se demuestra en el apéndice A. Esta parametrización lineal permite hacer el análisis de identificabilidad práctica para la siguiente expresión equivalente de *O(t):*

$$
O(t) = p_4 \int_0^t O(\xi) d\xi + p_2 \int_0^t O(\xi) d\xi + p_2 p_4 \int_0^t \int_0^{\xi} O(\xi) d\xi dt + p_5 + p_1 + p_3 +
$$
  
 
$$
- (p_1 p_4 + p_5 p_2 + p_3 p_2 + p_5 p_4)t + 1/2 p_5 p_2 p_4 t^2
$$
 (5.37)

definiendo

$$
\theta_1 = p_4 + p_2; \theta_2 = -p_2 p_4; \theta_3 = p_5 + p_1 + p_3
$$
  

$$
\theta_4 = -(p_1 p_4 + p_5 p_2 + p_3 p_2 + p_5 p_4); \theta_5 = 1/2 p_5 p_2 p_4
$$

se tiene una expresión lineal en los parámetros para el error cuadrático en *O*

$$
\tilde{O} = (\tilde{\theta}_1 \int_0^t O(\xi) d\xi - \tilde{\theta}_2 \int_0^t \int_0^{\xi} O(\xi) d\xi dt + \tilde{\theta}_3 + \tilde{\theta}_4 t + \tilde{\theta}_5 t^2)
$$
\n(5.38)

para lecturas en línea se tiene (para lecturas discretas se intercambia la integral por una sumatoria)

$$
\int_0^T \tilde{O}^2 dt = \int_0^T (\tilde{\theta}_1 \int_0^t O(\xi) d\xi + \tilde{\theta}_2 \int_0^t \int_0^{\xi} O(\xi) d\xi dt + \tilde{\theta}_3 + \tilde{\theta}_4 t + \tilde{\theta}_5 t^2)^2 dt
$$

que se puede expresar como

$$
\int_0^{Tt} \tilde{O}^2 dt = \tilde{\Theta}^T \Upsilon \tilde{\Theta}
$$

donde

$$
\Upsilon = \int_0^T \Xi dt
$$

donde

 $E =$ 

$$
\begin{bmatrix}\n\int_{0}^{t} O(\xi) d\xi & \int_{0}^{t} O(\xi) d\xi d\xi & \int_{0}^{t} O(\xi) d\xi d\xi & \int_{0}^{t} O(\xi) d\xi & t \int_{0}^{t} O(\xi) d\xi & t^{2} \int_{0}^{t} O(\xi) d\xi \\
\int_{0}^{t} O(\xi) d\xi d\xi & \int_{0}^{t} \int_{0}^{t} O(\xi) d\xi d\xi & \int_{0}^{t} \int_{0}^{t} O(\xi) d\xi d\xi & t \int_{0}^{t} \int_{0}^{t} O(\xi) d\xi d\xi & t^{2} \int_{0}^{t} \int_{0}^{t} O(\xi) d\xi d\xi \\
\int_{0}^{t} O(\xi) d\xi & \int_{0}^{t} \int_{0}^{t} O(\xi) d\xi d\xi & 1 & t & t^{2} \\
\int_{0}^{t} O(\xi) d\xi & t \int_{0}^{t} \int_{0}^{t} O(\xi) d\xi d\xi & t & t & t^{3} \\
\int_{0}^{t} O(\xi) d\xi & t^{2} \int_{0}^{t} O(\xi) d\xi d\xi & t^{2} & t^{3} & t^{2}\n\end{bmatrix}
$$

de modo que la condición

$$
\int_0^T \tilde{O}^2 dt < \varepsilon \tag{5.39}
$$

queda

$$
\tilde{\Theta}^T\frac{1}{\varepsilon}\Upsilon\tilde{\Theta}<1
$$

que define un elipsoide en el espacio de errores paramétricos de seis dimensiones cuyas direcciones y longitudes de ejes principales están dados por los vectores y valores propios de la matriz  $\frac{1}{\varepsilon}\Upsilon$ . Teniendo estas relaciones entre el error cuadrático y el error paramétrico para  $\theta_{1...5}$  es posible convertir dichas condiciones para  $\theta_{1...5}$  a condiciones para  $p_{1...5}$  (ver apéndice B), y finalmente convertir esas condiciones en condiciones para  $S^*$ ,  $S_2$ ,  $\mu^*$ .

Por otro lado, hay que tomar en cuenta que existen dos ajustes: uno para cada tramo de  $\mu(S)$ . Afortunadamente en el caso del oxígeno sí se cuenta con información de dónde puede estar *t\**, pues

el mínimo de la curva de oxígeno está normalmente cerca del máximo de  $\mu(S)$ . Esto se explica de la siguiente forma: en el momento en que  $\frac{dO}{dt} = 0$  (mínimo de oxígeno)  $\mu(S)\frac{X_0}{Y_{X_O}} = K_{la}(O_S - O) - bX$ (pues el oxígeno disuelto está bajando normalmente); para valores de *bX* bajos, *(b* suele ser un valor muy pequeño  $\text{[Soto2000]},\text{Vargas99}$ ) esto implica que el máximo de  $\mu(S)$  prácticamente coincide con el mínimo de la curva de oxígeno. Entonces, es posible estimar con bastante exactitud dónde se encuentra ese mínimo sobre la curva *O(t).*

Si se cuenta con un estimado de  $t^*$ , la integral o sumatoria en (5.39) se tomaría de 0 a  $t^*$  y luego de  $t^*$  a T, y el mapeo de los parámetros  $\theta_{1...5}$  a  $p_{1...5}$  deberá llevarse a cabo de acuerdo con las expresiones correspondientes a cada tramo de la curva de  $O(t)$ .

Se logró establecer la relación que existe entre el error cuadrático y el paramétrico para la parametrización lineal (5.38), en el caso de considerar como salida al oxígeno en el tiempo. Aunque la aplicación de estos criterios no sea tan sencilla como en el caso de la ley de Haldane para lecturas de *S,* es un resultado importante, ya que este análisis no se pudo obtener para la ley de Haldane a partir de lecturas de *O.*

Se puede concluir que para el caso de la tasa de crecimiento lineal a tramos es posible establecer relaciones entre el error cuadrático y el error paramétrico para lecturas de sustrato como para lecturas de oxígeno, sin embargo las expresiones que se obtienen suelen ser bastante complicadas cuando se expresan en función de los parámetros originales  $S^*$ ,  $S_2$  y  $\mu^*$ .

# Capítulo 6

# Resultados Experimentales

Se han presentado hasta el momento varios ejemplos de estimación de parámetros, cuyos datos provienen de simulaciones del sistema (2.1-2.2) con tasa de crecimiento dada por la ley de Haldane, o por la ley lineal a tramos. En este capítulo se muestra la aplicación del análisis de identificabilidad práctica para lecturas de sustrato provenientes de cinéticas reales obtenidas en el laboratorio. En un experimento real se cuenta con datos de laboratorio y se desconocen los parámetros reales. También se muestra un algoritmo para ajustar los parámetros a partir de lecturas de oxígeno, suponiendo una tasa de crecimiento tipo Haldane.

## 6.1 Ley de Haldane

#### 6.1.1 Identificación a partir de lecturas de *S*

Los resultados obtenidos hasta el momento permitirán, en el caso de contar con lecturas de sustrato, estimar los parámetros y el error cuadrático. En función de dichos cálculos, utilizando el Teorema 6, se encontrará una región en el espacio de parámetros donde se encuentran los parámetros reales (en caso de no haber error de caracterización).

Basados en la opción 2 de la sección 5.2.2, se hizo un programa (ver Ids.m en apéndice D) que ejecuta el siguiente algoritmo:

- Pide al usuario los datos conocidos *X,* 50, K, un conjunto de valores para *t* y otro para *S.*
- *•* Normaliza las variables para el cálculo
- Calcula el regresor, y los estimados de  $K_S$ ,  $K_I$ , y  $\mu_0$
- Muestra en pantalla la ley de Haldane estimada
- Ejecuta una simulación con los estimados, y presenta en pantalla el resultado comparativo entre ésta y los datos reales

#### **Ejemplo:**

Se tiene una cinética tomada de una planta experimental del laboratorio de bioprocesos del Instituto de Ingeniería de la UNAM:

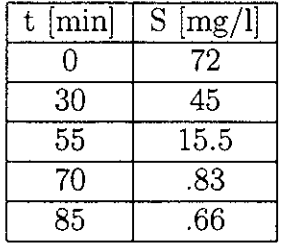

En este caso  $Y = 0.3$  y  $X_0 = 2000$  [mg/l]

Se ejecuta el programa *ids.m* y se obtienen los estimados y la ley de Haldane que se muestra a continuación (Figura 6-1):

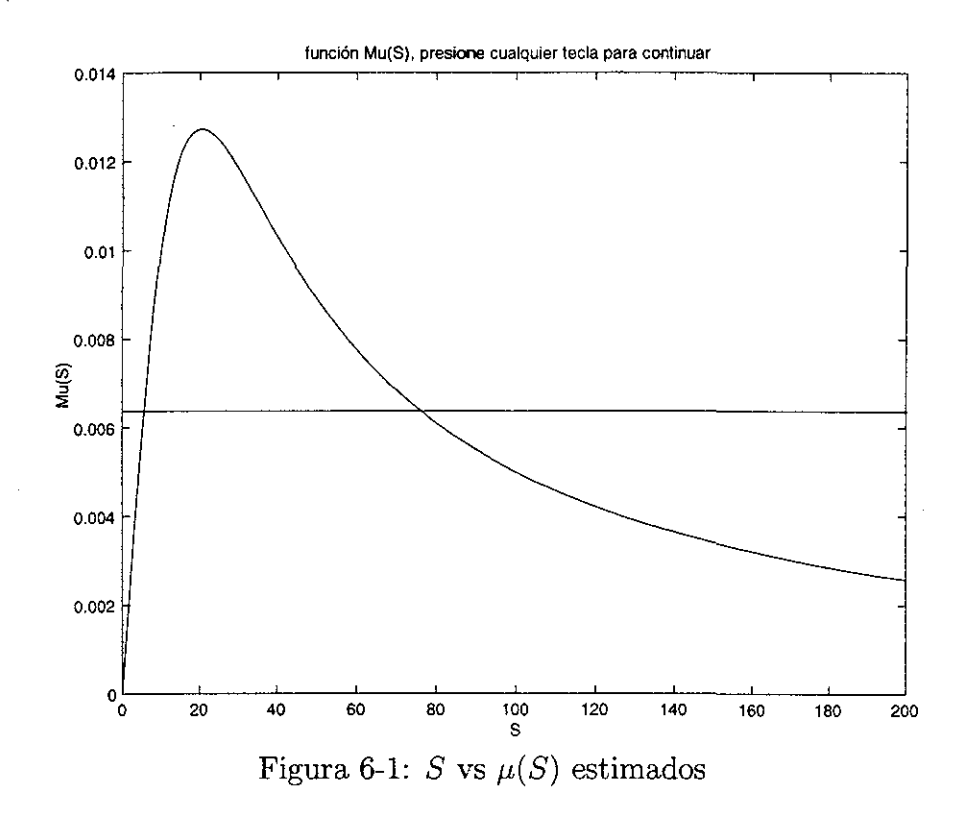

en la Figura 6-2 se muestra el ajuste de los datos reales contra una simulación usando los parámetros estimados:

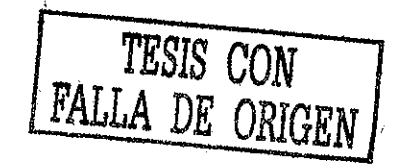

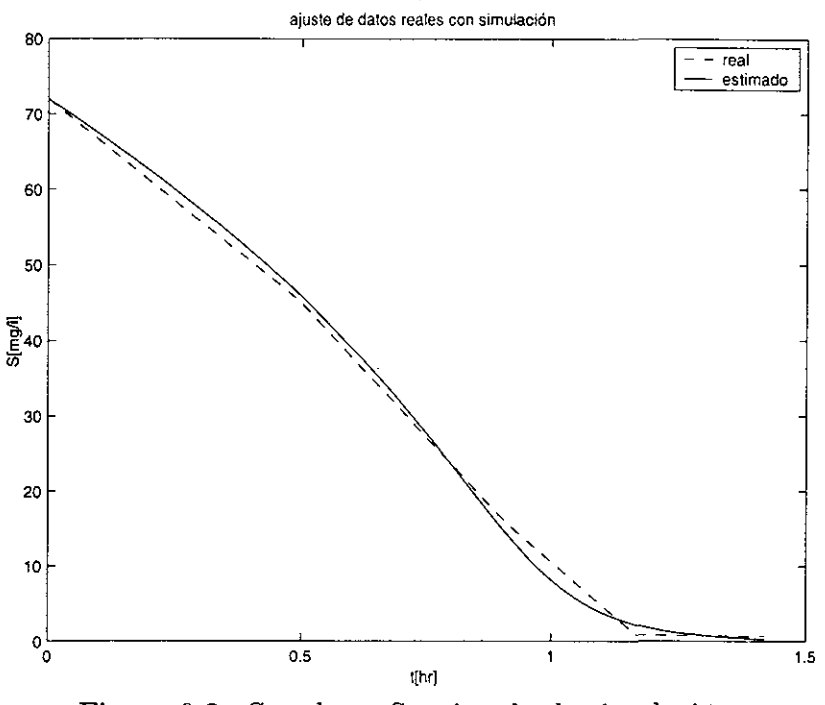

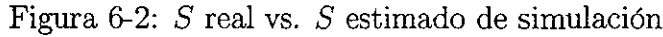

valores estimados de los parámetros:

 $\hat{\mu}_0 = 2.9789$  $K_S = 2.3763$ e+003  $K_I = 0.1750$  $e_c$  =error cuadrático=  $(Y - \Phi \hat{\theta})^T (Y - \Phi \hat{\theta}) = 0.0126$ 

 $E \approx 2.7552$ e-004 (se calculó con una integral numérica, ver programa idsconcotas.m)

Con esta información se pueden calcular las cotas de los errores paramétricos correspondientes a las expresiones (5.12), (5.13) y (5.14) definidos en el Teorema 6 (se toma  $\varepsilon = E$ ):

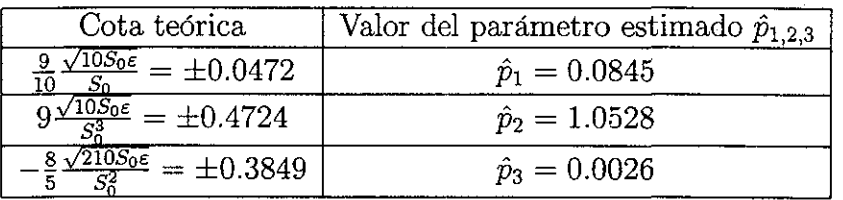

sustituyendo  $\hat{p}_1 = \frac{\hat{K}_s}{\hat{\mu}_1}$ ,  $\hat{p}_2 = \frac{1}{\hat{K}_I \hat{\mu}_1}$  y  $\hat{p}_3 = \frac{1}{\hat{\mu}_1}$  en (5.12), (5.13) y (5.14) y expresando la desigualdad en función de los parámetros reales se tiene:

$$
0.0372 \le \frac{K_S}{\mu_1} \le 0.1317
$$

$$
0.5804 \le \frac{1}{K_I \mu_1} \le 1.5252
$$

$$
-0.3823 \le \frac{1}{\mu_1} \le 0.3874
$$

se observa que las cotas corresponden a un error paramétrico inaceptable, ya que el error en el tercer parámetro es mayor al 100%.

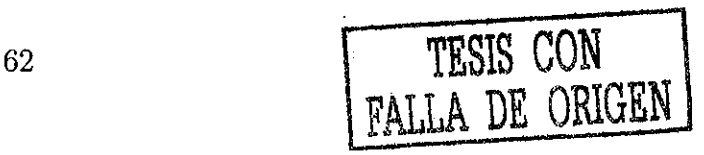

Se hizo otro programa para a justar aún más los datos; *ids2.m* permite al usuario ingresar puntos en la curva, de modo que se pueda obtener un ajuste más cerrado:

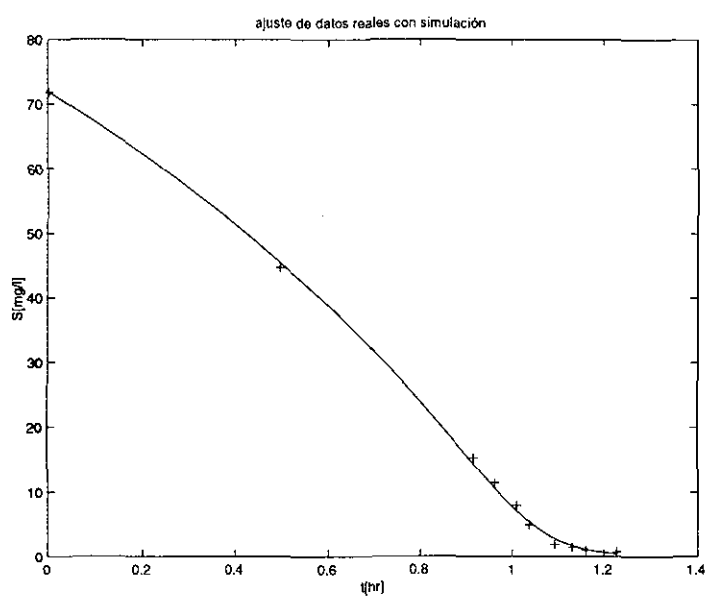

Figura 6-3: Ajuste artificial de los datos con el segundo programa

Al ejecutar dicho programa se obtuvieron los sig. resultados:  $\hat{\mu}_0 = 0.0226$  $K_S=5.4741$  $\hat{K}_I = 34.1209$  $e_c$  = error cuadrático=  $(Y - \Phi \hat{\theta})^T (Y - \Phi \hat{\theta}) = 0.0015$  $E = 1.7078e - 004$ 

Comentario 9 *Ambos juegos de parámetros son enormemente distintos, sin embargo, el resultado de la simulación ajusta muy bien a la salida real del sistema.*

ver programas ids.m e ids2.m en apéndice D

aplicando de nuevo el teorema 6, se calculan las cotas de los errores paramétricos y los parámetros estimados:

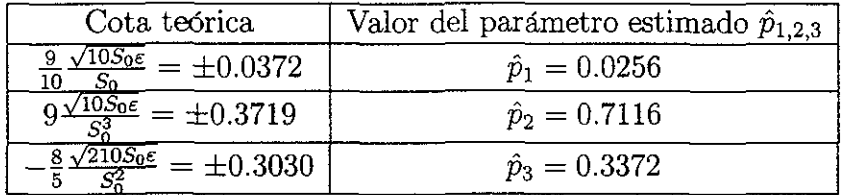

sustituyendo  $\hat{p}_1 = \frac{K_S}{\hat{p}_1}$ ,  $\hat{p}_2 = \frac{1}{\hat{p}_2}$ ,  $\hat{p}_3 = \frac{1}{\hat{p}_3}$  en (5.12), (5.13) y (5.14) y expresando la desigualdad en función de los parámetros reales se tiene:

$$
-0.0116 \le \frac{K_S}{\mu_1} \le 0.0628
$$

$$
0.3396 \le \frac{1}{K_I \mu_1} \le 1.0835
$$

$$
0.0342 \le \frac{1}{\mu_1} \le 0.6402
$$

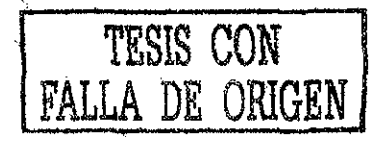

manipulando las desigualdades se puede llegar a una región donde se encuentran los parámetros reales:

$$
-0.3379 \le K_S \le 1.8370
$$
  

$$
0.0316 \le K_I \le 1.8851
$$
  

$$
1.5620 \le \mu_1 \le 29.2376
$$

que traducido valores no normalizados corresponde a

 $-24.3288 \leq K_S \leq 132.2640$  $2.2752 \leq K_I \leq 135.7272$  $79.3864 \leq \mu_1 \leq 1.4860e + 003$  $0.0119 < \mu_0 < 0.2229$ 

nótese que a pesar de lo pequeño del error cuadrático existen variaciones **de más del 100%** en uno de los parámetros. En este caso de lecturas de sustrato con el modelo de Haldane por lo menos se cuenta con cotas de la región del espacio de parámetros que corresponde al error cuadrático dado. Para que el error paramétrico sea menor, habría que tener un error cuadrático prácticamente nulo. Este análisis permite concluir que independientemente del método de estimación, hay un problema de identificabilidad práctica que imposibilita estimar correctamente los parámetros.

#### 6.2 Ley lineal a tramos

#### 6.2.1 Identificación a partir de lecturas de *S*

Se estiman ahora los parámetros, considerando que los datos provienen del modelo lineal a tramos. En las ecuaciones 5.31,  $t^*$  es el tiempo en que se alcanza la tasa máxima de crecimiento. Si se despeja de las cinco ecuaciones que definen los parámetros (5.32), (5.33), (5.34), (5.35) y (5.36) los valores de  $\mu^*, S^*, t^*, y S_2$  se puede obtener

$$
\mu^* = -\frac{p_5 Y p_3 p_2}{(p_2 - p_5) X o}
$$
  
\n
$$
t^* = \frac{\ln(\frac{p_3 p_2}{p_4 (p_2 - p_5)})}{p_5}
$$
  
\n
$$
S_2 = \frac{1}{2} \frac{p_3 (2p_2 - p_5)}{p_2 - p_5}
$$
  
\n
$$
S^* = \frac{p_3 p_2}{p_2 - p_5}
$$
  
\n(6.1)

se observa que hay un valor único para los parámetros para casi todo valor de  $p_1$ ,  $p_2$ ,  $p_3$ ,  $p_4$ ,  $p_5$ , con la excepción del caso  $p_2 = p_5 \Rightarrow S^* = 2S_2$ , lo que implicaría que  $S_2$  sea menor que  $S^*$ , caso que contradice la suposición de un sustrato tóxico. Si ambos son cero implica que  $\mu^* = 0$ , lo que implica que no hay reacción.

Suponiendo que se conociera  $t^*$ , para el caso  $t \geq t^*$  es posible conocer  $p_4$  y  $p_5$ , y del otro tramo de la curva  $S(t)$  se pueden conocer  $p_1$ ,  $p_2$  y  $p_3$ .

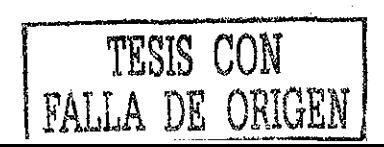

Por la naturaleza discontinua de la derivada de la tasa de crecimiento, hay que hacer dos ajustes distintos. La curva continua que define la evolución de *S* en el tiempo en realidad no provee ninguna pista de dónde está ¿\*, pues es una combinación de exponenciales que muestra un comportamiento cualitativo muy parecido al caso de la ley de Haldane.

Por otro lado, la señal suele estar contaminada con imprecisiones, que aumentarían al tratar de derivarla en la práctica, por lo que el método de obtener la derivada para obtener *t"* no tiene mucho sentido. Debido a esta limitante, es necesaria alguna estrategia para obtener la información que falta  $(t^*)$ . Como  $t^*$  es desconocido, se tiene que implementar algún algoritomo que pruebe distintos valores de £\*, y ajustara la curva a ambos lados de *t\*.*

El procedimiento se podría resumir entonces en proponer distintos tiempos de prueba para  $t^*$ , y para todos ellos estimar por separado los parámetros de ambos lados de la curva, calculando para cada uno algún criterio de error. Se partirá del supuesto de que al ajustar ambas curvas el criterio de error<sup>1</sup> sería mínimo para el *t\** real.

Siguiendo este razonamiento, se hizo un programa que calcula los parámetros estimados con el siguiente algoritmo: .

• Se barre el tiempo en pequeños intervalos, se ajusta las dos curvas por mínimos cuadrados y se calcula una suma de errores, definiendo los errores para ambos tramos de la curva y en el punto de unión como:

> $error1 \triangleq error$  cuadrático cuando  $t \leq t^*$  $error2 \triangleq error$  cuadrático cuando  $t > t^*$  $error^* \triangleq C_1(p_1e^{p_2t^*} - p_3e^{p_4t^*} + p_5)^2 + C_2(p_2p_1e^{p_2t^*} - p_4p_3e^{p_4t^*})^2$

de modo que se puedan asignar distintos "pesos" a los distintos errores y seleccionar el mejor ajuste. El *errort*<sup>\*</sup> es el error de "ajuste" en  $t^*$ , pues los valores de  $S(t)$  y de  $\frac{dS}{dt}$  a ambos lados de *t\** deben de ser iguales, ya que *S(t)* y su primera derivada deben ser funciones continuas.  $C_1$  y  $C_2$  son coeficientes "de peso", que afectan al error en  $t^*$ :

$$
error^* = C_1(S(t^{**}) - S(t^{*-}))^2 + C_2(S'(t^{**}) - S'(t^{*-}))^2
$$

donde

$$
S(t^{*+})
$$
es el valor de *S* obtenido de evaluar  $S(t^{*})$  para  $t > t^{*}$   
 $S(t^{*-})$ es el valor de *S* obtenido de evaluar  $S(t^{*})$  para  $t \leq t^{*}$ 

- Se asume *t\** localizado en el punto donde la suma de errores sea mínima.
- Se despejan entonces los valores estimados de los parámetros de 6.1

Se presentan los resultados obtenidos por medio de dicho algoritmo para el ajuste de datos experimentales. En este caso  $Y = 0.28$  y  $X_0 = 2000$  [mg/l], y las mediciones de sustrato se tabulan a continuación:

 $^1$ Se usa una combinación lineal de los errores cuadráticos a ambos lados de  $t^*$  y el error de ajuste en  $S(t^*)$  y  $\frac{dS(t)}{dt}$ 

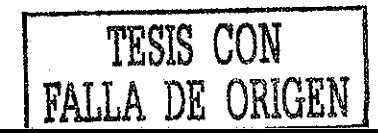

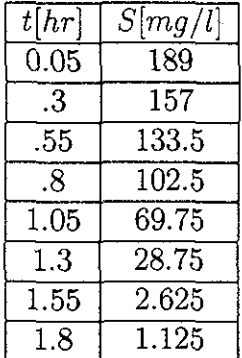

La comparación entre el sustrato real y el estimado se muestra en la Figura 6-4 (se muestran también los resultados de ajustar los mismos datos considerando que provienen de la tasa de crecimiento dada por la ley de Haldane):

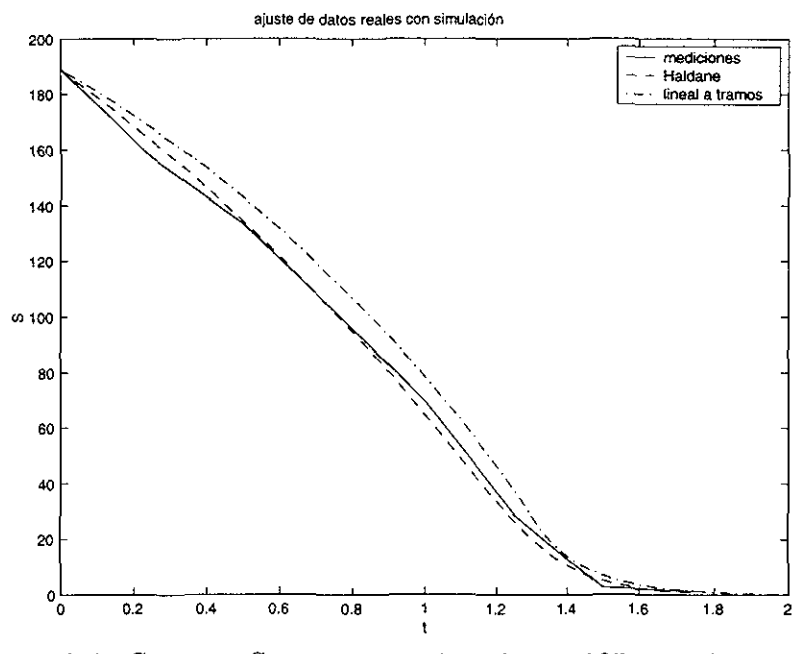

Figura 6-4:  $S_{real}$  vs.  $S_{estimated}$  error1=5.8517e-005 error2=0.3985

los valores obtenidos de los parámetros son:  $S_2 = 166.2362 [mg/l]$  $S^* = 26.7052 [mg/l]$  $\mu^* = 0.0260$ En la Figura 6-5 se comparan las dos leyes de crecimiento obtenidas

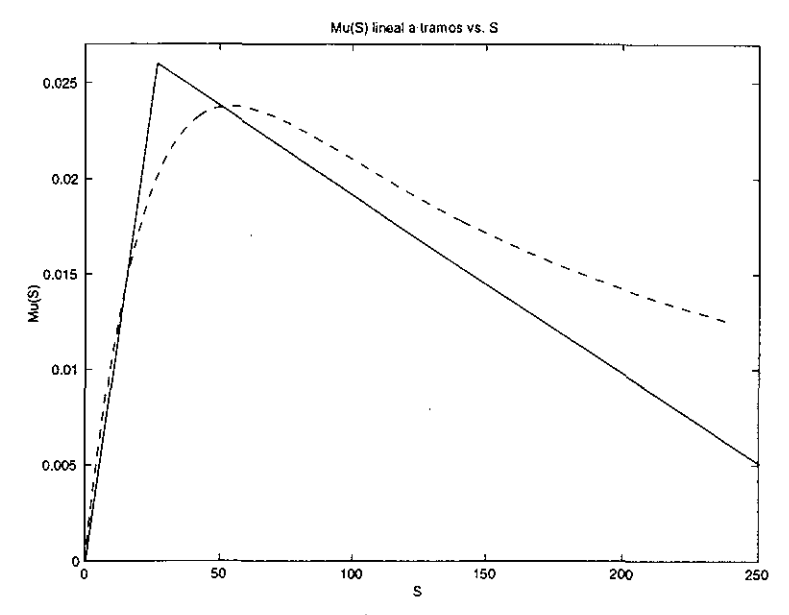

Figura 6-5:  $\mu(S)$  estimada en el experimento (en líneas punteadas se muestra la obtenida con los mismos datos para la ley de Haldane)

Se observa que se pueden ajustar las curvas teóricas a las experimentales, sin embargo esto no quiere decir que se puedan conocer los parámetros reales. Es posible conocer una región en el espacio paramétrico donde se encuentran, pero como se demostró antes, estas regiones pueden ser muy grandes, aún para errores cuadráticos pequeños. En la comparación del ajuste al modelo lineal a tramos<sup>2</sup> se puede observar que el ajuste para la ley lineal a tramos no es tan bueno como el de Haldane. Esto se debe a que hay muy pocas mediciones, por lo que hay muy pocos puntos de prueba para í\*.

#### 6.2.2 Identificación a partir de lecturas de *O*

Se muestra a continuación un ejercicio en el que se estiman los parámetros a partir de lecturas de oxígeno, considerando que provienen de un modelo cuya tasa de crecimiento específica está dada por la ley de Haldane. La finalidad de dicho ejemplo es demostrar que es posible ajustar los datos reales al modelo. Esto es importante para ciertas aplicaciones, como por ejemplo, el control óptimo del reactor, donde lo más relevante es tener un modelo que refleje el comportamiento de la planta. Las mediciones experimentales con las que se cuenta son (para información sobre el planteamiento experimental ver apéndice C):

- Una medición en línea de la concentración de oxígeno con un período de muestreo de 2 minutos que se guarda en un archivo digital.
- Un aproximado de  $S_0$ : se conoce la concentración del influente, y se sabe que al iniciar el llenado la concentración de sustrato en el seno del reactor es cero. Se conoce también el volumen inicial y final de llenado. En cuanto empieza el llenado se inicia la reacción, lo que introduce una incertidumbre con respecto a  $S_0$ , sin embargo, si se se llena rápidamente el reactor, la concentración al final del llenado es prácticamente la misma que la concentración que tendría el reactor si la reacción hubiese esperado a que se termine el llenado.

<sup>2</sup> ver programa estimSconocida2.m
- El experimento de identificación toma en cuenta la parte de la reacción a partir de la cual el reactor ya está lleno, por lo que no se considera el llenado.
- Se conoce un aproximado de  $X_0$ , pues la biomasa varía lentamente.

El algoritmo que se usó para estimar los parámetros se describe a continuación:

- 1. No se conoce  $S$ , pero basados en la información de las condiciones iniciales y la curva de oxígeno, se puede establecer lo siguiente:
	- Se conocen aproximadamente las condiciones iniciales de *S.*
	- *S* llega prácticamente a cero cerca del mínimo de la curva de oxígeno.
	- • *S* siempre es positivo o cero.
	- • *S* siempre es descendente para *S >* 0.
	- A partir de que *S* llega a cero, permanece constante, pues es un punto de equilibrio ([Vargas99]).

Con esta información se puede trazar una región donde se debe localizar forzosamente *S(t):* a continuación se muestra un gráfico (Figura 6-6) donde se grafican dichas restricciones para *S* a partir de la información de una curva de oxígeno real, junto con una curva de *S(t)* viable:

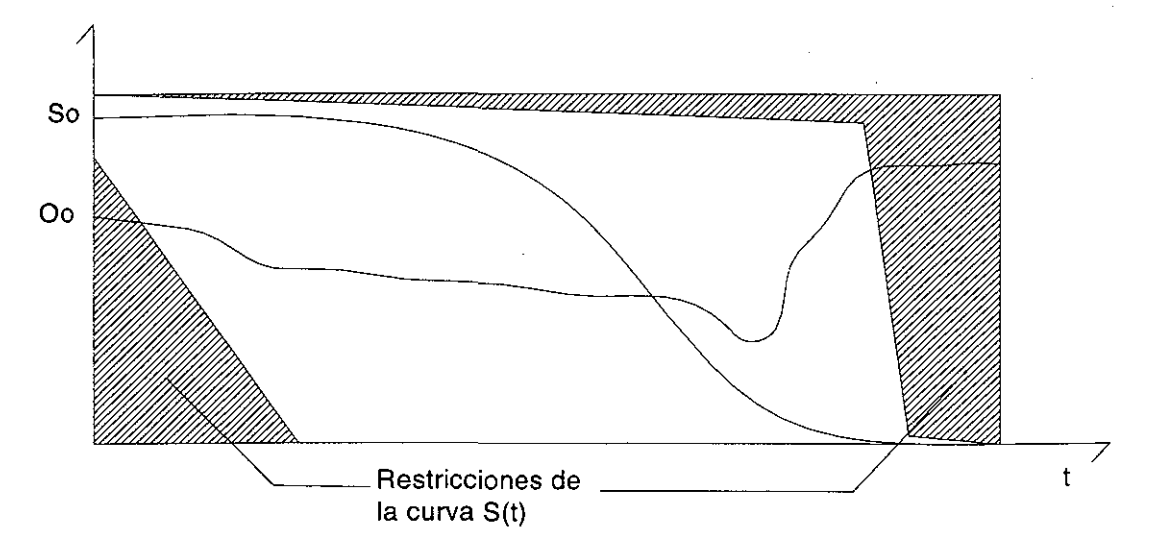

Figura 6-6: Restricciones que debe cumplir *S(t)* para que sea "viable".

donde las zonas rayadas en diagonal representan las restricciones conocidas de 5. A partir de la curva de  $O$  (la curva que inicia a la izquierda en  $O<sub>0</sub>$ ) se puede saber aproximadamente dónde termina la reacción.

2. Partiendo de la ecuación (4.7), se tiene despejada *S* en función de O y de *t.* Se ajusta el vector de parámetros  $[Y/Y_{XO}, K_{la}, b, O_S, S_0, X_0]^T$ , tomando como entradas  $O, \int_0^t O dt$  y t, que son datos conocidos a partir de un experimento. Se toman en cuenta también otras restricciones con respecto a los parámetros:

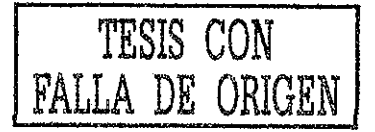

- (a) Se sabe que  $b$  es un número pequeño (del orden de  $10^{-3}$ ).
- (b) Se sabe que *Y, Yxo* son números menores a uno.
- (c) Se conoce aproximadamente el valor de *Os* (al menos se conocen cotas).
- (d) Se mide *Oo-*
- (e) Se sabe que todos estos parámetros son mayores a cero.

Todo eso permite introducir en la estimación cotas mínimas y máximas para dichos parámetros.

- 3. Ya que se tienen esos primeros estimados, se tiene una curva de sustrato "viable", así que se toma dicha curva y se estiman los parámetros  $K_S$ ,  $K_I$  y  $\mu_1$  a partir de 5.3, tomando como restricción que los mismos sean mayores a cero (esta restricción es un tanto arbitraria, pero le da significado físico a los parámetros de la ley de Haldane).
- 4. Se ajustan ahora los parámetros  $[K_S, K_I, \, \mu_0, X_0, K_{la}]^T$  a partir de (2.2), de modo que se ajuste la curva simulada con la real. Los ajustes con restricciones se hicieron por medio del programa Nonlinear Control Design Toolbox de Matlab®. La forma de la curva de oxígeno se usó como restricción para el último ajuste. Como los pasos anteriores dan un buen valor inicial para la optimización, es posible ajustar los parámetros de la ley de Haldane aún más usando los algoritmos no lineales (locales) del programa antes mencionado.

A continuación se muestran las curvas reales (medidas) y las obtenidas de simular el sistema (2.1-2.2) con los parámetros estimados:

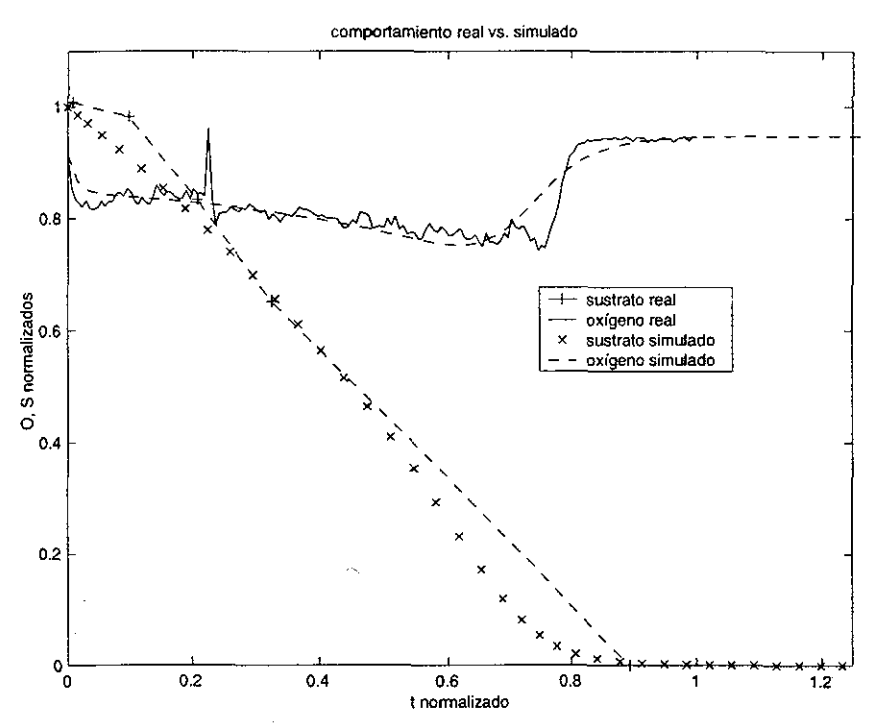

Figura 6-7: curvas de oxígeno y sustrato reales vs. simulados

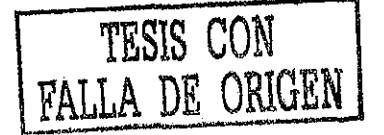

obteniendo los siguientes valores para los parámetros:

$$
K_{la} = 12.9147
$$
  
\n
$$
X_0 = 2000
$$
  
\n
$$
\frac{Y_{XO}}{Y} = 3.4929
$$
  
\n
$$
b = 0.0022
$$
  
\n
$$
O_S = 6.5
$$
  
\n
$$
S_0 = 187.3300
$$
  
\n
$$
K_S = 98.7256
$$
  
\n
$$
K_I = 21.8891
$$
  
\n
$$
\mu_0 = 0.0219
$$

que corresponden a la curva de Haldane siguiente:

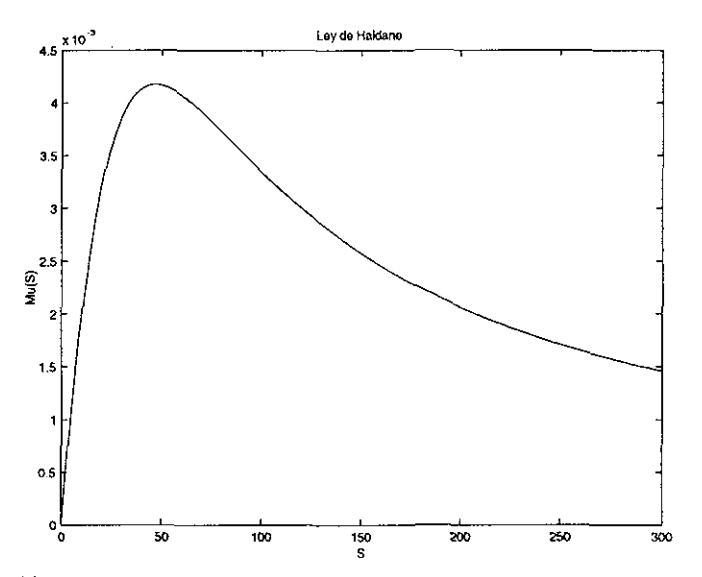

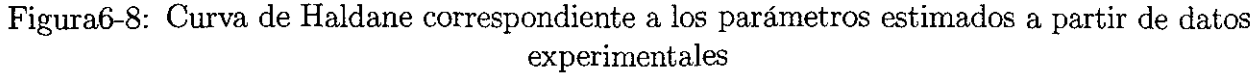

Se muestra que es posible ajustar los datos experimentales al comportamiento de un modelo de simulación. A pesar de que se pueden obtener ajustes muy buenos, hay que ser cautos al utilizar los estimados como base para cálculos relacionados con bioprocesos, pues la falta de identificabilidad hace que aún los errores cuadráticos más insignificantes pueden corresponder a muchas combinaciones de parámetros muy distintos. El método que se propone aquí parte de estimar una curva "viable" de sustrato, de donde se obtienen los parámetros de la ley de Haldane. La razón de esto es que la relación (5.26) es no lineal, por lo que los métodos de estimación no son globales, lo que hace que el problema sea muy dependiente de los estimados iniciales. La obtención de dicho sustrato estimado "viable" provee dichos estimados iniciales, facilitando la convergencia de los algoritmos numéricos no lineales que se usan para ajustar la curva de oxígeno al final.

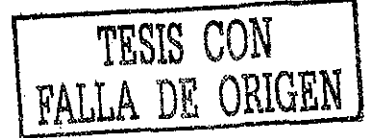

## Capítulo 7

## Conclusiones y discusión

### 7.1 Resumen

 $\cdot$ 

En el presente trabajo se muestra que a pesar de que algunos parámetros de la tasa de crecimiento específica de biomasa son teóricamente identiflcables, en la práctica la identificación presenta dificultades.

El problema es un problema de sensibilidad: juegos de parámetros muy distintos pueden generar comportamientos E/S casi indistinguibles. Por otro lado, se mostró que para dos regresores distintos, un error cuadrático menor no implica un error paramétrico menor. Este resultado es muy importante, pues en general, los experimentadores sólo cuentan con valores para los parámetros estimados y errores cuadráticos, lo que muestra la importancia de hacer un análisis de identificabilidad práctica en situaciones reales.

Para los casos en que se pudo obtener una parametrización lineal, se estudió el mapeo entre el error cuadrático y la forma y magnitud del error paramétrico.

En el caso de la medición de sustrato fue posible obtener resultados de identificabilidad teórica y práctica; estos últimos en forma de cotas para el error paramétrico que se pueden traducir en cotas para los parámetros reales. Estos resultados se aplicaron con datos provenientes de mediciones en el laboratorio.

Para el caso de la identificación por medio de lecturas de oxígeno, en el caso de la ley de Haldane se demostró la identificabilidad teórica de dos juegos de parámetros: los corresopndientes a la ley de Haldane. Se puede hacer análisis de identificabilidad práctica de los parámetros de la ecuación que describe el comportamiento del oxígeno en el tiempo sólo si se conoce también *S.*

Se estudió un segundo modelo alternativo lineal a tramos, del cual se conocen soluciones analíticas cerradas para su comportamiento en el tiempo. La finalidad de introducir dicho modelo era estudiar la identificabilidad práctica, pues en el caso de la ley de Haldane con lecturas de oxígeno no se pudo resolver. Como es posible obtener una parametrización lineal a partir de lecturas de oxígeno (Apéndice A.3), es posible estudiar la identificabilidad práctica de cierto juego de parámetros para estas condiciones. El problema de identificabilidad práctica se resolvió en función de una parametrización lineal de la solución en el tiempo.

### 7.2 Resultados

Se listan a continuación los resultados más importantes del presente trabajo:

- 1. Identificabilidad teórica:
	- (a) Ley de Haldane
		- i. Se demostró la identificabilidad teórica de  $p = [K_S, K_I, \mu_1]^T$  para el caso de lecturas de 5.
		- ii. Se demostró la identificabilidad teórica de  $p = [K_S, K_I, \mu_1]^T$  para el caso de lecturas de O.
		- iii. Se establecen condiciones para la identificabilidad teórica de otros juegos de parámetros.
	- (b) Ley lineal a tramos
		- i. Se demostró la identificabilidad teórica de  $p = [\mu^*, S^*, S_2]^T$  para el caso de lecturas de *S.*
		- ii. Se demostró la identificabilidad teórica de  $p = [\mu^*, S^*, S_2]^T$  para el caso de lecturas de O.
- 2. Identificabilidad práctica:
	- (a) Ley de Haldane
		- i. Se muestra que existe un problema de identificabilidad práctica, y que es necesario un análisis de la relación entre los errores cuadráticos y errores paramétricos.
		- ii. Se muestra por medio de simulación que la forma del regresor determina las características de identificabilidad práctica.
		- iii. Se muestra que para dos regresores distintos, un menor valor del error cuadrático no implica un menor error paramétrico. Este es un resultado importante que justifica el estudio de la identificabilidad práctica.
		- iv. Se demuestra la relación que existe entre un criterio de error cuadrático y el error paramétrico para  $p = [\frac{K_S}{m}, \frac{1}{K_M}, \frac{1}{K}]}^T$  para el caso de lecturas de S, y se muestra un ejemplo donde se obtienen las cotas para los parámetros reales con mediciones de laboratorio. Se concluye que aún para errores cuadráticos muy pequeños, los errores paramétricos son considerables.
		- v. Se muestra la relación que existe entre el error cuadrático en *S* y el error paramétrico de  $p = \left[\frac{Y_{XO}}{Y}, \frac{Y_{XO}}{Y}(bX - K_{la}O_S), \frac{Y_{XO}}{Y}K_{la}\right]^T$ . Esto es un resultado alternativo que no se plantea originalmente en los objetivos, pero no por eso deja de ser importante.
		- vi. Se muestran resultados adicionales de identificabilidad teórica para otras combinaciones de parámetros.
	- (b) Ley lineal a tramos
- i. Se obtuvo, para el caso de lecturas de S, la identificabilidad práctica de  $p = [\mu^*, S^*, S_2]^T$ obteniendo la relación entre un criterio de error cuadrático, los parámetros reales y los estimados. En este caso es más difícil obtener cotas para los errores, pues la relación no queda en función de errores paramétricos.
- ii. Se encuentra una relación entre el error cuadrático en O y el error paramétrico para  $p~=~[\theta_1, \theta_2, \theta_3, \theta_4, \theta_5]^T$  (ver apéndice B), basándose en una parametrización lineal de *O.* El resultado es interesante pero de difícil aplicabilidad en caso de querer expresarlas en función de  $p = [\mu^*,S^*,S_2]^T$  , por ser las relaciones entre criterios de error muy intrincadas.
- iii. Se muestra un ejemplo donde que es posible obtener  $\mu^*$ ,  $S^*$ , y  $S_2$  para el caso de lecturas de *S,* y se prueba con mediciones de laboratorio.
- (c) Se obtiene una parametrización lineal para combinaciones de exponenciales de la forma  $C_1 \exp(C_2 t) + C_3 \exp(C_4 t) + C_5$  (Apéndice A.3). Este resultado es importante por sí mismo, pues este tipo de expresiones es muy común en cualquier rama de la ciencia y la ingeniería. Más aún, tiene el potencial de que los métodos numéricos de búsqueda para el caso lineal convergen globalmente, lo que sugiere otra línea de investigación a futuro.
- (d) Se desarrolla un algoritmo para estimar los parámetros del modelo tipo Haldane a partir de lecturas de oxígeno, usando métodos matemáticos del Nonlinear Control Design Toolbox de Matlab<sup> $\mathbb{B}$ </sup>.

### 7.3 Conclusión

Se concluye que a pesar de que los parámetros de la ley de Haldane son identificables, la estructura del modelo matemático hace que se presente un problema de identificabilidad práctica serio. Este hecho se presenta independientemente del método de estimación de parámetros que se seleccione. Por otro lado, se sugiere hacer algún análisis de confiabilidad en los problemas de identificación de parámetros, pues el conocimiento de un error cuadrático pequeño no es siempre suficiente para garantizar un error paramétrico aceptable. Si es posible obtener una parametrización lineal de un problema, se recomienda el análisis de identificabilidad práctica que relaciona el error cuadrático con el error paramétrico por su simplicidad y utilidad.

En el caso de los biorreactores aerobios la tarea de estimación de parámetros biológicos es algo que se lleva a cabo todos los días en multitud de laboratorios en todo el mundo. Se ha demostrado en el presente trabajo que, al menos en el caso de un experimento donde las entradas de control no se pueden modificar, hay que ser muy cautos al estimar parámetros biológicos, y hay que hacer un análisis de identificabilidad práctica cuando sea posible.

# Apéndice A

## Combinación afín de exponenciales

A continuación se demuestra la identificabilidad de los parámetros de una combinación afín de exponenciales. La finalidad de dicha demostración es doble: en primer lugar, refuerza el hecho de que los parámetros de las expresiones para *S* y O, que se obtienen a partir de la ley lineal a tramos, son identificables (pues tienen esta estructura). En segundo lugar, se muestra un resultado importante, que es el hecho de que existe una parametrización lineal para este tipo de expresiones, ya que las combinaciones de exponenciales son muy comunes en todas las disciplinas científicas.

**Teorema** 7 *Considérese la expresión*

$$
O = p_1 e^{p_2 t} + p_3 e^{p_4 t} + p_5 \tag{A.1}
$$

*El juego de parámetros*  $\{p_1, p_2, p_3, p_4, p_5\}$  *es s.g.i. a partir de lecturas de O.* 

**Prueba.** La prueba se dividirá en dos partes: en la primera se comprobará la identificabilidad de  $p_2$ ,  $p_4$ , y  $p_5$ , y el la segunda los parámetros restantes. Para la primera parte se hará uso de la ecuación diferencial de segundo orden que define el comportamiento de *O* en el tiempo. Tómese la transformada de Laplace de A.l:

$$
O(s) = \frac{p_1}{(s - p_2)} + \frac{p_3}{(s - p_4)} + \frac{p_5}{s}
$$
 (A.2)

 $\circ$ 

multiplicando por  $(s - p_2)(s - p_2)s$ , agrupando términos y dividiendo entre  $s^3$ , se llega a

$$
(1 + \frac{(-p_4 - p_2)}{s} + \frac{p_2p_4}{s^2})O(s) +
$$
  
+ 
$$
\frac{(-p_5 - p_1 - p_3)}{s} + \frac{(p_1p_4 + p_5p_2 + p_3p_2 + p_5p_4)}{s^2} +
$$
  
- 
$$
\frac{p_5p_2p_4}{s^3} = 0
$$

antitransformando se tiene

$$
0 = O(t) - p_4 \int_0^t O(\xi) d\xi +
$$
  
\n
$$
-p_2 \int_0^t O(\xi) d\xi + p_2 p_4 \int_0^t \int_0^{\xi} O(\xi) d\xi +
$$
  
\n
$$
-p_5 - p_1 - p_3 + (p_1 p_4 + p_5 p_2 + p_3 p_2 + p_5 p_4)t +
$$
  
\n
$$
-\frac{1}{2} p_5 p_2 p_4 t^2
$$
\n(A.3)

derivando<sup>1</sup> dos veces, se llega a la ecuación diferencial de segundo orden que contiene solamente parte de los parámetros y que define el comportamiento de *O* en el tiempo:

$$
O'' - (p_2 + p_4)O' + p_2p_4O - p_5p_2p_4 = 0
$$
\n(A.4)

Supóngase ahora que existen dos juegos de parámetros  $\{p_1, p_2, p_3, p_4, p_5\}$  y  $\{p_{11}, p_{21}, p_{31}, p_{41}, p_{52}, p_{53}, p_{64}\}$  $p_{51}$ } tales que se cumple

$$
O = p_1 e^{p_2 t} + p_3 e^{p_4 t} + p_5 = p_{11} e^{p_{21} t} + p_{31} e^{p_{41} t} + p_{51}
$$

entonces, A.4 deberá ser válida para ambos juegos de parámetros,  $\forall t > 0$ , y los coeficientes de O, 0', *O"* y el término independiente en A.4 deben ser iguales, de modo que se debe satisfacer el sistema de ecuaciones algebraicas dado por:

$$
p_2 + p_4 = p_{21} + p_{41}
$$

$$
p_2p_4 = p_{21}p_{41}
$$

$$
p_5p_2p_4 = p_{51}p_{21}p_{41}
$$

resolviendo  $p_2$  de la primera ecuación y sustituyendo en las demás, se puede llegar, a partir de la segunda ecuación, a

$$
p_4=p_{41}
$$

sustituyendo este resultado en la tercera ecuación, se puede llegar, finalmente a

$$
p_5=p_{51}
$$

por lo que se concluye, de la primera ecuación que

$$
p_2=p_{21}
$$

Ahora se procede a la segunda parte de la prueba. Para ello, se usará (A.2) y el resultado anterior. Esta expresión deberá cumplirse para ambos juegos de parámetros, de modo que multiplicando nuevamente por  $(s - p_2)(s - p_2)s$ , y agrupando términos en s, se puede llegar a

$$
Os3 + (-p1 - p5 - Op2 - Op4 - p3)s2 ++ (p1p4 + p5p2 + p5p4 + Op2p4 + p3p2)s - p5p2p4 = 0
$$

<sup>&</sup>lt;sup>1</sup>nótese que la expresión A.3 es una parametrización lineal del oxígeno, por lo que se podría usar para la estimación de los parámetros.

nuevamente se debe cumplir esta expresión para ambos juegos de parámetros, de modo que los coeficientes correspondientes a las distintas potencias de *s* deben ser iguales. Esto se reduce al siguiente sistema de ecuaciones algebraicas (tomando en cuenta las conclusiones de la primera parte de la prueba):

$$
-p_1 - p_3 = -p_{11} - p_{31}
$$
  

$$
p_1p_4 + p_3p_2 = p_{11}p_4 + p_{31}p_2
$$

resolviendo  $p_1$  y  $p_3$ estas dos ecuaciones se puede llegar finalmente a

$$
p_3=p_{31}
$$
  

$$
p_1=p_{11}
$$

por otro lado, la expresión (A.3) es lineal en los parámetros  $\theta_i$ , un resultado complementario interesante.

## Apéndice B

# Mapeo de la parametrización lineal de *O* lineal a tramos a los parámetros  $p_i$

**Teorema** 8 *Considérese la parametrización lineal*

$$
\tilde{O} = (\tilde{\theta}_1 \int_0^t O(\xi) d\xi - \tilde{\theta}_2 \int_0^t \int_0^{\xi} O(\xi) d\xi dt + \tilde{\theta}_3 + \tilde{\theta}_4 t + \tilde{\theta}_5 t^2)
$$

*donde*

$$
\theta_1 = p_4 + p_2 \tag{B.1}
$$

$$
\theta_2 = -p_2 p_4 \tag{B.2}
$$

$$
\theta_3 = p_5 + p_1 + p_3 \tag{B.3}
$$

$$
\theta_4 = -(p_1p_4 + p_5p_2 + p_3p_2 + p_5p_4) \tag{B.4}
$$

$$
\theta_5 = \frac{1}{2} p_5 p_2 p_4 \tag{B.5}
$$

es posible el mapeo de  $\theta_{1...6} \rightarrow p_{1...5}$  solo si se cuenta con información adicional de uno de los *parámetros* p¿: *es necesario al menos conocer el signo de pi*

#### **Prueba.**

• de **(B.1)-(B.2)** se obtiene

$$
p_2 = \frac{1}{2}\theta_1 + \frac{1}{2}\sqrt{(\theta_1^2 + 4\theta_2)}, p_2 = \frac{1}{2}\theta_1 - \frac{1}{2}\sqrt{(\theta_1^2 + 4\theta_2)}
$$

esto implica que para que el mapeo sea unívoco se necesita al menos el signo de  $p_2$ . Ahora, de (??) se sabe que  $p_2 = -K_{la}$ . Esta información es suficiente para hacer unívoco el mapeo, pues para ello se necesita solamente del signo de *Kia.* Sustituyendo esta información queda<sup>1</sup>

$$
p_2 = -K_{la}
$$

$$
p_4 = \frac{\theta_2}{K_{la}}
$$

<sup>&</sup>lt;sup>1</sup>Aunque no conocemos  $K_{la}$  sabemos que es un valor positivo. Esto es suficiente para discernir entre las dos soluciones para p2- Llamaremos a la solución negativa de *P2 K¡a,* para mayor claridad. En realidad, para cada caso, habría que sustituir el valor  $\frac{1}{2}\theta_1 \pm \frac{1}{2}\sqrt{(\theta_1^2 + 4\theta_2)}$  según sea el caso

sustituyendo esos valores en (B.5) se obtiene

$$
p_5=-2\frac{\theta_3}{\theta_2}
$$

 $\omega$ 

 $\sim$ 

 $\mathcal{A}$ 

 $\sim$ 

 $\mathcal{A}=\mathcal{A}=\mathcal{A}$ 

 $\sim$ 

sustituyendo en  $(B.3)$  y  $(B.4)$  se obtienen dos ecuaciones lineales para  $p_1$  y  $p_3$ 

$$
\theta_3 = -2\frac{\theta_3}{\theta_2} + p1 + p3
$$

$$
\theta_4 = -\frac{p_1 \theta_2}{K_{la}} - \frac{2\theta_5 K_{la}}{\theta_2} + p_3 K_{la} + \frac{2\theta_5}{K_{la}}
$$

resolviendo queda

 $\epsilon$ 

÷.

$$
p_1 = \frac{-\theta_4 K_{la} + \theta_3 K_{la}^2 + 2\theta_5}{\theta_2 + K_{la}^2}
$$

$$
p_3 = \frac{\theta_4 \theta_2 K_{la} + \theta_3 \theta_2^2 + 2\theta_5 K_{la}^2}{\theta_2 (\theta_2 + K_{la}^2)}
$$

 $\lambda$ 

 $\mathcal{L}_{\mathcal{C}}$ 

 $\sim$ 

# Apéndice C

## Descripción del experimento

El experimento se encuentra instalado en el laboratorio de bioprocesos del Instituto de Ingeniería de la UNAM. Se trata de un biorreactor aerobio alimentado con una solución de 4^clorofenol a distintas concentraciones como sustrato. A continuación se muestra un esquema del mismo:

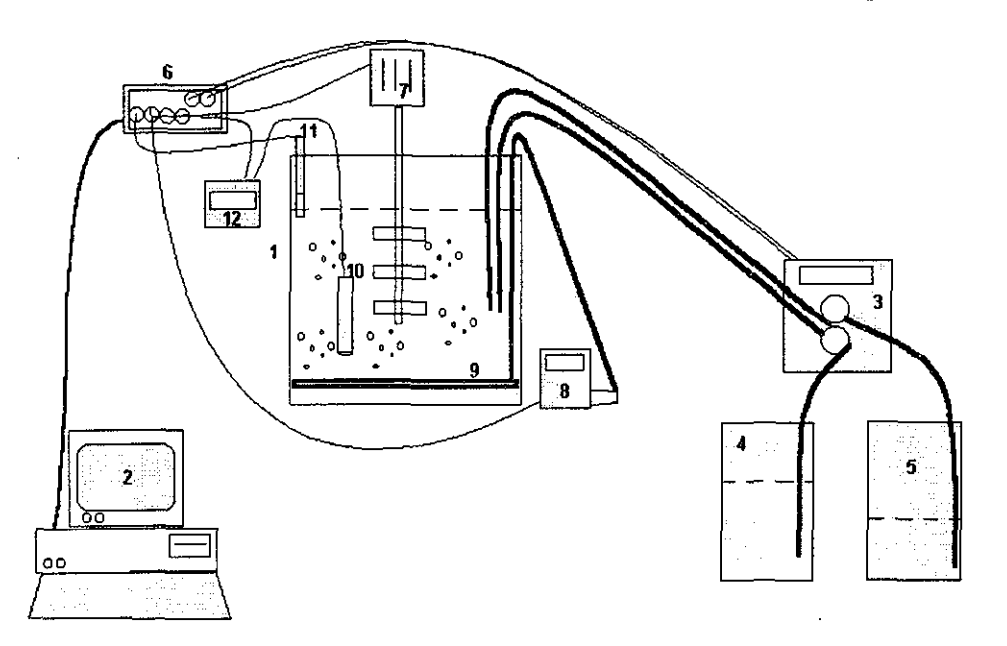

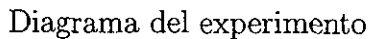

- 1. Tanque del reactor
- 2. Ordenador
- 3. Bombas peristálticas de llenado y vaciado
- 4. Tanque de llenado
- 5. Tanque receptor del afluente

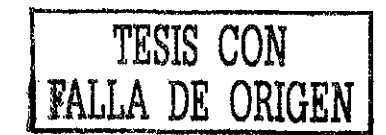

E  *LA* **BIBLi** TECá **ESTA TESIS NO SALF** 

- 6. Caja de conexiones e interfase de potencia
- 7. Motor y mezclador
- 8. Controlador de flujo de aire
- 9. Difusor de aire
- 10. Sonda del medidor de oxígeno
- 11. Interruptor de nivel
- 12. Oxímetro

#### Funcionamient o:

Dentro del ordenador hay una tarjeta procesadora digital de señales (DSP), que tiene puertos de conversión A/D, D/A, y entrada/salida digitales, entre otras funciones. El fabricante de la misma es Dspace©, que también provee software para monitoreo y control, que se integra a modelos hechos en Simulink© de Matlab© , ambos productos de The MathWorks Inc.®.

• El programa controla, dependiendo de la etapa en que se encuentre el proceso, las siguientes tareas:

- La alimentación de sustrato: se controla por medio de la bomba correspondiente, comandada por un puerto de conversión D/A del DSP para salida y un puerto A/D para estimar el flujo (las bombas peristálticas tienen un circuito que proporciona una lectura de las rpm, directamente proporcional al flujo de entrada o salida)
- El encendido del flujo de aire: conectado a un puerto de salida digital de un bit, y luego a la interfase de potencia (que está eléctricamente aislada de las señales de control por medio de optoacopladores) que alimenta el controlador de aire
- El encendido del mezclado: conectado de la misma manera que el controlador de flujo de aire
- El vaciado : se controla de forma análoga a la alimentación
- El switch de nivel: éste es una medida de seguridad, en caso de haber algún error en la estimación del volumen de líquido en el reactor (que se hace por medio de la lectura de flujo de entrada). En caso de sobrellenado (subestimación del volumen en el reactor), el switch avisa al ordenador por medio de un puerto digital de entrada de un bit, deteniendo el llenado y reajustando el volumen al máximo, lo que evita derrames
- La concentración de oxígeno disuelto se obtiene de la conexión del oxímetro con un puerto A/D del DSP.

Por medio de otra aplicación de Dspace© llamada Trace© se puede guardar la historia de las variables de interés en el tiempo, en el formato ascii o el formato de datos Matlab© (\*.mat).

# Apéndice D

# Expresiones analíticas de los parámetros del oxígeno para la ley lineal a tramos

La estructura del oxígeno para la ley lineal a tramos es la siguiente:

$$
O = \begin{cases} p_1 \varrho^{p_2 t} + p_3 \varrho^{p_4 t} + p_5 & 0 < t < t^* \\ p_{21} \varrho^{p_2 t} + p_{23} \varrho^{p_2 t} + p_{25} & t \ge t^* \end{cases}
$$

donde los parámetros están dados por

 $p_{11} = (-2 Y_{XO} O_S K_{la}^2 Y S_2 + 2 O_0 K_{la}^2 Y_{XO} Y S_2 + 2 Y X o \mu^* S_2 + 2 b X o Y_{XO} K_{la} Y S_2 - Y_{XO} O_S K_{la} X o \mu^* - 2 O_0 K_{la}^2 Y_{XO} Y S^* - Y X o \mu^* S_0 K_{la} - 2 b X o Y_{XO} K_{la} Y S^* - Y X o \mu^* S^* K_{la} + b X o^2 Y_{XO} \mu^* + 2 Y_{XO} O_S K_{la}^2 Y S^* +$  $O_0K_{la}Y_{XO}Xo\mu^*\right)\frac{1}{\lambda}$  $p_{12} = -K_{la}$  $p_{13} = (-2YX_0\mu^*S_2K_{la}+YX_0\mu^*S_0K_{la}+YX_0\mu^*S^*K_{la})/\Gamma$  $p_{14} = \frac{1}{2} X_0 \frac{\mu^2}{Y(S_2-S^*)}$  $[2Y_{XO}O_SK_{la}^2YS_2 - 2bXoY_{XO}K_{la}YS_2 -$ <br>  $p_{15} = 2Y_{XO}O_SK_{la}^2YS^* + 2bXoY_{XO}K_{la}YS^* +$  $- bXo^2Y_{XO}\mu^*$ / $\Gamma$  $\Gamma \triangleq Y_{XO} K_{la} (2K_{la} Y S_2 - 2K_{la} Y S^* + X_0 \mu^*)$  $A \triangleq (-2Y_{XO}O_S K_{la}^2 Y S_2 + 2O_0 K_{la}^2 Y_{XO} Y S_2 + 2YX o \mu^* S_2 + 2bX o Y_{XO} K_{la} Y S_2 O_0K_{la}Y_{XO}X_{O}\mu^*$  $p_{21} = -1/2S_0(((S_2 - S^*)/(2S_2 - S^* - S_0))^{(S_2/S^*)})^2 \mu^* S^{*2} X \cdot OY(2^{(S_2/S^*)})^2 /$ <br>  $((K_{la} Y S^* - X \cdot o \mu^*) Y_{X \cdot O}(S_2 - S^*)^2 1) - 1/4S_0^2(((S_2 - S^*)/(2S_2 - S^* - S_0))^{(S_2/S^*)})^2 4^{(S_2/S^*)} \mu^* X \cdot oY S^* /$  $((K_{1a}YS^* - Xo\mu^*)Y_{XO}(S_2 - S^*)^2)$  $-1/4(((S_2-S^*)/(2S_2-S^*-S_0))^{(S_2/S^*)})^24^{(S_2/S^*)}\mu^*S^{*3}XoY/((K_{la}YS^*-Xo\mu^*)Y_{XO}(S_2-S^*)^21)+$ <br> $-Xo\mu^*((S_2-S^*)/(2S_2-S^*-S_0))^{(S_2/S^*)})^2S_2^2YS^{*4(S_2/S^*)}/((K_{la}YS^*-Xo\mu^*)Y_{XO}(S_2-S^*)^21)+$  $+ X \omega^*((S_2-S^*)/(2S_2-S^*-S_0))^{(S_2/S^*)})^2 S_2 S_0 Y S^* 4^{(S_2/S^*)}/((K_{la} Y S^*-X \omega^*)^2 N_{XO}(S_2-S^*)^2) +$  $+Xo\mu^*((S_2-S^*)/(2S_2-S^*-S_0))^{(S_2/S^*)})^2S_2S^{*2}Y4^{(S_2/S^*)}/((K_{la}YS^*-Xo\mu^*)Y_{XO}(S_2-S^*)^2)$  $p_{22} = -X o \mu^* / (YS^*)$  $p_{23} = -K_{la} exp(K_{la} t^{*})OS^{*3}Y/(1(K_{la} Y S^{*} - X o \mu^{*})(S_{2} - S^{*})^{2}) + 2 exp(K_{la} t^{*})bXo^{2}S_{2}S^{*}\mu^{*}/(1(K_{la} Y S^{*} - S^{*})^{2})$  $Xo\mu^*(S_2-S^*)^2K_{l\alpha}$  $+1/2exp(K_{la}t^*)S_0(((S_2-S^*)/(2S_2-S^*-S_0))^{(S_2/S^*)})^2\mu^*S^{*2}XoY(2^{(S_2/S^*)})^2/(1(K_{la}YS^*-Xo\mu^*)$ 

$$
\begin{array}{l} Y_{XO}(S_2-S^*)^{2}exp(t^{*}Xo\mu^{*}/(YS^{*})))\\ +exp(K_{lat}^{*})bXoS^{*3}Y/(1(K_{la}Y^{*}-Xo\mu^{*})(S_2-S^*)^{2})+exp(K_{lat}^{*})bXoS_{2}^{2}Y^{*}/(1(K_{la}YS^{*}-Xo\mu^{*})(S_{2}-S^{*})^{2})\\ (S_{2}-S^{*})^{2})-exp(K_{lat}^{*})bXo^{2}S_{2}^{2}\mu^{*}/(1(K_{la}YS^{*}-Xo\mu^{*})(S_{2}-S^{*})^{2}K_{a})\\ +1/4exp(K_{lat}^{*})(((S_{2}-S^{*})/(2S_{2}-S^{*}-S_{0}))(^{S_{2}/S^{*}})^{2}(S_{2}^{*})^{2}S^{*3}XoY/(1(K_{la}YS^{*}-Xo\mu^{*})Y_{XO}(S_{2}-S^{*})^{2}exp(t^{*}Xo\mu^{*}/(YS^{*})))\\ +exp(K_{lat}^{*})\alpha\mu^{*}((S_{2}-S^{*})/(2S_{2}-S^{*}-S_{0}))(^{S_{2}/S^{*}})^{2}S_{2}^{2}Y^{*4}(^{S_{2}/S^{*}})/(1(K_{la}YS^{*}-Xo\mu^{*})Y_{XO}(S_{2}-S^{*})^{2})\\ -K_{la}exp(K_{lat}^{*})OS_{2}^{2}Y^{*}/(1(K_{la}YS^{*}-Xo\mu^{*})(S_{2}-S^{*})^{2})+exp(K_{lat}^{*})OS_{2}^{2}Xo\mu^{*}/(1(K_{la}YS^{*}-S^{*})^{2})\\ -Xo\mu^{*})(S_{2}-S^{*})^{2}+\\ 2Ko\mu^{*})(S_{2}-S^{*})^{2}+\\ +2K_{lac}exp(K_{lat}^{*})OS_{2}S^{*2}Y/(1(K_{la}YS^{*}-Xo\mu^{*})(S_{2}-S^{*})^{2})-2exp(K_{lat}^{*})OS_{2}S^{*}Xo\mu^{*}/(1(K_{la}YS^{*}-S^{*})^{2})\\ +exp(K_{lat}^{*})OS_{2}^{*}S^{*2}Y/(1(K_{la}YS^{*}-Xo\mu^{*})(S_{2}-S^{*})^{2})+\\ +exp(K_{lat}^{*})S_{0}^{2}(((S_{2}-S^{*})/(2
$$

 $\sim$ 

 $\mathcal{A}=\mathcal{A}$  , we can also

Es factible despejar $S^\ast$  de las anteriores expresiones:

 $\hat{\phi}$ 

 $\hat{\mathcal{E}}$ 

 $\begin{array}{cc} 1 & 0 \\ 0 & 1 \\ 0 & 1 \end{array}$ 

 $\begin{array}{c} 1 \\ 1 \\ 2 \\ 3 \end{array}$ 

$$
S^* = -\frac{p_{14}p_{11}Y_{XO}p_{12} + p_{14}O_SY_{XO}p_{12} + p_{14}S_0Yp_{12} + p_{14}bX_0Y_{XO} - p_{14}O_0p_{12}Y_{XO} - p_{11}Y_{XO}p_{12}^2}{p_{12}Y(p_{22} - p_{14})} + \frac{-O_SY_{XO}p_{12}^2 + O_0p_{12}^2Y_{XO} - p_{12}bX_0Y_{XO}}{p_{12}Y(p_{22} - p_{14})}
$$

de modo que se puede despejar $\mu^{*}$  en función de  $p_{11},p_{12},...,p_{15},S^{*}$ 

$$
\mu^* = \frac{p_{14}p_{11}Y_{XO}p_{12} + p_{14}O_SY_{XO} * p_{12} + p_{14}S_0Yp_{12} - p_{14}S^*p_{12}Y + p_{14}bX_0Y_{XO} - p_{14}O_0p_{12}Y_{XO}}{p_{12}X_0} + \frac{-p_{11}Y_{XO}p_{12}^2O_SY_{XO}p_{12}^2 + O_0p_{12}^2Y_{XO} - p_{12}bX_0Y_{XO}}{p_{12}X_0}
$$

 $K_{la} = -p_{12}$ 

÷,

 $\phi_{\sigma}$ 

y finalmente $S_2$ en función de $p_{11},p_{12},...,p_{15},S^*,\mu^*,K_{la}$ 

 $\sim$   $\omega$ 

 $\hat{\mathcal{A}}$ 

$$
S_{2} = \frac{2p_{11}Y_{XO}K_{la}^{2}YS^{*} - p_{11}Y_{XO}K_{la}X_{0}\mu^{*} - O_{S}Y_{XO}K_{la}X_{0}\mu^{*} - 2O_{0}K_{la}^{2}Y_{XO}YSS^{*}}{2(K_{la}Y(p_{11}Y_{XO}K_{la}S + OSY_{XO}SK_{la} - O_{0}K_{la}Y_{XO}S - X_{0}\mu^{*} - bX_{O}Y_{XO}S)} + \frac{-X_{0}\mu^{*}S_{0}YK_{la} - 2bX_{0}Y_{XO}SK_{la}YSS^{*} - X_{0}\mu^{*}YK_{la}S^{*} + bX_{0}^{2}Y_{XO}\mu^{*}}{2(K_{la}Y(p_{11}Y_{XO}K_{la}S + OSY_{XO}SK_{la} - O_{0}K_{la}Y_{XO}S - X_{0}\mu^{*} - bX_{0}Y_{XO}S)} + \frac{2O_{S}Y_{XO}SK_{la}^{*}2YS^{*} + O_{0}K_{la}Y_{XO}X_{0}\mu^{*}}{2(K_{la}Y(p_{11}Y_{XO}K_{la}S + OSY_{XO}SK_{la} - O_{0}K_{la}Y_{XO}X_{0}\mu^{*} - bX_{0}Y_{XO}S)}
$$

## Apéndice E

## Listados de Programas

### E.l Programa IdS.m

```
\%Xo\equivinput('diga Xo')
   Xo = 2000;
   %%So=input('diga So')
   So=189
   \%Y=input('diga Y')
   Y = .3%%t=input('diga t [ti t2 t3 ...] en minutos (anote los corchetes)')
   t=(1.3 \t .55 \t .8 \t .105 \t .13 \t .155 \t .18) - .05)%%t=t'/60
  Tfinal=max(t);%%S-input('diga S [Si S2 S3...] en mg/1 (anote los corchetes)')
  S=[157 133.5 102.5 69.75 28.75 2.625 1.125]'; \%sim(.2)/Snormal;%S=S'Tnormal = max(t);t=t/Trormal;Snormal=So;
  S=S/Snormal;
  %So=So/Snormal;
  Ynormal—Y/Tnormal;
  %MuOnormal=MuO/Snormal;
  %Ksnormal=Ks/Snormal;
  %Kinormal=Ki/Snormal;
  %Yxonormal=Yxo*Onormal/Tnormal/Snormal;
  %Klanormal=Kla*Tnormal;
  %bnormai=Tnormal*b/Onormal;
  %0snormal=0s/Onormal;
  %Mulnormal=MuOnormal*Xo/Ynormal
  regresor=[log(S) S-1 S.^2/2-1/2];%[log(S) S.^2/2 t S];
  y = -t;
```

```
% e=pinv(regresor)*y;
e—nnls(regresor.y);
MuO=l/e(2)*Snormal/Xo*Y/Tnormal
Ki=Snormal*2*Y/e(3)/MuO/Xo/TnormaJ
Ks-e(l)*MuO*Xo*Tnormal/Y
s-0:240;
MuS=Mu0*s./(Ks+s+s.^2/Ki);plot(s,MuS,s,max(MuS)/2*ones(length(s),l))
title('función Mu(S), presione cualquier tecla para continuar')
pause
sim('simu',max(t)*Tnormal)plot([0; t*Tnormal],[So ;S*Snormal],tsim,ssim(:,min(size(ssim))))
title('ajuste de datos reales con simulación')
Ks
Ki
MuO
smax=s(find(MuS==max(MuS)))MuS(find(MuS=-max(MuS)))S=S*Snormal;
t=t*Tnormal;
```
الدامات الفاعظ

 $\sim$ 

### E.2 Programa IdS2-m

 $\boldsymbol{f}$ 

```
n=input('diga el no. de puntos')
   ttemp=t;
   Stemp=S;
   plot([0;t],[So;S],'+\cdot,[0;t],[So;S])title('reajuste de curva')
   [t,S]=ginput(n)t=t/Tnormal;
   S=S/Snormal;
   regresor=\log(S) S-1 S.^2/2-1/2];%\log(S) S.^2/2 t S];
   y = -t;
   % e=pinv(regresor)*y;
   e=nnls(regresor,y);
   errcuad=(y-regresor*e) '* (y-regresor*e);
   \%e=nnls(regresor, y);%ceros=find(e==0)%e(ceros)=.000001
   MuO-l/e(2)*Snormal/Xo*Y/Tnormal
   Ki=Snormal<sup>~2*</sup>Y/e(3)/Mu0/Xo/Tnormal
   Ks=e(l)*MuO*Xo*Tnormal/Y
   s-0:240;
   MuS=Mu0*s./(Ks+s+s.^2/Ki);
```

```
plot(s,MuS,s,max(MuS)/2*ones(length(s),l))
title('función Mu(S), presione cualquier tecla para continuar')
pause
figure
sim('simu', max(t)*Tnormal)plot(t*Tnormal,S*Snormal,tsim,ssim(:,niin(size(ssim))))
title('ajuste de datos reales con simulación*)
Ks
Ki
MuO
smax=s(find(MuS=-max(MuS)))Mumax=MuS(smax)
t =ttemp;
S~Stemp;
(S2(:,3),resta)
```
 $\omega = 1.1$  and  $\omega$ 

### E.3 Programa normjaimel.m

clear

```
% load inicial
ruido=l; %se contamina un poco la señal con ruido
Tf=5;%tiempo final
Ks = 10;Ki = 80;
Mu0 = 0.0200;Y = 0.3000;Xo = 2000;So = 250;sim('simu');
t=ssim(:,1);Tnormal = max(t);t=ssim(:, 1) /Tnormal;Snormal=So;
S=ssim(:}2)/Snormal;
s=0:240;
MuS = Mu0<sup>*</sup>s./(Ks+s+s.^2/Ki);
So=So/Snormal;
Ynormal=Y/Tnormal;
MuOnormal—MuO/Snormal;
Ksnormal—Ks/Snormal;
Kinormal=Ki/Snormal;
regresor=\log(S) S.^2/2-1/2 t];
y=1-S;
p=pinv(regresor)*y;
```

```
% se calculan los errores
   errorks—abs((Ksnormal-p(l))/Ksnormal*100)
   errorki=abs((Kinormal-1/p(2))/Kinormal*100)errormu0=abs((Mu0normal*Xo/Ynormal-p(3))/Mu0normal/Xo*Ynormal*100)promedio=errorks+errorki+errormu0;
   promedio=promedio/3
   n=\text{length}(t)Ks=p(1)*SnormalKi=1/p(2)*SnormalMuO=p(3)/Xo*Ynormal*Snormal
   %se calculan valores singulares y error cuadratico para distintos números de muestras
   for j=1:n/2;
   J=2^*j+1;a=limspace(min(t),max(t), J);for I=1:length(a);
   resta=t-a(I);resta=resta. 2;indice=min(resta);
   a(I) = max(find(resta = \pm indice));%el max en caso de que sean dos o más
   end;
   %a son los índices
   y a=1-S(a);
   regresor a=[log(S(a)) S(a).^2/2-1/2 t(a)];%[ssim(a,1)/Ks/Ci log(abs(ssim(a,2)/So))/Mul/Ci
(ssim(a,2).*sim(a,2)-So^2)/2/Mu1/Ks];
   estimados a=pinv(regresor a)*y-a;[u,s,v] = \text{svd}(\text{regresor } a);singulares(j,1:3)=[s(1,1) s(2,2) s(3,3)];%eig(regresor a^*regresor a);
   error_a(j,2:4)=norm(estimados_a-[Ksnormal 1/Kinormal Mu0normal*Xo/Ynormal]');
   \%[norm(estimados_a(1)-1) norm(estimados_a(2)-1) norm(estimados_a(3)-1)];
   error a(j,1)=length(a);error_medio_cuadratico(j,1)=(y_a-regresor_a*estimados_a)'*(y_a-regresor_a*estimados_a)
  j
  end;
  subplot(2,2,4);\%plot(error_{a(:,1),error_{a(:,2:4)});
  plot(error a(:,1), error medio cuadratico(:,1));
  for I=1:3subplot(2,2,I), plot(error_a(:,1),singulares(:,I));end
```
### E.4 Programa rnl2.m

```
function f=rml2(p)global ti Si t2 s2;
```
%global ti SI t2 s2 kk p2 tast  $SSS=p(1)*exp(p(2)*t1)+p(3)-S1;$  $f = SSS$ ;

### E.5 Programa estimSconocida2

clear

```
Y = .28So=189
Xo=2000
Snormal=So;
S=[157 133.5 102.5 69.75 28.75 2.625 1.125]'./Snormal;%ssim(:,2)/Snormal;
Tnormal = 1.8-.05; %max(ssim(:,1));t=[(0.3 \cdot 0.55 \cdot 0.8 \cdot 1.05 \cdot 1.3 \cdot 1.55 \cdot 1.8] - (0.5)^{\circ}./Tnormal;%ssim(:,1)/Tnormal;
Sonormal=So/Snormal;
Ynormal^Y/Tnormal;
ruido=0;
p01=[1 1 1];p02=[0\ 0];options=foptions;
options(2)=1e-4;options(3)=1e-4;options(14)=4000;n veces = 1;
tnuevo=t; \%min(t): 1/(\text{length}(t) *nveces-1): 1;
for kk=2:length(tnuevo);%for kk=3:length(t);
\text{tast}=\text{tnewo}(kk)\% \text{tast}=t(kk)%encuentra los tiempos menores que tast para ajustar fase 1
ii = find(t < tast);global ti SI
t1 = t(ii):
S1 = S(ii);if length(t1)>3
pl(kk,l:3)=leastsq('rnl2',p0l,options);
else
p1(kk,1:3)=p01;end
p1(kk,1:3)=real(p1(kk,1:3));error1(kk)=rnl2(p1(kk,1:3))'*rnl2(p1(kk,1:3))\%plot(t1,p1(kk,1)*exp(p1(kk,2)*t1)+p1(kk,3),'+',t,S)p01=p1(kk,1:3);%encuentra los tiempos mayores que tast para ajustar fase 2
ii=find(t)=task);global t2 s2
```

```
t2=t(ii);s2=Si(ii);
regresor=[ones(length(t2),1) -t2];y2 = log(s2);\rm{p2(kk,l:2)}\rm{=(}\rm{pinv}(regresor)*\rm{y2});p2(kk,1:2)=real(p2(kk,1:2));Soestimado=\exp(p2(kk,1));param2estimado=p2(kk,2);
error2(kk)=(y2-regresor*p2(kk,1:2)')'*(y2-regresor*p2(kk,1:2)');
If error1(kk) > 0relacion(kk)=error1(kk)/error2(kk);else
relacion(kk)=0;end
errorpunta(kk)=exp(p2(kk,1))*exp(-p2(kk,2)*tast)-p1(kk,1)*exp(p1(kk,2)*tast)+p1(kk,3);
t22 =linspace(min(t2),max(t2),10);
t11 =linspace(min(t1),max(t1),10);
p!ot( t22,exp(p2(kk,1))*exp(-p2(kk,2)*t22),'o', t11,p1(kk,1)*exp(p1(kk,2)*t11)+p1(kk,3),'+',t,S)
salir=input('enter para continuar, 1 para salir del ciclo')
if salir==1break
end
end
sumaerror=error2(l:kk)/max(error2(l:kk))+errorl(l:kk)/max(error2(l:kk))
if kk==length(tnuevo)
minimo=min(sumaerror(3:kk-3))
else
minimo=sumaerror(kk)
end
ultimokk = kkindiceminimo=find(sumaerror==minimo);
tastestimado=min(tnuevo(indiceminimo))
indiceminimo~min(indiceminimo)
encuentral=find(t<tnuevo(indiceminimo));%distintos
t1 = t (encuentral);
encuentra2=find(t)=truevo(indiceminimo));t2=t (encuentra2);
kk—indiceminimo;
longitudtnuevo=length(tnuevo);
tnuevo=tnuevo(1:length(\text{error1});%para poder graficar
if length(t)>8 & ultimokk==longitudtnuevo
tt=interp(t,longitudtnuevo/length(t));
SSS=interp(S,length(tnuevo)/length(t));
subplot(2,2,2)plot(SSS,error1/max(error2),' +',SSS,error2/max(error2),
```

```
\delta'o',SSS,error2/\text{max}(\text{error2})+\text{error1}/\text{max}(\text{error2}));%,ssim(:,2)/\text{Snormal},Musim(:,2)/\text{Muest*minimo}axis([0 1 0 1e-4]):xlabel('S normalizada');
ylabel('errores relativos y Mu(S) normal')
axis([0 max(t) 0 minimo*2])end
indicetnuevo=l:l:length(tnuevo)
subplot(2,2,1)plot(tnuevo(indicetnuevo),errorl(indicetnuevo)/max(error2)/+',tnuevo(indicetnuevo),
error2(indicetnuevo)/max(error2))
'o',tnuevo(indicetnuevo),error2(indicetnuevo)/max(error2)+
errorl(indicetnuevo)/max(error2));
\%, Musim(:,1)/max(Mu\text{sim}(:,1)), Musim(:,2)/Muest*minimo):
xlabel('tiempo');
ylabel('errores relativos y Mu(S) normal')
axis([0 1 0 minima*2])subplot(2,2,3)semilogy(tnuevo,relacion(l:length(tnuevo)))
xlabel('tiempo normalizado')
ylabel('relación de errores (escala logarítmica)')
t22=linspace(min(t2),max(t2),10);
t11 = \text{linspace}(\text{min}(t1), \text{max}(t1), 10);subplot(2,2,4)plot(t22,exp(p2(kk,1))*exp(-p2(kk,2)*t22),'o',t11,p1(kk,1)*exp(p1(kk,2)*t11)+p1(kk,3),'+',t,S)
xlabel('tiempo normalizado')
ylabel('Sustrato real vs. estimado')
paramlest=p1(kk,1);param2est=p1(kk,2);param3est=p1(kk,3);param4est=exp(p2(kk, 1));param5est=-p2(kk,2);Muastestimado =
(~param5est*Ynormal*param3est*param2est*Snormal/((param2est-param5est)*Xo))
tastestirnado = Iog(param3est*param2est/(param4est*(param2est-param5est)))/param5est
S2estimado = 1/2^*param3est<sup>*</sup>(2^*param2est-param5est)/(param2est-param5est)
Soestimado = param1est+param3est
Sastestimado = param3est*param2est/(param2est-param5est)
%se prueban los valores obtenidos con una simulación vs. los reales:
Sest=Sastestimado*Snormal
S2=S2estimado*Snormal
Muest=Muastestimado
Tf=Tnormal
sim('simulin');
figure
% \text{subplot}(1,2,1); \text{plot}(t,S\text{-ssim}(:,2)/\text{Snormal})% xlabel('tiempo normalizado')
```
% ylabel('error  $(S(t)$  normal vs.  $S(t)$  param. estimados)')  $\%$  subplot $(1,2,2)$ ;  ${\rm plot(t,S,ssim(:,1)/Trormal,ssim(:,2)/Snormal)}$ xlabel('tiempo normalizado') ylabel('S real vs. S simulada con estimados')

 $\ddot{\mathbf{c}}$ 

## Bibliografía

- [Levemberg44] K. Levenberg, **A Method for the Solution of Certain Problems in Least Squares,** Quarterly Applied **Math.** 2, pp. 164-168, 1944.
- [Nihtila77j M. Nihtila and J. Virkkunen, **Practical Identifiability of Growth and Substrate Consumption Models** , *Biotech. and Bioeng.* , Vol. **XIX,** pp. 1831-1850, **1977.**
- [Holmberg82] A. Holmberg, **On the Practical Identifiability of Microbial Growth Models Incorporating Michaelis-Menten Type Nonlinearities,** *Math. Biosci,* Vol. 62, pp. 23-42, **1982**
- [Gaudy80¡ A. Gaudy, E. Gaudy, **Microbiology for Environmental Scientists and Engineers,** *Me. Graw HUÍ, International Student Edition, 1980,* ISBN 0-07-066294^0
- [Tunali87] E. T. Tunali and T. Tarn, **New Results for Identifiability of Nonlinear Systems,** *IEEE Trans. Automat. Contr.,* Vol. AC-32, No. 2, **1987.**
- [Buitrón93] G. Buitrón, **Biodégradation de composés xénobiotiques par un procede discontinu de type SBR,** No. d'ordre 254, *Instituí National de Sciences Appliquées,* Toulouse, Francia, 1993.
- [Henze95] M. Henze, **Modelling and Control of Activated Sludge Processes,** *Water Science & Technology,* Volume 31, Number 2, 1995
- [Ellis96] T. Ellis, D. Barbeau, B. Smets, C. Grady, Jr., **Respirometric technique for determination of extant kinetic parameters describing biodégradation,** *Water Environ. Res..* Vol. 68, No. 5, pp. 917-926, **1996.**
- [Versyck97] K. Versyck, J. Claes, and J. Van Impe. **Practical Identification of Unstructured Growth Kinetics by Application of Optimal Experimental Design,** *Biotechnol.* Vol. 13, pp. 524-531, **1997.**
- [Walter97] E. Walter, L. Pronzato., **Identification of Parametric Models,** *Springer, Masson® 1997,* ISBN 3-540-76119-5
- [Dircks98] K. Dircks, H. Mosbas, and M. Henze., **Yield Determination by Respirometry: The effect of Aerobic Storage in Activated Sludge,** *European Conference on new advances in biological Nitrogen and Phosphorus removalfor municipal or industrial wastewaters,* Narbonne, France, 1998
- [Moreno98] J. Moreno, G. Buitrón , **Respirometry based Optimal Control of an Aerobic Bioreactor for the Industrial Waste Water Treatment,** *Wat. Sci. Tech.* Vol. 38, No. 3, pp. 219-226, **1998.**
- [Versyck98] K. Versyck, J. Claes, and **J.** Van Impe, **Optimal experimental design for practical identification of unstructured growth models,** *Mathematics and computers in simulaüon.* Vol. 46, pp. 621-629, **1998.**
- [David99] B. David, G. Bastin, **A Máximum Likelihood Parameter Estimation Method for Nonlinear Dynamical Systems,** *Proceedings of the 38ih Conference on Decisión & Control, Phoenix, Atizona USA, December 1999*
- [Vargas99] A. Vargas C., **Control de tiempo óptimo de un biorreactor earobio usando observadores no lineales.** *Tesis de Maestría de la Facultad de Ingeniería, UNAM, México, D.F., México, 1999*
- [Denis2000] **L.** Denis, **J.** Ghislaine, **An Easy Check Criterion for (Un)identifiability of Uncontrolled Systems and Its Applications,** *IEEE Transactions on Automatic Control, Vol. 45, No. 4, April 2000*
- **[Soto2000] G. Soto,Biodegradacion de compuestos tóxicos en un proceso SBR controlado por medio del oxigeno disuelto,** *Tesis Maestría (Maestría en Ingeniería Química (Procesos))-UNAM, Facultad de Química,* México, **D.F.,2000**